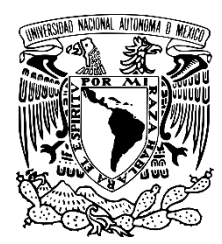

 **UNIVERSIDAD NACIONAL AUTÓNOMA DE MÉXICO**

FACULTAD DE FILOSOFÍA Y LETRAS

COLEGIO DE LETRAS HISPÁNICAS

# **HABLANDO DE LETRAS, REDACCIÓN DIGITAL Y CORRECCIÓN DE ESTILO**

INFORME ACADÉMICO DE TRABAJO PROFESIONAL

QUE PARA OBTENER EL TÍTULO DE

**LICENCIADA EN LENGUA Y LITERATURAS HISPÁNICAS**

PRESENTA:

# **LORENA DIAZ MORALES**

 **Ciudad Universitaria, CDMX 2023**

**ASESORA**: DRA. MA DE LOS ANGELES

ADRIANA AVILA FIGUEROA

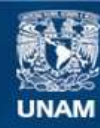

Universidad Nacional Autónoma de México

**UNAM – Dirección General de Bibliotecas Tesis Digitales Restricciones de uso**

# **DERECHOS RESERVADOS © PROHIBIDA SU REPRODUCCIÓN TOTAL O PARCIAL**

Todo el material contenido en esta tesis esta protegido por la Ley Federal del Derecho de Autor (LFDA) de los Estados Unidos Mexicanos (México).

**Biblioteca Central** 

Dirección General de Bibliotecas de la UNAM

El uso de imágenes, fragmentos de videos, y demás material que sea objeto de protección de los derechos de autor, será exclusivamente para fines educativos e informativos y deberá citar la fuente donde la obtuvo mencionando el autor o autores. Cualquier uso distinto como el lucro, reproducción, edición o modificación, será perseguido y sancionado por el respectivo titular de los Derechos de Autor.

# Contenido

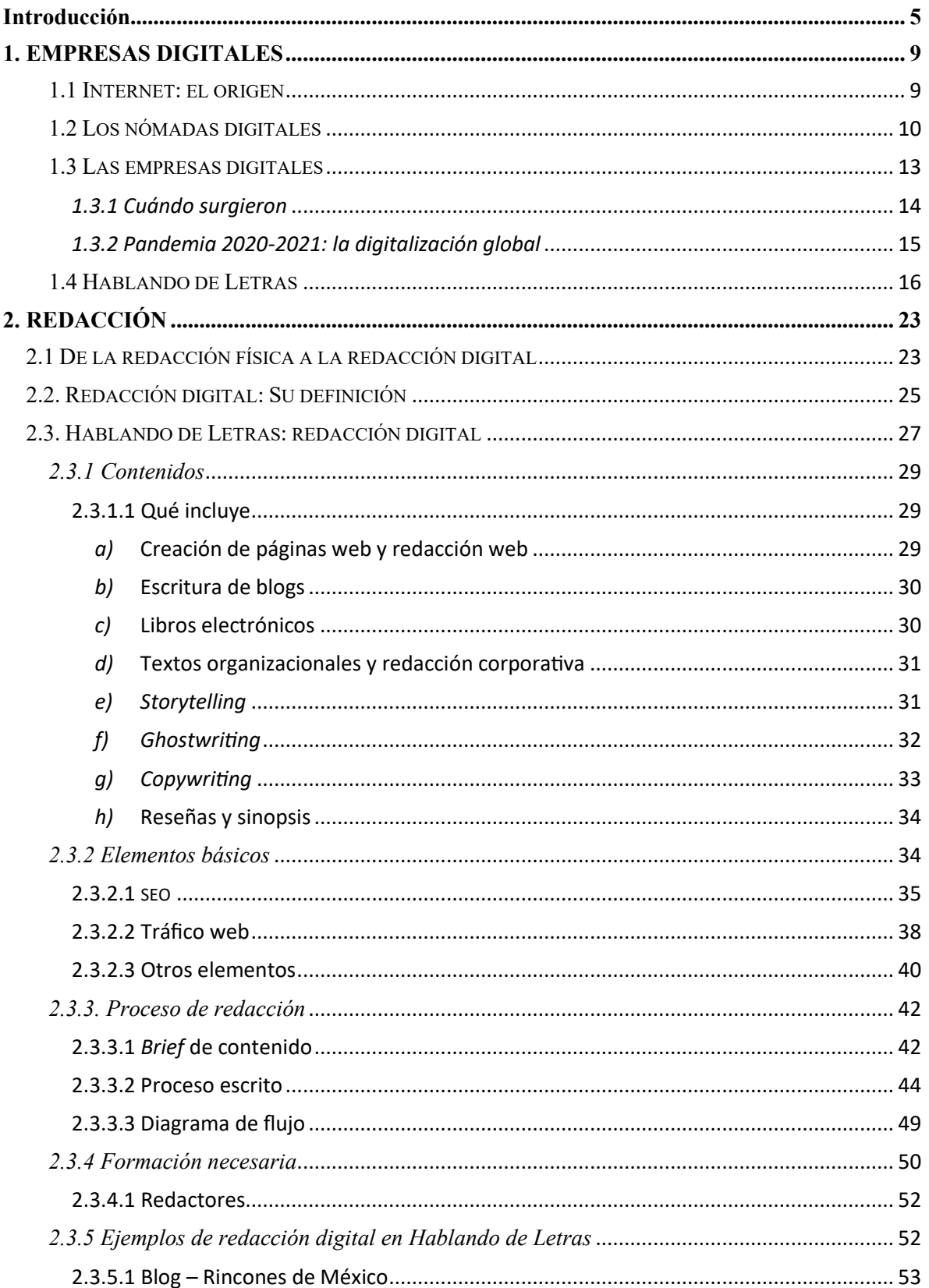

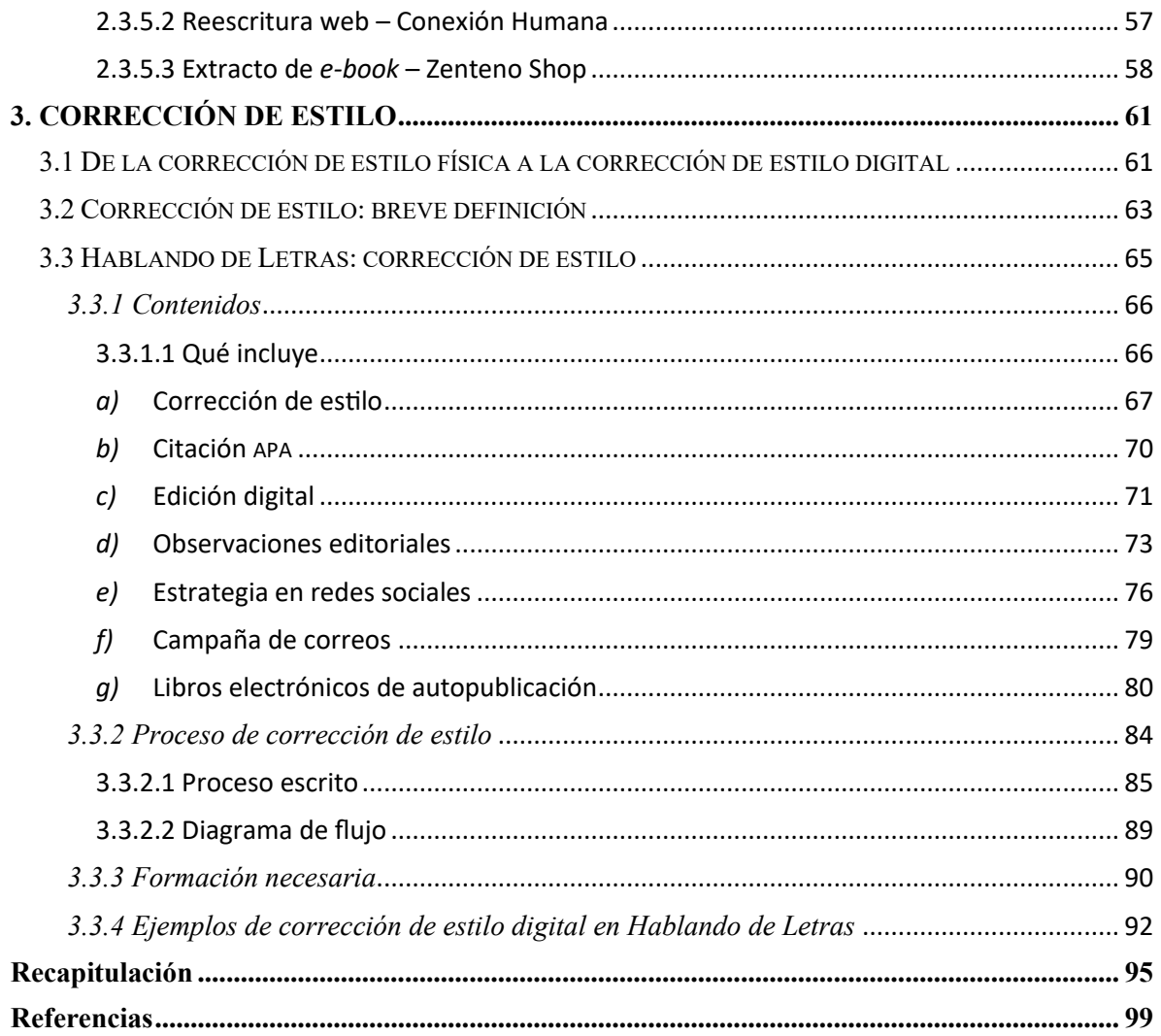

*A mis padres*

#### <span id="page-5-0"></span>**Introducción**

La comunicación escrita existe desde los inicios de la humanidad y sigue siendo tan vigente como esos primeros trazos realizados en ancestrales cavernas. El objetivo general entonces, como ahora, era realizar un registro de actividades, sentimientos o algún tipo de expresión de una manera más o menos duradera.

Los propósitos particulares pueden ser múltiples: Comunicar, vender, , convencer, compartir o simplemente interactuar. Sin embargo, para alcanzarlos no siempre basta con tener un lugar dónde plasmar lo escrito y un medio de escritura (pluma, teclado, etc.), se requiere cierta especialización que permita que la comunicación logre llevar el mensaje deseado desde el emisor hasta el receptor sin gran interferencia. Esta especialización no siempre se toma en cuenta y, por ello, aunque la digitalización y la globalización han vuelto la información una constante en la vida diaria, se ha expandido tanto esta facilidad de compartirla que no se toma en cuenta su calidad y relevancia, y quienes se encargan de redactar y corregir en la estratosfera virtual no parecen darse cuenta de la influencia que tienen sobre el público lector.

Actualmente, el desarrollo de las nuevas tecnologías ha permitido ampliar la perspectiva que se tiene sobre la corrección de estilo, la cual surgió, de acuerdo con lo mencionado en el sitio web de letropia (Letropia, 2016), en el Antiguo Egipto, pero no cobró relevancia hasta muchos siglos después en los monasterios. Hoy en día, la corrección de estilo no sólo es una profesión respetada, sino requerida por quienes buscan publicar una obra escrita o desean expandir su negocio mejorando su presentación escrita, ya sea digital o no, en folletos, páginas web, catálogos, redes sociales o manuales internos, entre otros elementos escritos que utilicen.

En relación con estas actividades, Hablando de Letras surgió como una idea en el 2016, cuando comencé a trabajar en un blog español con temática de revista femenina. Ahí se consideró la posibilidad de expansión, colaborando con un equipo que se dedicara a la parte escrita del Internet: redacción y corrección de estilo. Tras varios años, en el 2018 se consolidó por medio de un proceso de incubación que llevó a Hablando de Letras a convertirse en una agencia de textos digitales con contratos legales, registro de marca ante el IMPI, logo y dominio registrado.

Este informe académico es el resultado del trabajo profesional realizado primero como *freelance* y después dentro de Hablando de Letras desde el año 2016 hasta la actualidad. En todas las entregas que hemos realizado se han utilizado de manera constante las competencias adquiridas a través de la formación que me fue brindada en la carrera de Lengua y Literaturas Hispánicas de la UNAM. El objetivo de este trabajo es presentar las oportunidades laborales que se pueden encontrar dentro del ámbito digital para los egresados de esta licenciatura y de qué manera el uso de estas habilidades es relevante en la sociedad actual. Esta licenciatura es "del futuro", debido a los conocimientos que proporciona y dónde se pueden utilizar en esta era cibernética. A través de este trabajo pretendo exponer su trascendencia.

En el primer capítulo se aborda el origen y desarrollo del Internet, ya que el centro de este trabajo y de lo que se realiza en Hablando de Letras son los ámbitos digitales, los cuales no existirían ni podrían utilizarse como lo hacemos sin la existencia de esta red cibernética. Después, se explica a detalle qué son las empresas digitales, cuándo surgieron, cómo se vieron impulsadas mediante la crisis sanitaria por la Covid-19 y cómo se utilizan ahora.

También se describe qué es la empresa Hablando de Letras, su origen y sus actividades de manera muy breve.

En el segundo capítulo se presenta de forma muy general la historia y definición de la redacción a partir de la imprenta, ya que la redacción digital es uno de los servicios que más se han requerido en Hablando de Letras. Se expone su evolución a partir de la imprenta hasta la contemporánea redacción digital, la cual es encontrada diariamente en páginas web y hasta en la mensajería instantánea, donde también se pueden realizar campañas de mercadotecnia. Más adelante se explica su definición, qué es en general y cómo se utiliza en particular dentro de Hablando de Letras, detallando los elementos que se requieren para redactar en Internet y qué procesos se llevan a cabo para ello, plasmados por escrito y por medio de un diagrama; además, se menciona la formación requerida para esta ocupación y algunos retos a los cuales nos hemos enfrentado dentro de Hablando de Letras en este ámbito.

En el tercer capítulo se expone la definición y breve historia de la corrección de estilo, el cual es uno más de los servicios centrales de Hablando de Letras. De acuerdo con Letropia (2016), su origen se sitúa en el Antiguo Egipto, donde no se reconocía como una disciplina u oficio relevante, hasta los siglos XI y XII en los monasterios de Europa. Después, en este trabajo, se define en qué consiste la corrección de estilo y cómo se utiliza en Hablando de Letras, exponiendo los elementos de los que hacemos uso, el proceso que se realiza por todos los colaboradores tanto en forma escrita como visual, la formación imprescindible en esta disciplina, algunos ejemplos de obras que hemos revisado y las conclusiones al respecto. Finalmente, en la valoración se expone lo aprendido al respecto a través de esta travesía profesional dentro de Hablando de Letras, qué retos podemos solucionar por medio de una adecuada gestión y cómo podemos hacer de la Licenciatura de Lengua y Literaturas Hispánicas un lugar de formación laboral complementando las habilidades que ya se desarrollan y conociendo la forma en que éstas son de gran utilidad dentro de la sociedad actual y su campo laboral.

#### **1. EMPRESAS DIGITALES**

#### <span id="page-9-1"></span><span id="page-9-0"></span>1.1 INTERNET: EL ORIGEN

Para hablar de cualquier elemento cibernético es importante establecer las bases sobre las cuales se han podido constituir y éste es el Internet. Su desarrollo y actual existencia comenzaron durante la Guerra Fría, alrededor de 1957. En esta época había un constante temor a la guerra y la necesidad de contar con un respaldo de la información llevó a Estados Unidos a crear la Advanced Research Projects Agency (ARPA, Agencia de Proyectos para la Investigación Avanzada, ARPA por sus siglas en inglés), con el fin de encontrar una manera de que importantes máquinas de información permanecieran conectadas entre sí, sin importar si uno de los nodos a los que estaban unidos desaparecía. El primer prototipo surgió en 1957. Así, desde 1957 hasta 1970, de acuerdo con Bahillo (2022) comenzaron a conectarse universidades como la Universidad de Stanford y la Universidad de California hasta sentar las bases, en 1970, de lo que ahora conocemos como el correo electrónico; este último surgió como una forma de coordinarse a través de este sistema de interconectividad. Fue en 1972 cuando el sistema se abrió a universidades en general y proyectos nacionales de defensa; en 1973 se conectaron con otros países como Inglaterra y Noruega, y en 1980 comenzó la comercialización de computadoras que llevó a la formación de nuevas redes.

Hoy en día, 1983 es considerado el año en que se consolidó el Internet. Surgido de las palabras "*interconnect*" y "*network*", que es "interconectar" y "red", respectivamente, se había creado para ese año una red más establecida de computadoras conectadas a lo largo de Estados Unidos. En 1989 se describieron los lenguajes de programación como HTML y HTTP y en 1993 se volvió oficialmente una red de dominio público para usuarios en general (Bahillo, L., 2022). Es relevante mencionar que en 1994 surgieron las primeras tiendas en línea como Amazon y Ebay, así como el primer motor de búsqueda de palabras llamado *Web Crawler*, ya que Google aparecería hasta 1996 para convertirse en lo que es ahora. Aunque en 1993 había sólo 100 World Wide Web Sites (sitios en la red mundial), para 1997 ya existían más de doscientos mil y este rápido desarrollo de la carretera de la información no había hecho más que comenzar (Bello E., 2021).

No profundizaremos más en la historia del Internet, pero éstas son las bases de lo que ahora todos utilizamos de las maneras más diversas. Sólo es idóneo detenernos, antes de explicar las empresas digitales como ahora las conocemos, en el surgimiento de los nómadas digitales. Este es un término y forma de vida que surgió mucho antes de tener el impulso que tuvo durante el 2020 y 2021, ante la crisis sanitaria surgida por la Covid-19.

## <span id="page-10-0"></span>1.2 LOS NÓMADAS DIGITALES

Alrededor del 2014 y hasta el 2016 comenzó a escucharse el concepto de los "nómadas digitales" y fue en ese periodo cuando surgieron numerosos emprendedores que crearon una forma de trabajo y vida a través del Internet. Fue cuando se crearon y tuvieron un gran impulso que dura hasta el día de hoy, la autora Sofía Macías del popular libro de finanzas personales *Pequeño cerdo capitalista* (2011), con un blog comenzado en el 2008 y Sonia Sánchez Escuer, quien se dedicó hasta el 2022 al mismo ámbito: finanzas personales, con el libro *Apuntes de una oveja freelancera* (2013) y su blog llamado blogylana.com. Aunque hoy en día es fácil encontrar abundante información sobre este estilo de trabajo, hemos utilizado artículos referentes a aquella época para atender su surgimiento y evolución y no sólo la modalidad que se usa hoy en día.

De acuerdo con un artículo de *El Diario.es* por Lucía El Asri, los nómadas digitales eran aquellas personas que decidían ser su propio jefe, viajaban alrededor del mundo y ganaban mucho dinero con negocios que se manejaban y fomentaban a través del Internet, como la publicación de libros en la incipiente autopublicación de Amazon; viajar y mostrarle al mundo sus viajes a través de fotos, videos y blogs; *bloggeros* que se dedicaban a alimentar páginas que requerían de sus servicios y muchas otras profesiones que podían realizarse a través del Internet y no requerían que contaran con un lugar establecido, como son fotógrafos, periodistas, *bloggers*, redactores, diseñadores webs y algunos otros (El Asri, L., 2014).

Su único requisito fundamental era contar con una buena conexión a Internet, por lo que trabajaban a lo largo de los países visitados, en *coworkings* (espacios abiertos para emprendedores donde se puede rentar una oficina o el espacio por horas, en ellos ofrecen café, copias y otras amenidades necesarias), cibercafés y cualquier lugar donde encontraran conexiones estables de Internet. Eran flexibles, se adaptaban al cambio y lo común era escuchar la recomendación de llevar la situación contable desde Singapur, pues tenía muchos beneficios fiscales para este tipo de emprendedores. Se jactaban de contar con un trabajo formado a la medida, no tener un jefe, ser muy creativos, curiosos y buscar exprimir el disfrute de la vida a través de esta modalidad. En su mayoría eran *millenials* (El Asri, L., 2014).

Aunque Virgin Media Business, dentro de un artículo escrito en el 2016, previó que en 2022 el 60 por ciento de los empleados trabajaría desde casa (Redacción, 2016), obteniendo ese dato a partir de estas modalidades que surgían y cobraban mucha relevancia, lo cierto es que esta corriente demostraría, con los años, haber sido sólo una etapa. La explicación de por qué no se desarrolló de esa manera sería la siguiente. Muchas personas

aprovecharon esta modalidad del Internet para construir sus plataformas digitales y cobrar relevancia dentro de éstas, utilizando para ello libros publicados en Amazon con gran éxito, herramientas digitales diversas e incluso desarrollaron fuentes de ingreso constantes que habrían de probar ser eficaces, como las páginas nicho<sup>1</sup>. No obstante, tras el paso de los años, quienes intentaron seguir estos caminos buscando convertirse en referentes dentro del Internet lo hacen por medio de redes sociales y páginas web, las cuales cuentan ahora con una competencia numerosa, lo cual complica sobremanera las posibilidades de que esta modalidad virtual se vuelva un verdadero estilo de vida sustentable. Algunas historias de éxito de esta etapa, que siguen vigentes, son: Jeff Walker, quien comenzó escribiendo boletines electrónicos con pronósticos del mercado de valores y, tras años de prueba y error, desarrolló una estrategia de lanzamiento que es hasta el momento muy popular (Jasinski, R., 2020); Tony Robbins, el actual gurú que se considera pionero del *coaching*; y las mencionadas autoras Sofía Macías y Sonia Sánchez Escuer, aunque esta última ha abandonado la temática que manejaba en el inicio de su carrera.

Aún ahora es fácil encontrar nómadas digitales exitosos, ahora llamados *influencers* digitales; aunque las formas de alcanzar el posicionamiento requerido para ser independientes y prósperos han cambiado y se han vuelto cada vez más complejas. Todo esto convirtió este estilo de vida en una mera etapa juvenil y lo que comenzó a cobrar más relevancia dentro del mercado empresarial y virtual fueron las empresas digitales.

 $1$  Páginas web creadas alrededor de un producto específico, como licuadoras, que presentan diversos modelos de este producto con sus características y enlaces a otras páginas, donde se pueden adquirir. Al dar clic en esos enlaces y comprar en las páginas a donde nos redireccionan se traducen en ingresos monetarios para el creador de la página.

#### <span id="page-13-0"></span>1.3 LAS EMPRESAS DIGITALES

Para presentar Hablando de Letras, una empresa digital creada y fundada por la autora de este informe, es importante delimitar a qué nos referimos y cuál es la definición de este concepto. Hoy en día es un término muy común, pero surgió a partir de las herramientas tecnológicas que utiliza una empresa, más que una definición ontológica de la misma.

Todo se explica a partir del llamado "Internet de las cosas"; una forma de llamarle a los objetos que se conectan a Internet y entre sí, como la infraestructura de Internet y las aplicaciones y servicios que las utilizan (Universitat Carlemany, 2021). Esto es lo que en sus inicios se conocía como empresas digitales, ya que los negocios recurren a la tecnología conectada al Internet con cada vez mayor frecuencia, como una manera de realizar sus actividades y llevar a cabo operaciones diarias e importantes. Esto ha llevado al surgimiento de numerosas empresas digitales, negocios que utilizan tecnología, y también a una evolución del concepto original al nacer empresas sin lugares físicos establecidos, empresas que "viven" dentro de la red solamente con una dirección virtual; esto es, que cuentan con una página web y redes sociales, pero sin utilizar un espacio físico establecido para las reuniones o venta de sus productos o servicios. Además, otro requisito actual para convertirse en una empresa digital es funcionar con base en la red de Internet; esto quiere decir que si no existiera una conexión a éste no funcionarían, como es el caso de Google, Amazon o Spotify. A las empresas que pueden funcionar sin una red de Internet se les considera "tradicionales", aun cuando cada vez más el Internet se vuelve imprescindible para nuestras actividades diarias (Rigotti, T., 2022).

Hay algunas otras características que se deben cumplir en función de denominar a una empresa como "empresa digital", por ejemplo: utilizar equipos pequeños, el uso de numerosos datos de clientes para su funcionamiento y una supuesta transparencia en cuanto a cómo funcionan y qué resultados obtendrás utilizándolas. Estas son ahora las empresas digitales.

#### <span id="page-14-0"></span>*1.3.1 Cuándo surgieron*

Aunque no es posible establecer una fecha determinada para la creación de las empresas digitales, se puede considerar la Reunión Ministerial de la Cumbre del G20 del 2017 como una fecha importante para su consolidación. En este evento se introdujo el tema en la agenda global y se discutió la transformación digital como una transformación de la vida cotidiana que hasta entonces se conocía. En esta Cumbre se compartía la idea de que la transformación digital era indispensable para lograr una prosperidad más inclusiva y sostenible, con los "ministros de 43 países coincidiendo en que la digitalización podía ser la clave para un futuro brillante" (OCDE, 2017). Dentro de este foro se discutió el aumento del acceso al Internet, que en ese momento llegaba a un 40 por ciento de la población mundial en el transcurso de 20 años, y se presentaron políticas enfocadas a considerar los puntos que rodeaban a la próxima digitalización tales como estimular la innovación digital, garantizar los marcos requeridos para el uso del Internet e incluso gestionar la confianza del consumidor para impulsar este crecimiento, entre algunos otros elementos, los cuales se muestran en el documento presentado por la OCDE (Organización para la Cooperación y Desarrollo Económico).

Así, se podría fechar 2017 como el año del surgimiento de las empresas digitales, al menos dentro de las políticas y planes de desarrollo internacional, siempre bajo el objetivo de un crecimiento sostenido económico y social que ayudaría a la prosperidad.

#### <span id="page-15-0"></span>*1.3.2 Pandemia 2020-2021: la digitalización global*

Dentro de la agenda económica internacional, desde 2017, ya se encontraba la incorporación y proliferación de la digitalización; sin embargo, su uso y adaptación por parte de las empresas análogas (o tradicionales) aún no sucedía. Desde 2017 y hasta 2019, los procesos y equipos seguían siendo mayormente tradicionales y no parecía cercana la perspectiva de manejar de manera mayoritaria los negocios a través del ámbito digital, excepto mediante dispositivos electrónicos como luces que se prenden ante el movimiento, cámaras de seguridad monitoreadas desde el celular o terminales bancarias en el celular, entre otros elementos electrónicos; sin embargo, esto estaba a punto de cambiar.

En marzo de 2020, de acuerdo con fuentes oficiales de la Organización Mundial de la salud (OMS, 2020) se declaró la pandemia global por la Covid-19 que restringió viajes, contacto físico y muchas actividades que solían considerarse rutinarias, como viajar en transporte público, trabajar en oficina de manera presencial, realizar reuniones semanales, juntas presenciales y muchas más. Ante ello, y con el fin de no detener del todo los procesos indispensables para mantener el funcionamiento de las empresas, comenzó una digitalización masiva: las reuniones y juntas comenzaron a realizarse a través de servicios de videollamada como Zoom y Meet, los sitios web empresariales cobraron mucha más importancia y poco a poco todo lo que se realizaba de forma análoga tuvo que encontrar su aplicación cibernética,

ya fuera incrementando el uso de dispositivos electrónicos o utilizando de manera central el Internet para la realización de estas tareas.

Las empresas digitales que se consolidaron fueron algunas de comida rápida como Rappi o UberEats, las cuales precisamente tienen un equipo ejecutivo pequeño, usan datos de clientes y requieren totalmente el Internet para su funcionamiento, ya que "viven" en la red, sin tener un establecimiento físico que sirva como lugar abierto al público. Por su parte, muchas empresas se vieron forzadas a adaptarse con la mayor rapidez posible al cambio de la digitalización, con el fin de seguir brindando sus servicios y productos a través de esta red. Casos que podemos mencionar y son conocidos por todos son los supermercados y restaurantes, los cuales cuentan ahora, en su mayoría, con servicios a domicilio por medio de estas aplicaciones recién creadas de Rappi o UberEats, o incluso con aplicaciones dedicadas propias, creadas expresamente para ofrecer su servicio o producto, tal como el caso de Walmart. Este último ha sido un supermercado que ya desarrolló, en diciembre de 2021, un servicio de membresía mensual de \$50 o anual de \$500 MXN llamado Walmart Pass, mediante el cual te garantizan envíos sin costo e ilimitados si los contratas y cubres la cuota solicitada (Walmart, 2022). Así es como se han digitalizado en mayor o menor medida todas las empresas que nos rodean.

#### <span id="page-16-0"></span>1.4 HABLANDO DE LETRAS

Hablando de Letras es una empresa creada por la autora de este informe, dedicada a servicios de corrección de textos y redacción de textos digitales, como páginas web y blogs. El antecedente de ello fue conocer la información de los nómadas digitales. Al contar con esta información y estar en la búsqueda de un empleo de medio tiempo con el fin de contar con el tiempo requerido por diversos compromisos personales, surgió la inquietud de escribir en blogs aprovechando los conocimientos adquiridos sobre lingüística y literatura durante la carrera en Lengua y Literaturas Hispánicas. Tras trabajar en algunos proyectos al respecto, en el 2016 surge Hablando de Letras, una forma de emprendimiento sin un lugar físico establecido, con un equipo pequeño, que utiliza datos de clientes y el Internet para su funcionamiento.

El antecedente de esta experiencia fue el primer empleo al respecto, en el 2014, dentro del blog modaynovias.net, un blog dedicado a artículos de boda, maquillaje, novias, moda, salud y bienestar general, una especie de revista femenina. En este primer trabajo, donde estaba únicamente yo, en modalidad *freelance*, se definió el estilo de la redacción y aprendí el uso de diversos elementos fundamentales para una redacción exitosa en Internet, como la inserción de imágenes web y la incorporación de textos que ayudan a que el buscador de Google los encuentre, llamado  $\text{SEO}^2$ , entre muchos otros elementos. A este trabajo le siguió decoracionia.net, la cual aún se puede consultar en línea, un blog acerca de decoración en distintos estilos. Posteriormente, surgieron más encargos y trabajos varios, requiriéndose a través de los años cada vez más los artículos de turismo y constituyendo Hablando de Letras específicamente a partir del 2016. Aunque en ocasiones se realizaron artículos para distintas plataformas al mismo tiempo, lo cual sucedió en modaynovias.net con decoracionia.net, era más común contar con uno o máximo dos blogs simultáneos. Es interesante mencionar que durante el cumplimiento de estos diversos trabajos como *freelance* fue surgiendo la idea de Hablando de Letras, considerándolo como una empresa de nómadas digitales y buscando la

<sup>2</sup> El SEO (Search Engine Optimization) se explicará a profundidad más adelante, en el apartado de redacción digital, pero consiste en optimizar los textos para conseguir un mejor posicionamiento (visibilidad) de los mismos dentro del buscador Google y otros, atendiendo diversas pautas de escritura y de mercadotecnia.

facilidad del trabajo remoto para mí y el equipo que lo constituiría, algo que sucedería más adelante.

El momento exacto de la creación de Hablando de Letras se puede datar a partir de la adquisición de su dominio (el nombre virtual que se compra para aparecer en Internet) hablandodeletras.com el 13 de septiembre del 2016 dentro de la plataforma Akky, proveedor nacional de registro y administración de nombres de dominios, construcción de sitios web y otras herramientas para proyectos digitales. Fue unos meses más tarde cuando, con ayuda de la Fundación Proempleo y su taller de incubación, tomado en el 2017 (así como sus asesorías posteriores del 2018), se constituyó como una agencia de textos escritos que realiza redacción, corrección de estilo y traducción, todas de manera digital.

Es importante recalcar que los servicios que Hablando de Letras ofrece son digitales; esto significa que el servicio de redacción se proporciona sobre plataformas virtuales o digitales como Blogger, WordPress, Microsoft Word o, dicho de otra manera, blogs y revistas digitales, así como procesadores de textos, todos alojados puramente en soportes digitales y no físicos. No hay tangibles en la entrega, aunque todo lo entregado puede ser impreso (donde no tendría utilidad como en su plataforma virtual). El servicio de corrección de estilo en textos se realiza sobre Microsoft Word, utilizando sus diversas herramientas de revisión como marcar cambios, ponerlos a la vista, subrayado y muchas otras que siguen siendo digitales y no físicas. Hay ocasiones en que utilizamos otro tipo de *software*, como es el caso de Adobe Acrobat Reader, Microsoft Powerpoint, Microsoft Excel y otros. Se utilizan también de manera frecuente los servicios en la nube, como los servicios de correo electrónico, Drive y plataformas virtuales, para asegurar que la información permanezca disponible a pesar del cambio de dispositivo y ubicación; en esto se puede observar una continuidad del propósito original de la creación de la empresa: el trabajo remoto.

El equipo que colabora dentro de Hablando de Letras funciona de manera digital. Esto quiere decir que nos comunicamos a través de plataformas digitales o remotas como Twist, Slack, WhatsApp, Zoom, correos electrónicos o llamadas telefónicas, lo cual permite que la ubicación no sea un impedimento en el cumplimiento de nuestras funciones. Actualmente, quienes integran el equipo son la correctora de estilo Ana Karen González Fernández, egresada de la carrera de Lengua y Literaturas Hispánicas por parte de la UNAM; la redactora Érika Anai Flores Serrano, egresada de la carrera de Comunicación Social en la UAM Xochimilco; la traductora Nere Georgina García, egresada como Ingeniero agrónomo por el ITESM Campus Querétaro. Hubo otra redactora que estuvo en Hablando de Letras del 2018, un año después de su creación, hasta el 2021, llamada Alejandra Itzel González Maldonado, egresada de la licenciatura de Filosofía por parte de la Universidad La Salle México.

Con todas ellas, la comunicación siempre ha sido digital, así como la modalidad de entregas y solicitudes, lo cual ha demostrado ser útil en diversas ocasiones. Una de ellas fue cuando, a causa de la muerte de mi padre en el 2017 y mi consecuente estadía por unas semanas en Matamoros, Tamaulipas, con mi mamá, pude vivir en esta ciudad durante dos meses sin perjuicio de los blogs que estaba llevando en ese momento ni la gestión de algunas correcciones de estilo que también surgieron durante esa época. Una de las redactoras, por su parte, disfrutó esta modalidad al cambiar su residencia de la Ciudad de México por Boston durante uno o dos meses y no dejar de cumplir en ese tiempo con su trabajo remoto de redacción. La traductora está ubicada en Puebla, mientras dos redactoras y una correctora de estilo viven en Ciudad de México. El carácter del equipo pequeño y la característica de no

contar con una oficina física dónde atender clientes y pendientes reafirman el carácter de empresa digital.

En los siguientes capítulos se profundizará en los distintos servicios que se prestan en Hablando de Letras, los cuales resumiremos en este apartado. Es importante mencionar que, aunque prestamos también el servicio de traducción utilizando herramientas adquiridas durante la carrera, referentes al lenguaje, está un poco más alejado de las habilidades adquiridas en la facultad y no se incluirá en este informe académico. Ahora, los servicios principales que se ofrecen son corrección de estilo y redacción, cada uno con sus propias subdivisiones. La corrección de estilo, como la presentamos al público, abarca dentro de sí la corrección ortotipográfica, corrección ortográfica y corrección de estilo para mayor facilidad de nuestros clientes y correctores. Tenemos dentro de corrección de estilo el trabajo con novelas de autopublicación, la edición digital, la campaña de correo electrónico y las estrategias de contenido para redes sociales, puntos que ampliaremos en los siguientes párrafos y detallaremos en los capítulos siguientes.

La corrección de estilo para novelas de autopublicación (y trabajos académicos, en menor escala) consiste en unificar la citación para los trabajos académicos y, en el caso de novelas, a su corrección atendiendo argumentación, desarrollo de personajes y estilo narrativo, complementando este trabajo interno de la novela con la edición digital, la cual consiste en observaciones editoriales entregadas en un documento aparte y profundizadas mediante una llamada o videollamada donde se mencionan recomendaciones narrativas diversas para tener mejor cohesión, recepción del público o incluso mejorar sus líneas del tiempo y desarrollo de personajes. En esta llamada se les brinda asesoría a los autores sobre grupos de redacción creativa, los puntos a mejorar y cuáles son los aciertos dentro de su narrativa. A continuación, se presentará la campaña de correo electrónico y la estrategia de contenido, las cuales son colocada en esta categoría de corrección de estilo, pues corresponden a la publicación de novelas y su difusión, así como el elemento SEO que incluye ambos aspectos.

La campaña de correo electrónico consiste en una secuencia de correos que llegan a la bandeja de entrada de los suscriptores, quienes proporcionan su dirección de correo electrónico generalmente para obtener algún beneficio, como un libro electrónico sobre un tema que les interesa o promociones. A estas se les llama cartas y suele buscarse que sean cortas e informales para que enganchen el lector en cualquier momento de la serie de cartas y los mueva a seguir abriendo los textos. Se utiliza un lenguaje persuasivo y palabras específicas de las llamadas "neuroventas", que estimulan ciertos deseos del lector como obtener cosas de manera gratuita, satisfacer sus sentidos y otros, hasta llevarlos a una compra final o periódica (NewsMDirector, 2019). Más adelante se explica a detalle este apartado.

La estrategia de contenido en redes sociales utiliza aspectos de la mercadotecnia, como definir un público objetivo, elegir la red social acorde con éste y calendarizar la publicación de contenidos, que pueden ser textos, imágenes, videos o una combinación de todos estos elementos. Así se genera un público pendiente del autor o profesional para adquirir sus productos o servicios. En el apartado de corrección de estilo se profundiza en este aspecto, sus pasos y cómo se realiza.

En cuanto a la redacción digital, se utiliza el *Search Engine Optimization* (SEO), pues es una herramienta fundamental dentro de la redacción web. El SEO es la optimización del texto con el fin de alcanzar los primeros lugares en los motores de búsqueda, más específicamente dentro de Google. Está totalmente centrado en el lenguaje, ya que depende

21

de la frecuencia de uso de frases o palabras clave, su repetición en títulos, subtítulos e imágenes. Es la clave de la redacción web y, como tal, se detallará dentro del apartado de elementos básicos de la redacción digital. La redacción web se refiere a la creación y escritura de blogs, *e-books* (libros electrónicos cortos con poco texto que se usan para difundir la experiencia del autor o profesional) y páginas web con apartados como misión, visión y objetivos, referentes a la cultura organizacional.

En este capítulo se abordó la descripción del origen del Internet, la creación del concepto de las empresas digitales que comenzó en su momento con los nómadas digitales y que la pandemia ocasionada por la Covid-19 impulsó hasta volverse una idea común y de cada vez mayor aplicación para nuestro día a día. En toda esta evolución, Hablando de Letras y empresas parecidas dedicadas a los textos digitales han ido cobrando mayor relevancia para las necesidades de expansión y sobrevivencia de las empresas comunes que existen hoy en día. Específicamente, se han requerido cada vez más el uso de los redactores digitales y los correctores de estilo que no tienen que vivir en el mismo sitio de quien los requiere para su contratación.

## **2. REDACCIÓN**

#### <span id="page-23-1"></span><span id="page-23-0"></span>2.1 DE LA REDACCIÓN FÍSICA A LA REDACCIÓN DIGITAL

Hay muchas formas de abordar un inicio y cuando hablamos de escritura podríamos remontarnos a la escritura pictográfica de las cuevas de Altamira (Marcos, L., 2018) o las tablillas de barro en Mesopotamia. Sin embargo, dentro de este trabajo, considerando que el enfoque finalizará en la redacción digital, no realizaremos este interesante recorrido histórico, pues lo que deseamos resaltar es cómo la escritura ha sido parte de la historia de la humanidad hasta su uso cotidiano dentro de nuestro celular o computadora. La redacción, por lo tanto, es muy importante ahora y entonces, con la diferencia de que, así como otras transformaciones que ha sufrido a través de los siglos, su último soporte más popular es el digital. De ello hablaremos en este trabajo y, para comentar la breve historia que tuvo a partir de los últimos siglos, comenzaremos este recorrido en el momento en el cual se hizo popular la imprenta. Es interesante notar, sin embargo y sólo como comentario, que antes de la existencia de la imprenta de Gutenberg, la cual se hizo pública y auxiliar en difundir el conocimiento, en China ya se había inventado un proceso de impresión utilizando bloques de madera y tinta, a modo de sellos.

Nuestra historia comienza cuando la redacción era manuscrita, creando así libros bellamente decorados en el periodo del 400 al 600 d.C., aproximadamente, y vio impulsarse la impresión con Johannes Gutenberg, en 1440, quien perfeccionó el sistema de tipos móviles, lo llevó a Europa y realizó la primera obra impresa para el público: La *Biblia* en 1455, la cual la posicionó como el momento más relevante dentro del ámbito de la impresión (DICAL). Éste fue un hecho clave para la difusión y conocimiento de la escritura y su

contenido en general. La creación de la imprenta fue el inicio de la elaboración de libros impresos en numerosos países europeos. Se inventó el formato del libro de bolsillo en 1501 y fue muy común contar con diversas presentaciones de redacción impresa (Pixartprinting, 2019).

Así continuó la impresión y difusión de libros por muchos siglos hasta 1970. Las computadoras e impresoras vendrían a convertirse en otra etapa de la escritura, alejándose cada vez más de la redacción física y volviéndose cada vez más digital. Los procesadores de texto permitían crear, editar y almacenar textos, volviéndose una fase más hacia la redacción digital que ahora conocemos (Ledesma, S., 2022). Se podría decir que el Proyecto Gutenberg, mediante el cual se digitalizaron muchas obras literarias, en 1970, fue el comienzo de los libros electrónicos y la redacción digital en general (Pixartprinting, 2019).

El siguiente paso fue, tras la invención de Internet, la creación de plataformas cibernéticas de textos, las cuales se convirtieron en los ahora denominados blogs y evolucionarían a sitios web completos con imágenes y videos, como ahora los conocemos y utilizamos. Así, en su creación los blogs fueron diarios en línea en los que se subían ideas en texto, imágenes y enlaces a otras páginas o sitios de Internet (Weber, L., 2010) y estaban diseñados para actualizar o cambiar contenido con facilidad y permitir a los lectores colocar sus opiniones o reacciones. Algunos ejemplos de estas plataformas y sus herramientas son WordPress, Typepad, Blogger, Medium y Tumblr. Se pueden alojar en estas plataformas de terceros o integrarlas a su propio sitio web utilizando ciertas características de programación (Zimmerman, J., 2017).

En estas plataformas surge la redacción digital en todo su esplendor, la ubicación se vuelve irrelevante y la forma de trabajar totalmente colaborativa, ya que los artículos se

editan en tiempo real y, con los permisos de edición adecuados, se pueden modificar sin importar quién lo haya escrito. Otro ejemplo de esto son los documentos alojados en un "Drive" como Google Drive o Microsoft Office Teams, todos documentos en distintos formatos, texto, imágenes, presentaciones, hojas de cálculo, videos u otros que pueden editarse de manera colaborativa y en tiempo real.

La escritura digital es ahora una redacción que puede permanecer únicamente en una plataforma virtual sin ser jamás impresa. Si se desea, puede imprimirse, aunque con ello se tiene mucho menos impacto, en comparación con el que se busca al tenerlo en la plataforma digital. Así nació este tipo de redacción, en la cual profundizaremos en el siguiente capítulo.

#### <span id="page-25-0"></span>2.2. REDACCIÓN DIGITAL: SU DEFINICIÓN

De acuerdo con el DRAE (2022), redactar es: "Poner por escrito algo sucedido, acordado o pensado con anterioridad". Si ésta es la definición de redacción, podemos apreciar que la redacción digital se acerca mucho más a la definición de "escribir", ya que se define, en el inciso 1, como: "Representar las palabras o las ideas con letras u otros signos trazados en papel u otra superficie" (DRAE, 2022) o incluso su definición 3: "Comunicar a alguien por escrito algo". A pesar de estas muy acertadas definiciones, no es común escuchar el término "escritura digital", por lo que, con el fin de volverse un término que se pudiese utilizar de manera comercial y, específicamente, publicitaria, se adoptó el término de "redacción digital" y así se conoce a todo texto que se publica o divulga en Internet, ya sea en plataformas específicas como sitios web, o incluso en anuncios como los que ofrece Google mediante su servicio de Google Ads.

La actual palabra "blog" ha tenido también su propia evolución, hasta volverse actualmente el término para referirse a publicaciones periódicas respecto de cierto tema o área, realizados con el fin de que el cliente pueda promover sus productos o servicios, como ya se comentó antes; ahora hablemos de su origen. En su creación, el término adecuado era "weblog": Registro/diario (log) en la red informática (web) y consistía en una página con formato de diario donde se escribían textos. Literalmente, éstos eran "registros en la red informática (web)" y así se compartían experiencias y conocimientos entre internautas. En 1997, Jorn Barger acuñó el término weblog y dos años después Peter Merholz lo dividió en "we-blog", diciendo "nosotros blog", volviendo "blog" una palabra independiente, como se volvió popular hasta nuestros días (Barger).

Al hecho de publicar estos registros web se les llamaba "postear", término que, a su vez, es posible que tenga su origen en su término anglosajón "post", ya que, de acuerdo con la página Etymonline.com, en su tercera definición se aprecia que aludía a un sistema que utilizaba caballos para "postear" a intervalos cierta información y así se transmitían de manera rápida mensajes y cartas de un lugar a otro. Otro significado que puede ser relevante es el que señala: "mandar a través del sistema postal" (Online Etymology Dictionary, 2017). Todos éstos comunican su sentido de mandar mensajes de forma rápida y asegurando que llegue a su lector. Aún hoy en día se utiliza el término "postear" dentro de publicaciones totalmente digitales (al menos dentro de la mercadotecnia digital), aunque cuando no son en las plataformas de blogs se puede usar "publicar" con el mismo significado. Se desconoce la etimología del término "entrada", que es una traducción directa de "entry" como una forma de nombrar a un artículo realizado dentro de un blog; no se ha encontrado información al respecto sobre sus orígenes dentro del uso de los blogs y plataformas virtuales.

Hoy en día, estos blogs son una excelente herramienta para los buscadores de contenido como Google, ya que utilizan algoritmos específicos que analizan los textos escritos en Internet, y con base en ciertas fórmulas de contenido que se actualizan continuamente se aprovecha lo expuesto por escrito para que los lectores sean llevados a la información que desean, la cual suele estar ligada a una empresa o producto en concreto y así se consiguen más visitantes y compradores. Estos algoritmos no analizan únicamente los blogs, también trabajan sobre la página web en general y analizan títulos, servicios que se ofrecen y todo lo que sea publicado en una plataforma cibernética.

Antes de profundizar en los servicios que se ofrecen dentro de Hablando de Letras, la empresa donde sucedieron las actividades que se exponen en este trabajo, es importante mencionar que la redacción digital se está manejando como un tipo de texto en sí mismo. Así como encontramos tipos de textos como la descripción y la conversación (Loureda, Ó., 2003), delimitadas con base en su función y estructura, la redacción digital se podría colocar dentro del lenguaje de la publicidad y, más específicamente, la mercadotecnia digital. La redacción digital consiste en ser un escrito siempre virtual (no tiene uso alguno si se imprime), con un receptor igualmente virtual y una finalidad publicitaria persuasiva o explicativa. Su canal es Internet, por medio de dispositivos móviles como el celular o la computadora.

#### <span id="page-27-0"></span>2.3. HABLANDO DE LETRAS: REDACCIÓN DIGITAL

La redacción digital fue el punto de partida para la creación de Hablando de Letras, ya que la elaboración de artículos constantes para blogs fue una excelente manera de aplicar los conocimientos adquiridos en la carrera de Lengua y Literaturas Hispánicas. Esto es, se aprovecharon los conocimientos del manejo del lenguaje y la comprensión de éste para escribir piezas de contenido útiles para los lectores. Tras la búsqueda personal de lograr la escritura de un mensaje claro y relevante dentro de mis escritos, comencé a buscar clientes que pudieran utilizar la información que podía proporcionar, sin importar que el tema pareciera irrelevante como vestidos de novia o pintura de uñas. Esto me llevó a trabajar en redacción con clientes que solicitaban temas diversos, los cuales iban desde spas y cuidados de bellez,a hasta manufactura de tornos o el uso de motocicletas, pasando por el más común de los últimos años: el turismo. Este último fue el más afectado durante la pandemia de la Covid-19.

Durante este periodo, sin embargo, la redacción digital cobró mucho auge entre las empresas instituidas desde hace años y también en aquellas de reciente creación. ¿Por qué se volvió tan popular? Porque la población en general utilizaba cada vez más los servicios digitales, las redes sociales y los sitios web. El servicio más popular de Hablando de Letras hasta el momento ha sido la creación de sitios web (en la parte escrita) y los "blogs", los cuales, como ya se comentó, son las publicaciones periódicas respecto a cierto tema o área, realizados con el fin de que el cliente promueva sus servicios o productos. Así, la redacción web ha sido la más requerida a lo largo de los años de existencia de Hablando de Letras.

Para realizar nuestros escritos de manera efectiva, en Hablando de Letras trabajamos el SEO, la fórmula de texto que se necesita para que estos algoritmos califiquen positivamente al blog o sitio web, y así lo posicionen más arriba en los resultados de los buscadores. Más adelante nos extenderemos en ello; asimismo, esta herramienta SEO ayuda a aumentar el tráfico web del sitio y su consecuente publicidad, ya que todo esto se basa en textos bien estructurados, realizados de manera adecuada y creados con base en las reglas fundamentales del SEO.

#### <span id="page-29-1"></span><span id="page-29-0"></span>2.3.1.1 Qué incluye

Cuando se habla de redacción digital en Hablando de Letras, lo que se incluye en nuestros servicios es:

- *a)* Creación de páginas web y redacción web
- *b)* Escritura de blogs
- *c)* Redacción de libros electrónicos o *e-books*
- *d)* Escritura de textos organizacionales y redacción corporativa
- *e) Storytelling*
- *f) Ghostwriting*
- *g) Copywriting*
- *h)* Reseñas y sinopsis

El detalle de los servicios es presentado a continuación.

<span id="page-29-2"></span>*a)* Creación de páginas web y redacción web

La creación de páginas web va de la mano con la redacción web. En este apartado se elabora por escrito su misión, visión, objetivos y diversas secciones, en las que se especifiquen los servicios o productos que ofrece la empresa para la cual se está creando el sitio web. En la creación de páginas web también se maneja la página de inicio, que es la página principal, muy comúnmente llamada "Home", donde se presenta de manera resumida a la empresa y a algunos extractos de sus productos principales o sus servicios más requeridos.

#### <span id="page-30-0"></span>*b)* Escritura de blogs

La escritura de blog es una sección utilizada para profundizar en lo que se vende y ofrece por medio de artículos relevantes al público, lo cual la vuelve muy útil para permitir que la empresa cobre relevancia, ascienda en la posición de los resultados de los motores de búsqueda como Google, y así el cliente identificará la empresa con rapidez y la preferirá al momento de consumir el servicio o producto. Para realizar estos artículos, se realiza primero una definición del público objetivo, en la que se establece el estilo de los textos, pues es importante que responda a un público específico que puede ser joven, adulto, infantil o adolescente, y que es muy distinto si pertenece, por ejemplo, a la población que compra motocicletas, o a quienes les interesa la moda de lujo. Más adelante compartiremos los detalles que se solicitan para delimitar el tipo de lenguaje que se utiliza de acuerdo con los lectores objetivo del blog. Para realizar un blog bien estructurado, también se brinda un calendario mensual de contenidos, en éste se asignan las categorías (temas) dentro de las cuales se estará escribiendo y los títulos planeados para que sean revisados por el cliente final. Una vez que se cuenta con su aprobación y tras realizar algunas modificaciones, se escriben los textos que se subirán a las plataformas; la intención de este calendario siempre es programar los contenidos, con el fin de contar con el tiempo necesario para realizar la investigación, durante la cual se recopila información relacionada y relevante que nutrirá el artículo final.

# <span id="page-30-1"></span>*c)* Libros electrónicos

Los libros electrónicos (más conocidos como *e-books*) se han vuelto una herramienta muy común en los sitios web, ya que se ofrecen a los clientes de manera gratuita a cambio de su nombre y correo electrónico. Esto da paso a una comunicación más constante con la persona interesada y su posible conversión como cliente, a lo cual se le llama campaña de correos o *email marketing*. Se detalla más este servicio dentro del capítulo de corrección de estilo, ya que para los correos electrónicos se sigue la misma estructura que las campañas de publicación en redes sociales, la cual es, a su vez, un agregado a la corrección de estilo que realizamos. Este servicio consiste en lo siguiente: se nos brinda el tema del cual se quiere profundizar con base en sus conocimientos, se propone un índice tentativo y si el profesional está de acuerdo se redacta el libro electrónico para que lo coloque en su sitio web, con el fin de conseguir esas direcciones de correos electrónicos.

#### <span id="page-31-0"></span>*d)* Textos organizacionales y redacción corporativa

Los textos organizacionales y la redacción corporativa consisten en boletines, comunicados e investigaciones técnicas varias que nos solicitan para hacer traducción, mandar documentos de comunicación externa y como un servicio externo para las empresas. Es poco común que se solicite este servicio, pues generalmente el Departamento de Recursos Humanos se encarga de este tipo de textos.

#### <span id="page-31-1"></span>*e) Storytelling*

El término *storytelling* se utiliza sin traducción al español, pues esta palabra anglosajona hace referencia a uno de los tecnicismos actuales de la mercadotecnia: "contar una historia". Sin embargo, no es una historia al azar, ésta debe estar estrictamente relacionada con la empresa de la cual se está hablando. Se utiliza para que el lector se sienta involucrado con la empresa de su preferencia, mediante una historia que lo conmueva, volviéndose una herramienta emocional y narrativa. Un buen ejemplo del *storytelling* es la historia que se cuenta para la empresa Camino Financial, creada en Estados Unidos. Esta empresa se dedica a brindar préstamos a latinos que radican en ese país y no tienen acceso a créditos por su calidad de migrantes. Los ahora dueños de la empresa se enfrentaron hace años al hecho de que su mamá tenía un restaurante y al encontrarse algunos obstáculos económicos intentó solicitar un préstamo y no encontró ninguna empresa de créditos que confiara en ella para realizarlo, ya que era una inmigrante mexicana. El restaurante fracasó y sus hijos comenzaron esta empresa. La historia, que se considera real y parece serlo, sirve como antecedente de la empresa, y los lectores y clientes sentirán empatía por los dueños y su empresa, ayudando a que confíen en ella. Ésta es una forma de demostrar cómo se genera una relación emocional entre el consumidor y el producto o servicio a través de una narrativa bien estructurada o, dicho de otra manera, un ejemplo del uso del *storytelling.*

#### <span id="page-32-0"></span>*f) Ghostwriting*

Así como el *storytelling* llena de personalidad la empresa o producto del que se habla, el *ghostwriting*, por su parte, exige el anonimato de estas redacciones. Nuevamente, se ha vuelto un tecnicismo de la mercadotecnia la traducción literal de la "escritura fantasma". Es importante notar que esta técnica no es un servicio en sí mismo, pues no tiene un formato establecido, solamente es una característica de los servicios de redacción, ya que al agregar esta característica no será necesario establecer el autor original de los materiales que se proporcionen a un cliente, pudiendo ser estos materiales escritos extensos y elaborados como los libros electrónicos, o piezas más cortas como un artículo de blog. Realizar *ghostwriting* es escribir sin firmar el texto y, cuando se recurre a éste, pueden suceder dos cosas: por un lado, la autoría se le adjudica a la empresa o fundador del negocio o, por el otro, los textos cuentan con un "autor desconocido" o "anónimo". De cualquier forma, se elimina la autoría original de estos textos, una práctica común dentro de los ámbitos digitales. Incluso se han escrito libros enteros, fuera del ámbito virtual, mediante esta práctica. Un ejemplo son los libros: *Trump o el arte de vender*, escrito en realidad por Tony Schwartz (Wikipedia, 2022) o *El Conde de Montecristo*, que se sabe que no fue escrito por Alejandro Dumas (Ghostwriter Argentina, 2023).

## <span id="page-33-0"></span>*g) Copywriting*

El *copywriting* se ha vuelto la práctica más solicitada para la mercadotecnia digital en la actualidad. El origen de este término no es fácil de hilar con el término actual, ya que se sabe que proviene del "copy" antiguo, el copista que copiaba a mano textos completos para reproducir los libros, incluyendo incluso imágenes y bellos diseños, como la letra capitular con diversas florituras. Sin embargo, cómo la técnica de copiar textos se volvió "crear textos" en su totalidad y evolucionó hasta "crear textos persuasivos" es un origen un poco difícil de rastrear, aunque quizás podamos apoyarnos en la definición del diccionario Merriam Webster: "algo considerado digno de ser impreso o de ser novedoso" (Merriam Webster, 2022). Especialmente porque el *copywriting* se basa en ser novedoso o relevante, siendo su definición más sencilla escribir textos persuasivos digitales, con el fin de generar una venta y crear comunidad entre sus lectores. Esta definición es la actual entre el ámbito empresarial, aunque cuenta con menos de diez años de ser utilizada de esta manera. Se podría resumir este servicio como: creación de todo texto digital; como páginas en sitios web, escritura de notas, biografías, presentación de productos, fichas de producto persuasivas y mucho más.

#### <span id="page-34-0"></span>*h)* Reseñas y sinopsis

Realizar reseñas y sinopsis va hilado con la corrección de estilo, ya que se realizan estos textos alrededor de la novela corregida, como un servicio adicional de redacción digital unido a nuestra área adjunta. Aquí se considera la historia, los personajes y cómo contarlo todo en un resumen que atraiga al lector para elegir la historia ya corregida sobre otras que existen en el mercado. Es importante para ello resaltar los mejores puntos de la narrativa del autor con el que estamos trabajando. También nos basamos en los puntos específicos que se sugiere utilizar y resaltar dentro de la plataforma Amazon, con el fin de conseguir un texto atractivo; estos puntos se detallan en algunos libros como *Kindle Publishing* y *Building your book for Kindle.*

Éstos son los servicios de redacción que se ofrecen dentro de Hablando de Letras. En el siguiente apartado se profundizará en el proceso que se sigue para la redacción de un texto que puede servir para un blog o sitio web en general, ya que se toman en cuenta herramientas como el SEO, la cual se explicará mucho más a detalle, y la recopilación de la información. Algunos de estos puntos se repiten en varios de los servicios como *storytelling* y *copywriting*, pero en este trabajo sólo incorporamos el proceso que fue principal por muchos años: creación de un artículo web.

#### <span id="page-34-1"></span>*2.3.2 Elementos básicos*

Dentro de este apartado explicaré los elementos más importantes de la redacción digital como el SEO, herramienta básica del Internet, tráfico web y después el proceso que se lleva a cabo para la creación de un artículo web, tanto el proceso escrito como el diagrama que le corresponde.

34

#### <span id="page-35-0"></span>2.3.2.1 SEO

Todos los textos que realizamos para sitios web deben contar con SEO. SEO significa "Search Engine Optimization", esto es, la optimización del texto con enfoque en los motores de búsqueda. Este término suena bastante elaborado y la forma en la cual el motor de búsqueda Google lo valora y examina se actualiza al menos una vez al año, pero no es difícil de utilizar si se entiende que la clave está en el lenguaje. En este caso tendríamos que hablar de un lenguaje de programación, ya que los motores de búsqueda funcionan con base en robots, mejor conocidos como "bots", que perciben y analizan en todo momento los textos, buscando coherencia, mapas semánticos y quizás mapas sinópticos de lo que se escribe en Internet. Tras este análisis se otorgan "puntos" virtuales cuando consideran que los textos cumplen ciertos lineamientos como relevancia con el tema que se está buscando, uniformidad y coherencia en la página web y otros aspectos que te permiten subir en aparición dentro de los motores de búsqueda, dándote con ello una mayor presencia digital. En sus inicios, estos algoritmos que utilizaban los bots eran muy simples y no favorecían a la buena escritura, sino a ciertos puntos que volvían los textos a veces ilegibles con tal de "cumplir con los algoritmos"; afortunadamente, este panorama tiene algunos años que ha mejorado y ahora se acercan cada vez más a la manera en que los usuarios de Internet buscan temas que les interesen y a cómo procesamos la información digital.

Todos los lineamientos que han surgido alrededor de estos algoritmos y los motores de búsqueda han derivado en reglas fundamentales sobre el uso del lenguaje digital para ser bien identificados por el SEO. Éstas son:
- 1. **Usar una frase o palabra clave.** Consiste en identificar el término clave que el interesado en el producto o servicio va a utilizar para llegar al sitio web donde ofrecemos exactamente eso. Es interesante esta parte, ya que podríamos pensar que sólo necesitamos el término más común; sin embargo, se deben utilizar algunas herramientas como Google Trends<sup>3</sup> para establecer cuál es el término más frecuentemente utilizado y así no ser superado por otros sitios donde se usen los términos más populares (los que está buscando la gente) y no sólo los "más comunes"<sup>4</sup> (los que semánticamente parecieran estar más relacionados con nuestra búsqueda) o los que pudiéramos creer, ya que esto cambia de acuerdo con el público objetivo.
- 2. **Usar este término en la cantidad adecuada.** Dentro del texto es muy importante que el término que consideramos clave, así como algunas palabras relacionadas que pueden ser sinónimos, aparezcan cierto número de veces dentro del texto, con el fin de que el algoritmo del motor de búsqueda lo clasifique como un artículo relevante y relacionado con esa palabra o frase clave elegida. El número de veces que debe incorporarse está estrictamente relacionado con la longitud del texto, esto es, si es un texto de sólo 400 palabras, con aparecer cuatro veces en el texto, además del título y subtítulo, es suficiente (González, O., 2022). De hecho, si se utiliza más veces de las recomendadas (en este ejemplo, seis veces) el algoritmo va a establecer que nuestro

<sup>&</sup>lt;sup>3</sup> Google Trends es una plataforma gratuita de Google y es el ejemplo de una herramienta digital ya estructurada para la identificación de los términos clave a utilizar; algunas de estas herramientas son gratuitas y otras solicitan algún pago mensual o por evento para poder acceder a la información. Cuanto más se tenga que pagar suelen ser más específicos y enfocados, por lo que se vuelven más útiles para la creación de textos. 4 La diferencia entre "populares" y "comunes" es que el primer término alude a lo que es buscado con mayor frecuencia en fechas recientes. Por ejemplo, en la moda el término más popular en los últimos meses fue "*aesthetic*", pero el término "comunes" hace referencia a lo que lleva años relacionándose con el término central. En la moda, lo más común sería buscar "tendencias de temporada".

uso es "excesivo" y que el texto no es adecuado para ser leído, pues suena repetitivo y el lector no lo va a considerar relevante dentro de su búsqueda. Igualmente, si se utilizan menos veces de las necesarias se creerá que no se está hablando del término clave dentro del texto y con ello no se colocará en un buen lugar dentro del motor de búsqueda, lo cual causa que sea colocado bajo otras páginas de búsqueda. Si son más de 800 palabras sube el número de veces que es necesario incorporar el término clave.

- 3. **Ser orgánico en su uso.** Como redactora digital no conozco el mecanismo que se encuentra detrás de este algoritmo; sin embargo, ha sido una excelente incorporación para proteger la buena escritura digital, ya que el ser "orgánico" se refiere a que el texto sea fluido y natural en la incorporación de los términos clave y las veces en las que se mencionan. Esto ayuda a que se cuide la calidad de la escritura y del contenido, pues si un texto se detecta como una repetición del término clave, sin un verdadero hilo en su contenido, se le calificará como "texto engañoso" y será penalizado no apareciendo en los motores de búsqueda (Cardona L., 2022).
- 4. **Utilizar el término clave en imágenes.** Además de utilizarlo cierto número de veces dentro del texto, el término clave debe insertarse en las imágenes, en el título principal y en al menos un subtítulo. Esto se realiza de manera sencilla dentro de las plataformas de publicación como Wordpress y Blogger, por mencionar algunas de las más populares.
- 5. **Enlazar a otros sitios.** Una característica muy particular del SEO y sus bots consiste en generar una interacción dentro y fuera del sitio web. Significa que cuando se esté leyendo un artículo debe tener incorporados hipervínculos que al dar clic sobre ellos lleven al lector a otros artículos, ya sea dentro del mismo sitio web, como a otros sitios relacionados y que ayuden a complementar la información inicial. Es valioso

porque fomenta el cruce de información que enriquece al lector y califica también la calidad de estos vínculos, ayudando a generar un mejor uso del Internet.

6. **Frecuencia de publicación del sitio web.** Para evitar enlazar y publicar sitios que ya están en desuso, ya no funcionan o son sitios antiguos el algoritmo de los motores de búsqueda es muy exigente en cuanto a la frecuencia de publicación de los textos o contenidos digitales. Para el SEO es importante que la publicación de los textos digitales como blogs o incluso reescrituras de páginas de inicio u otros sea frecuente, por ejemplo, de una a tres veces a la semana; incluso, si el dueño del sitio web se lo permite, lo ideal es publicar artículos u otro tipo de contenidos una vez al día para ser identificados por el algoritmo como un sitio vigente y así se mantenga en los primeros lugares de los motores de búsqueda con el fin de que los lectores lo encuentren con facilidad. Se favorece la publicación continua como una forma de demostrar que el sitio sigue siendo atendido.

Éstos son los elementos más importantes del SEO y aunque siempre está actualizándose de acuerdo con el uso del público,<sup>5</sup> estos puntos siguen siendo los más relevantes para crear textos web que sean bien calificados usando el SEO.

# 2.3.2.2 Tráfico web

El tráfico web es sumamente importante cuando se trata de la redacción digital y, en todo caso, de aquello que se publica en plataformas virtuales. Comencemos por su definición.

<sup>5</sup> Por ejemplo, en el 2022 se estuvo considerando una nueva tendencia conocida como SEO en voz, una característica que permitiría a los asistentes de voz (como Alexa, Siri o el Asistente de Google) identificar los artículos y contenidos web aunque no sean términos escritos. El SEO siempre está en actualización.

Cuando hablamos de "tráfico web" nos referimos al alcance, visitas y visualizaciones que recibe un sitio web, una página o un blog (Grapsas, T., 2020). También se utiliza este concepto cuando hablamos de redes sociales, ya que es un término general para todo lo que propicie la visita o interacción del público objetivo de la marca o empresa. Hay múltiples maneras de clasificarlo, pero aquí sólo nos referimos a la división quizás más básica del tráfico web orgánico y el tráfico web de paga.

El tráfico web de paga requiere pagar a plataformas como Google Ads y Facebook Ads para que éstos coloquen el contenido como anuncios en lugares donde saben que el público objetivo lo va a encontrar, ya sea en la red social de Facebook, utilizando como ejemplo estas plataformas mencionadas, o colocando el sitio web en el primer puesto del motor de búsqueda, justo antes de que comiencen los resultados no pagados. De hecho, podemos ver cómo aparecen estos resultados en una búsqueda convencional, pues cuentan con un recuadro pequeño al lado del hipervínculo azul que dice "Anuncio", como se muestra en la figura 1. Estos anuncios sólo se mantienen visibles al público en la plataforma elegida mientras se esté realizando el pago de éstos. Su resultado es rápido, pues en cuanto se coloca el anuncio se advierte el aumento del tráfico web, aunque no siempre se obtienen los resultados deseados. Otra gran desventaja de este método es que una vez retirados no se

mantiene el flujo conseguido mediante el anuncio, con excepciones debidas a una buena planeación y a una excelente estrategia de atracción del sitio web.

**Figura 1. Captura de pantalla realizada en una búsqueda de Google como ejemplo del tráfico de paga el 28 de abril de 2022.**

Anuncio · https://www.dyson.com.mx/ ·

# Dyson- anti-ácaros y alérgenos - Aspirador sin cable Dyson

Batería de larga duración para limpieza profunda de todo el hogar. Descubre más aquí. Descubre el diseño, poder el limpieza y practicidad de las aspiradoras sin cable Dyson.

El tráfico web orgánico, por su parte, consiste en crear contenidos que el motor de búsqueda reconocerá como relevantes y bien redactados para el usuario que deseamos atraer. Aunque se dice que no se paga con el fin de conseguir este tipo de tráfico web (Grapsas T., 2020), lo cierto es que para crear el contenido que se requiere, como artículos de blogs, publicaciones en redes sociales y otros, y sobre todo mantener la frecuencia solicitada por el motor de búsqueda lo más común es pagarle a expertos, como sucede en el caso de Hablando de Letras, ya que nos pagan por crear este tipo de contenidos. Pese a ello, la ventaja más clara de crear tráfico web orgánico mediante contenido es que, una vez conseguido que el motor de búsqueda reconozca la relevancia del sitio web, se requiere muy poco mantenimiento para que el tráfico web se mantenga alto y constante, además de seguir apareciendo en los primeros sitios que se arrojen como resultado a las búsquedas que realice el usuario. Este tipo de tráfico web requiere textos bien realizados, estructurados y creados con base en las reglas básicas del SEO.

# 2.3.2.3 Otros elementos

Como parte de la experiencia e investigación que se ha realizado a lo largo de la trayectoria de Hablando de Letras, hemos incorporado características indispensables para conseguir el éxito de nuestro contenido. Una de las cuales es el apoyo en las siguientes herramientas del lenguaje: el diccionario virtual de la Real Academia Española (DRAE) y Fundéu RAE. Aunque no se incluyen en la tabla del proceso de redacción como parte de los pasos a seguir para su redacción, sí se instruye a los miembros del equipo a incluirlos de manera indispensable. Además, se encuentran continuamente mencionados en la tabla de procesos de corrección de estilo. Del DRAE se consultan usos comunes de mayúsculas, minúsculas, cursivas y otras recomendaciones o especificaciones, mientras que la página web Fundéu RAE se consulta con frecuencia al contar con algunas especificaciones mucho más actualizadas, como ejemplo, podemos mencionar el uso de "*smartphone"* o "USB", ya que, aunque siempre recomienda evitar el uso de anglicismos, también brinda la grafía correcta de los mismos. Esta página surge como canal con el público por parte de la institución Fundación del Español Urgente (Fundéu RAE), creada en el 2005. Se creó con la colaboración del banco BBVA, la agencia EFE y el continuo asesoramiento de la Real Academia Española (Fundeú RAE).

Como curiosidad dentro de estos elementos, podemos mencionar que los escritos virtuales que entregamos como artículos de blog e incluso *e-books* deben contar con párrafos cortos. Esto es, deben tener cuatro renglones o menos por párrafo. Sólo así garantizaremos que el usuario permanecerá por un largo tiempo en el artículo de la página. Se ha demostrado, mediante los algoritmos, que revisan a detalle las visitas de los sitios web, que es muy baja la estadística de los artículos que se leen completos; por ello se "facilita" su estadía mediante estos párrafos cortos. Otro elemento utilizado para conseguir esta permanencia son las negritas para resaltar el contenido que puede ser de interés por párrafo. Lo recomendado es utilizar sólo una frase o palabra en negritas por párrafo, con el fin de facilitar la localización de la información de interés. No es positivo para un contenido virtual ser abandonado con rapidez, ya que repercute en pocas ventas y aun menos visitas; por ello se han ido incorporando este tipo de elementos que no fomentan la lectura de todo el texto, pero sí la permanencia del usuario y que encuentre lo que busca o necesita (Analítica Web).

# *2.3.3. Proceso de redacción*

Para realizar una pieza de contenido web es imprescindible que, como primer paso, se establezca el público objetivo. Como se ha mencionado ya se señaló, es importante diferenciar el lenguaje de jóvenes del de adultos, mujeres, hombres, qué edad tienen e incluso cuáles son sus intereses. Con el fin de facilitar este paso para nuestros clientes, especialmente porque no siempre están conscientes de a quién le están vendiendo, se desarrolló un documento específico en donde se establece el público objetivo y así definimos la línea del contenido a generar para cada proyecto. Se presenta a continuación.

# 2.3.3.1 *Brief* de contenido

Se ha copiado el formato que se utiliza para los clientes y se manejará como tabla debido a que este *brief* de contenido incluye una en su presentación. El término para referirse a este *brief* se utilizará en repetidas ocasiones, dentro de este informe, como documento donde se especifica la información valiosa que utilizamos en la creación de los textos escritos del cliente.

# **Tabla 1. Información en Word que se manda al cliente.**

Con este documento se establece la línea del contenido generado para este proyecto.

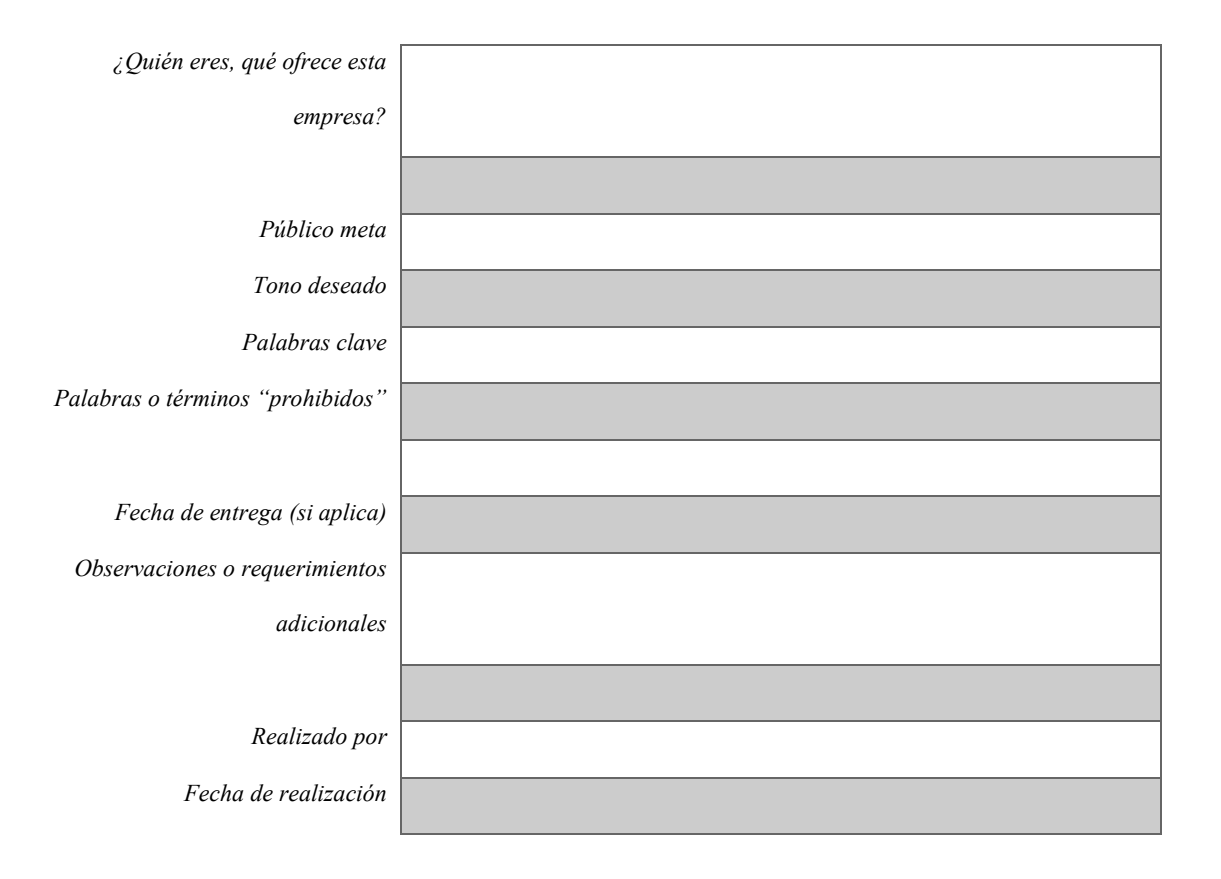

El **público meta** debe ser descrito con el mayor detalle posible: jóvenes o adultos, rango de edades, femenino o masculino, interesados en sus mascotas, apasionados del motociclismo, exigentes, etc.

El **tono deseado** consiste en formal, informal, juvenil, accesible, exclusivo, creativo, pomposo, etc.

Las **palabras clave** son aquellas que deben mencionarse con regularidad o al menos una vez en cada contenido. Puede ser el nombre de la marca, el concepto o lo que quieran que el usuario tenga en mente al leer los contenidos.

Las **palabras o términos prohibidos** aluden a lo que -aunque esté relacionado con su concepto- entra en conflicto con lo que desean proyectar y prefieren evitarlas.

La **fecha de entrega** se utilizará para un proyecto puntual o para la frecuencia.

En **observaciones o requerimientos adicionales** se colocan puntos que consideren importantes y no se mencionen aquí.

**Realizado por** llevará el nombre del responsable del llenado de este formato.

Con **fecha de realización** podemos ubicar cuándo se originó, en caso de que desee actualizarse o modificarse este *brief* de contenido.

Éste es el formato que se proporciona a los clientes. Se platica con el interesado para conocer a detalle su servicio o producto, cómo funciona, cuál es su valor agregado para resaltarlo de manera adecuada dentro de su contenido escrito (en caso de no tenerlo se debe averiguar), entre otras cosas. Como se menciona en el formulario ya expuesto, también se consideran palabras o términos que desean que se incluyan y cuáles no. La parte de "términos prohibidos" fue una forma de resumir conceptos o frases que utiliza la competencia o las personas que no conocen del servicio o producto y no les va a favorecer. Por ejemplo, si al hablar de "motonetas" salen en su mayoría resultados de asaltos y delincuencia, la empresa fabricante y vendedora de motocicletas va a colocar esa palabra como "términos prohibidos" y preferirá sólo el uso de "motocicletas". Éste es el documento con el cual podemos trabajar en el proyecto en curso.

# 2.3.3.2 Proceso escrito

El proceso que se va a presentar a continuación se realizó con asesoría de la incubadora Proempleo con el fin de garantizar que los textos generados dentro de Hablando de Letras cuenten con la calidad requerida para obtener los resultados esperados en tráfico web mediante el uso de SEO y otros elementos digitales. Así evitamos también la referencia exacta de cualquier otro contenido en Internet o físico, favoreciendo la exclusividad de nuestros contenidos, así como su calidad gramatical y sintáctica.

Este proceso es conocido por todos los colaboradores para contar con un plan de acción a seguir que garantice la calidad de sus textos. Se les explica por medio de videollamada y tienen acceso a esta información en su correo electrónico, esto después de haber firmado un contrato de confidencialidad para evitar su divulgación al público en general. La explicación por videollamada y la información en su correo se realiza con el fin de respetar la naturaleza virtual de la empresa.

# **Tabla 2. Proceso escrito de redacción**

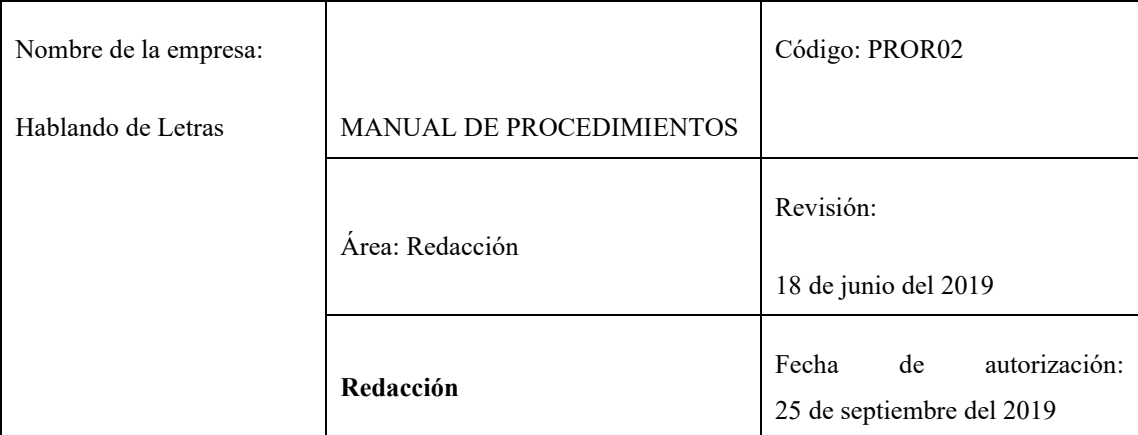

# **I. Objetivo**

Generar contenido de interés para los lectores.

# **II. Políticas**

- a. Este proceso debe realizarse en **todo texto** que se realice en Hablando de Letras, con especial cuidado y compromiso.
- b. En los puntos en que se alude a la corrección de estilo, revisar el proceso de corrección de estilo PROC02.
- c. El redactor debe cumplir con los lineamientos y reglamento en todo texto solicitado.
- d. Al momento de recopilar la información, que vendrá de tres fuentes o más, se utilizará un archivo en Word que no pertenezca al archivo de texto donde se realizará el texto. Esto es, debe utilizarse un formato que no sea el archivo Word donde se escribirá, para recopilar las ideas clave o puntos importantes.
- e. El redactor hará síntesis de ideas clave evitando utilizar las mismas palabras y si utiliza la misma idea exacta reescribir todo el texto.
- f. Las fuentes utilizadas serán al menos tres y al ser revisadas no debe haber ningún renglón con la misma estructura sintáctica que el artículo final.
- g. En caso de no aplicar la parte de categorías y etiquetas, de cualquier forma debe hacerse una revisión del SEO, buscando que la palabra o frase clave se repita al menos 3 veces en el texto de manera orgánica.
- h. Esta corrección de estilo se recomienda realizarla al día siguiente o unas horas después, prestando especial atención a los errores de dedo, puntuación y ortografía.
- i. Las imágenes agregadas deben ser de excelente calidad, muy buena resolución y el tamaño mediano o chico (nunca el más grande) para que no pese demasiado el artículo.
- j. Se debe cuidar la ortografía, puntuación e indicaciones establecidas para cada imagen.
- k. El supervisor editorial debe realizar los pasos de corrección de estilo (del paso 7 al paso 14) y revisar que se ajuste al tono solicitado, realizando los cambios necesarios las veces que sean requeridas para asegurar que el cliente quede más que satisfecho y los requerimientos se hayan cumplido a cabalidad.
- III. Descripción del procedimiento

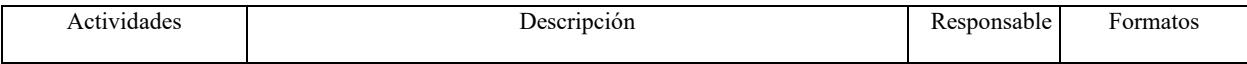

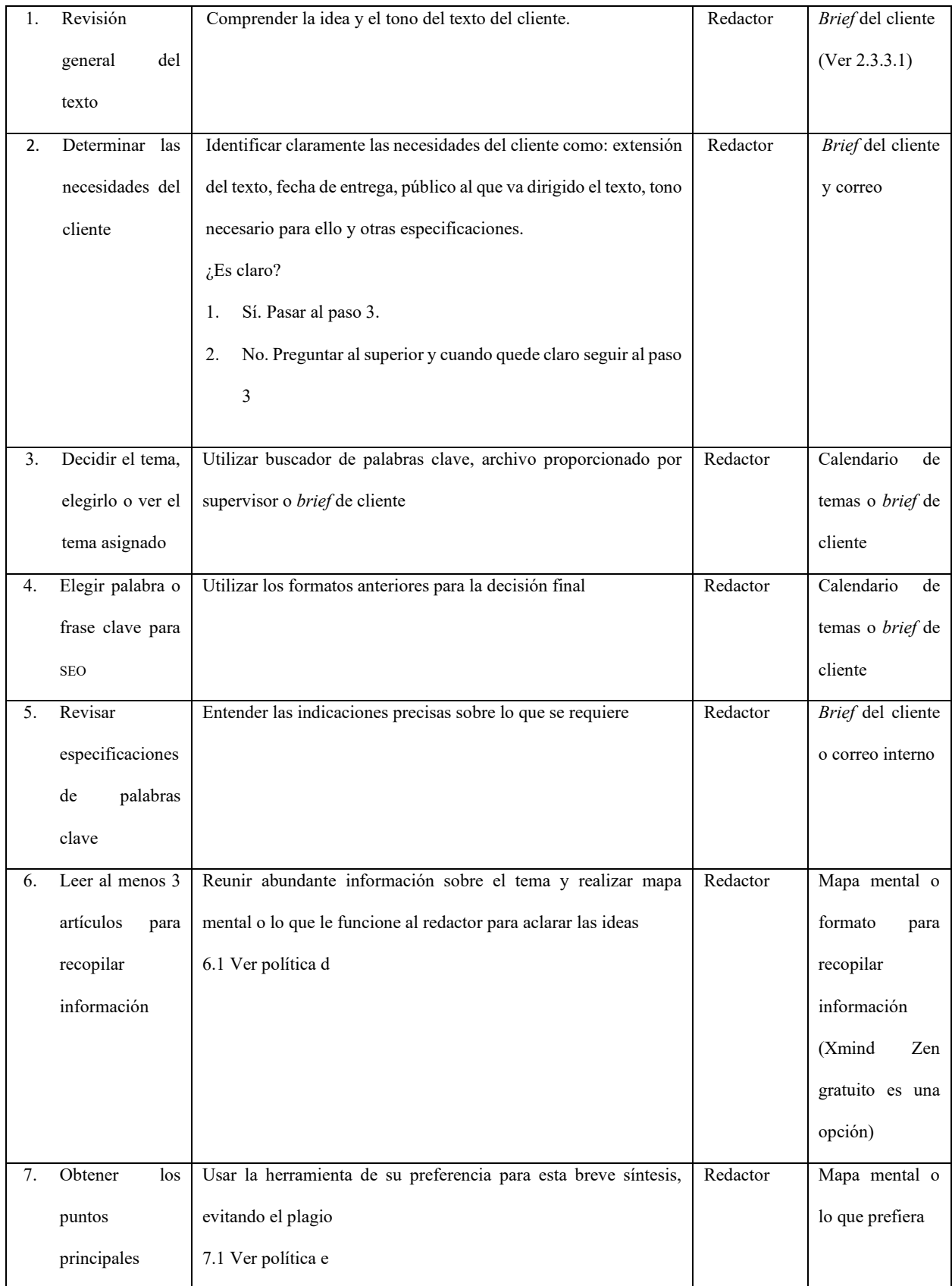

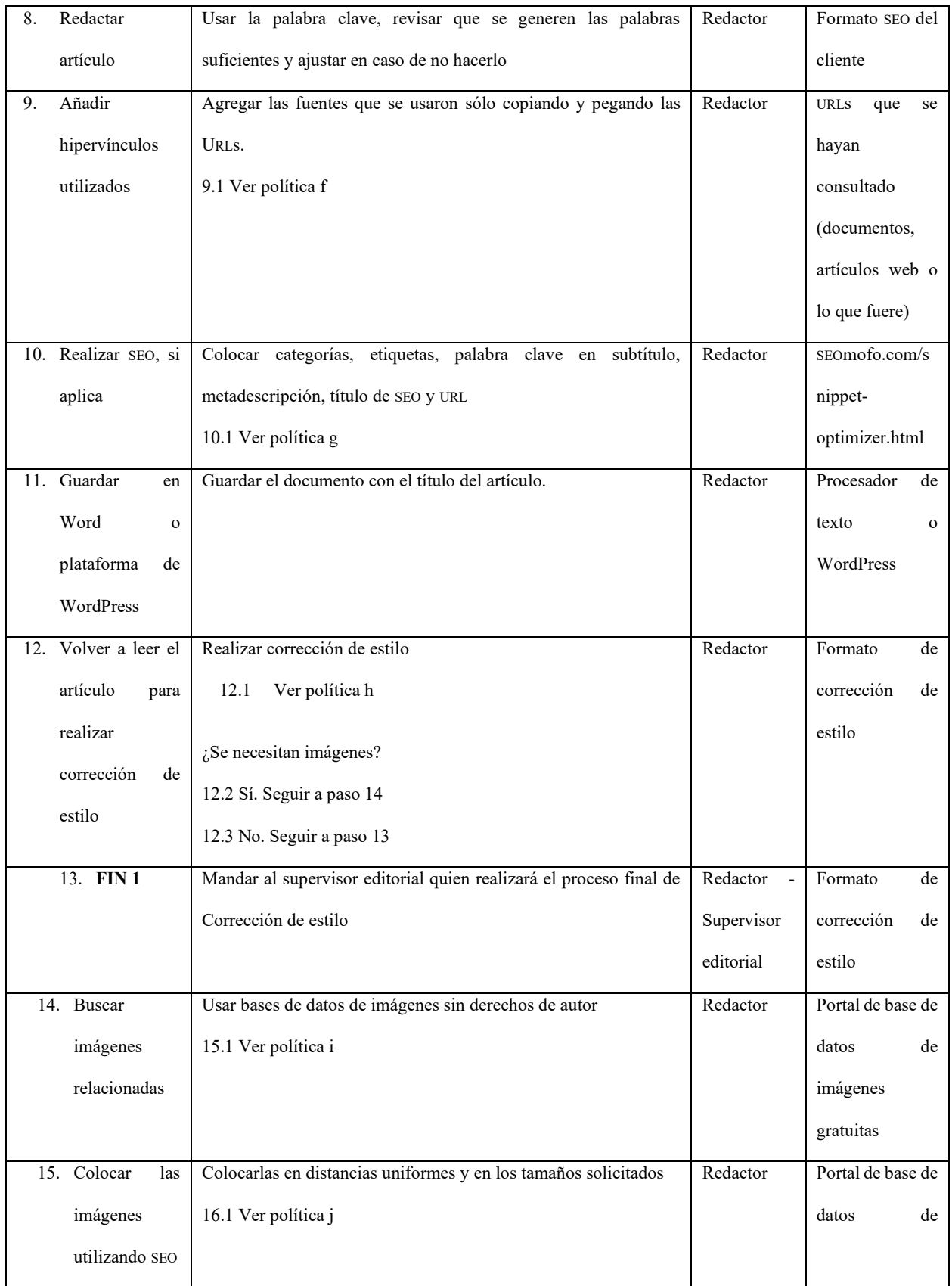

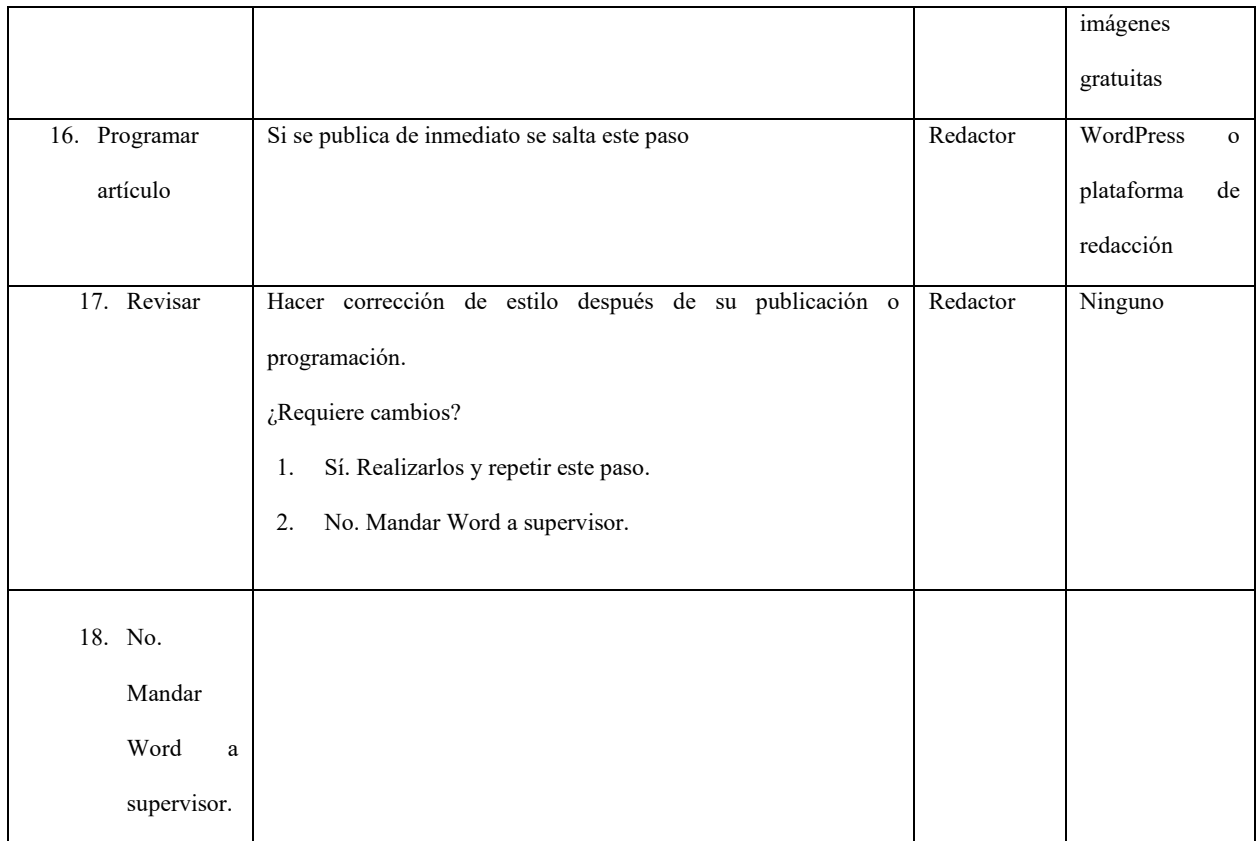

# 2.3.3.3 Diagrama de flujo

Escribir y leer requiere tener cierta facilidad para el aprendizaje visual, esto es, aprender a través de medios escritos, al menos en cierto grado. Pero incluso dentro de esta característica hay algunos que aprenden más rápido si ven figuras o colores que simplemente letras. Se considera este aspecto en la presentación de este diagrama escrito y para ello se creó un diagrama de flujo que resume el proceso ya presentado. Se presentan ambas herramientas, pero al momento de la consulta pueden utilizar la de su preferencia y así seguir los pasos indicados (Universidad ETAC Aliat Universidades, 2021). A continuación, se expone para su referencia el diagrama en la figura 2.

# **Figura 2. Diagrama de flujo de redacción.**

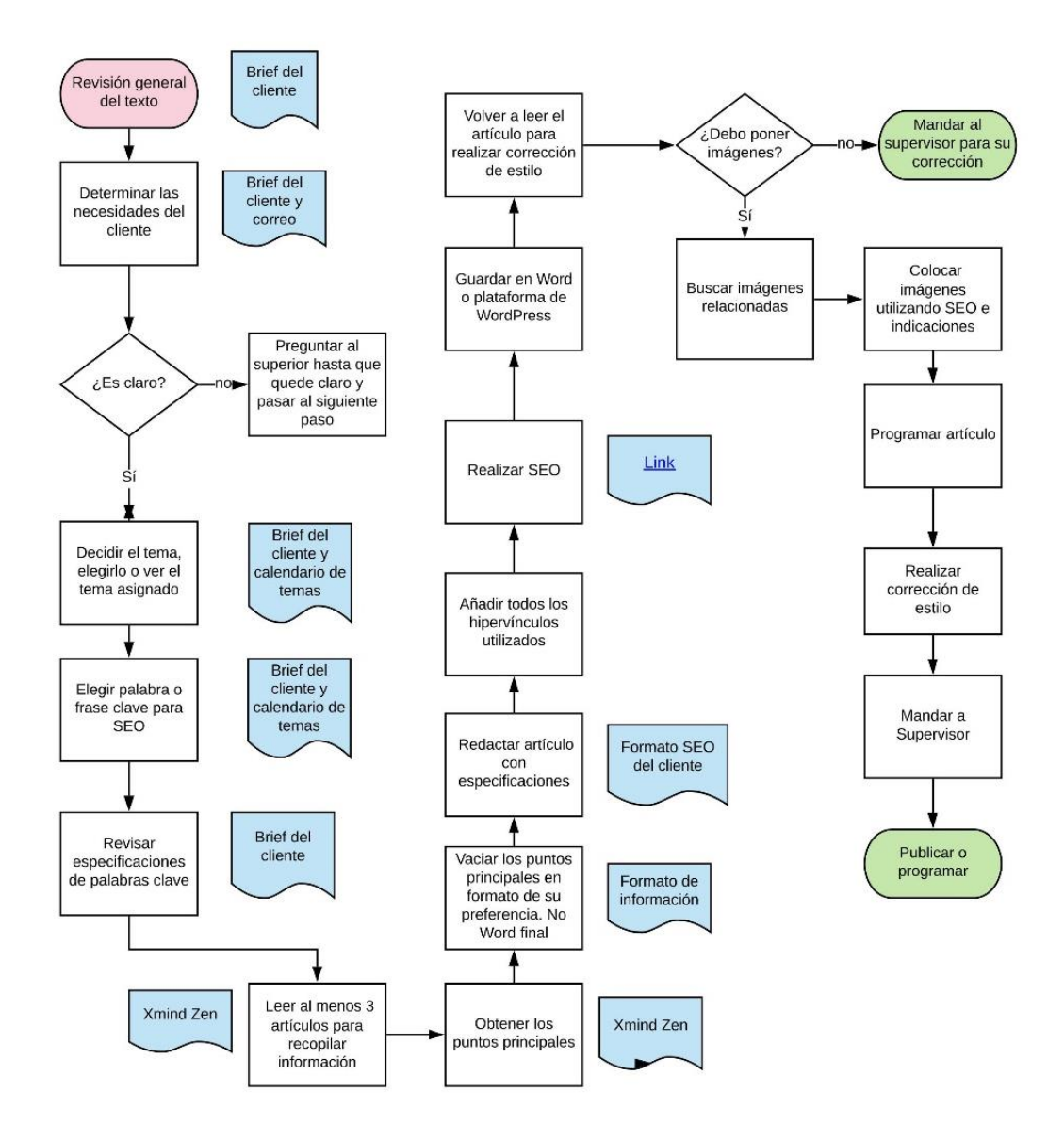

Éstos son los materiales que explicamos a los colaboradores para asegurar trabajos escritos de calidad.

# *2.3.4 Formación necesaria*

Se dice que en el ámbito de la redacción digital "todos pueden escribir". De hecho, hace algunos años (alrededor del 2017 y 2018) hubo una proliferación de personas que promocionaban lo tentador que era escribir desde casa, y por igual se encontraban múltiples cursos para ser redactor digital; incluso algunos conocidos precisamente se inscribieron a algunos de dichos cursos. Sin embargo, como bien sabemos quienes contamos con la formación imprescindible para la elaboración de un texto coherente y bien estructurado, toma más que algunos cursos poder realizar los textos que realmente ayudan a una empresa a conseguir visibilidad y tráfico web, por lo que somos muy precisos en la formación requerida para trabajar en Hablando de Letras. Actualmente contamos, como parte del equipo, con Ana Karen González Fernández, egresada de la carrera de Lengua y Literaturas Hispánicas por parte de la UNAM; la redactora Érika Anai Flores Serrano, egresada de la carrera de Comunicación Social en la UAM Xochimilco; la traductora Nere Georgina García, egresada como Ingeniero agrónomo por el ITESM Campus Querétaro. Ana Karen y Érika llegaron a través de un proceso virtual de selección, realizado a través de una plataforma de empleo; Nere, por su parte, fue contactada gracias a un grupo de escritores de Whatsapp, ya que se dedica a escribir en sus tiempos libres. Pertenezco a este grupo virtual desde el 2017.

Como observa con el actual equipo de trabajo las licenciaturas a las que se da preferencia son Lengua y Literaturas Hispánicas y áreas relacionadas, como son Periodismo, Lingüística y Literatura, ya que éstas cuentan con un amplio acervo de habilidades de investigación exhaustiva, así como del manejo del lenguaje requerido para adaptarse a los distintos tipos de lenguaje solicitados por los clientes finales. Ésto nos permite tener versatilidad sobre nuestros textos. Además, su especialización en el área de Humanidades (algo que no es fácil de encontrar en carreras como Comunicación, aunque esta también se considera) permite proporcionarle al lenguaje no sólo una redacción adecuada a los términos del SEO y tráfico web, sino el cariz humano, donde se brinda mayor relevancia a conceptos reales y útiles y no sólo cumplir con proporcionar información que no resulte relevante o de utilidad para el lector final.

La formación académica es sólo el primer filtro. Una vez que se detecte a los más capacitados se les realiza una prueba escrita para asegurarnos de que su manejo de conceptos, definiciones y estructura del texto es el necesario para la elaboración de los artículos web. También en este paso se analiza la experiencia con la que cuentan, lo cual se debe evidenciar en el texto final que nos entregan. Todas estas cualidades garantizan la satisfacción de nuestros clientes, sin importar el ámbito en que se trabaje ni los temas que se tengan que dominar para ello.

#### 2.3.4.1 Redactores

Una vez elegidos, a los redactores se les asigna un proyecto con contenidos a realizar, y lo más común es que durante la redacción y producción de los contenidos escritos los clientes vayan presentando diferentes ajustes y adaptaciones que consideran necesarias, ya sea ajustar el tono, incorporar anglicismos si lo consideran importante, delinear algunos temas o puntos en todo artículo o cumplir con requerimientos diversos que surgen durante la redacción digital. También por ello es tan importante la formación que se consideró para su selección, así como su experiencia, porque deben tener mucha flexibilidad dentro de su escritura para adaptarse con rapidez a los variados cambios que se solicitan.

# *2.3.5 Ejemplos de redacción digital en Hablando de Letras*

Dentro del ámbito de redacción, hemos realizado artículos de blogs, reescritura web, creación de cultura organizacional, *e-books* y más. En este apartado se presentarán los siguientes ejemplos: un artículo creado para blog, una reescritura web y un extracto de un *e-book* sobre nutrición.

#### 2.3.5.1 Blog – Rincones de México

El primer ejemplo por presentar dentro de la redacción web es la creación de artículos para el sitio web Rincones de México. Se estuvo trabajando en este sitio web del 2018 al 2021; debido a la pandemia se suspendió la producción de artículos de blog. Rincones de México se enfoca, pues todavía existe, en lugares a visitar y turismo en general dentro del país.

Para elaborar el contenido escrito que esta página necesitaba, se comenzó con el *brief* de contenido, el cual fue descrito a detalle en el punto "2.3.3.1 *Brief* de contenido", dentro del proceso de redacción que se realiza en todo encargo. Este se debió construir desde cero, pues el autor del sitio aún no contaba con lectores y no conocía el perfil de los interesados. Se construyó uno sobre el ideal del público objetivo y un año más tarde se comenzó a monitorear mediante Google Analytics, una herramienta de Google que permite revisar la interacción de los usuarios con nuestro contenido para averiguar qué edad tienen, qué género, de qué ciudad y país se conectan, cuál es el contenido (en este caso artículo de blog) que más se visita desde Google, cuáles son los términos clave más populares y muchos otros detalles que ayudan a mejorar los textos que se realizan en el sitio. Con esta información se delimita el tono del lenguaje e incluso los temas.

Con un público objetivo idealizado, se procedió a asignar los temas, categorías y etiquetas que correspondían a ese texto. *Categorías* es como se denomina a los conceptos clave que van a englobar determinado tipo de artículos. Por ejemplo, una categoría sería "Pueblo Mágico", y bajo este rubro se hablará de alguno de los pueblos mágicos así denominados en México. Por su parte, *etiquetas* son los términos relacionados al tema que se está tratando, con el fin de que el algoritmo de los motores de búsqueda reconozca lo que el usuario está buscando y lo dirija. Cuando el requerimiento consistía en seleccionar un pueblo mágico, tomando como ejemplo Tepoztlán, su categoría es pueblo mágico y sus etiquetas (que son entre tres y seis para no ampliar demasiado los resultados posibles y usuarios que le corresponden) serían Tepozteco, cerca de CDMX, Morelos, quesadillas, tepoznieves.

Para realizar los artículos de Rincones de México, se realizaron extensas investigaciones dentro de Internet, ya que no contábamos con un presupuesto designado para mandar a nuestra redactora a recorrer los sitios de los que se hablarían; buscábamos en foros o en redes sociales, además de consultar sitios reconocidos como México Desconocido, siempre buscando información que presentara un marco adecuado turístico de interés y que cubriera lo más indispensable: cómo llegar, qué comer y qué visitar. La mayoría de los artículos presentados se firmaban por la página web, por lo que se consideran como *ghostwriting*.

A continuación, en la figura 3, presentamos un resultado de Google de una playa de la cual se escribió en el sitio web Rincones de México y después el texto presentado, copiado y pegado de otro documento de Word; el formato inicial que posteriormente se traslada a la plataforma consignada, en este caso Wordpress; aquí presentado como texto 1. Este es un artículo de ejemplo de un blog. Se puede notar lo corto de los apartados que, dentro de la plataforma de Wordpress, se convierten en pequeños párrafos de tres o cuatro renglones cada uno y también se observa el uso de negritas para resaltar lo relevante por párrafo. No se utiliza el sangrado común de un texto en los escritos digitales, porque el formato virtual de éstos no lo permite; al tener que adaptarse a dispositivos móviles y computadoras por igual, formatos como las sangrías, vuelven la lectura más complicada que sencilla, por eso el artículo se encuentra sin sangría alguna.

# **Figura 3. Captura de pantalla de la búsqueda de una playa poco conocida realizada el 30 de abril de 2022 dando como resultado un artículo escrito en 2019***.*

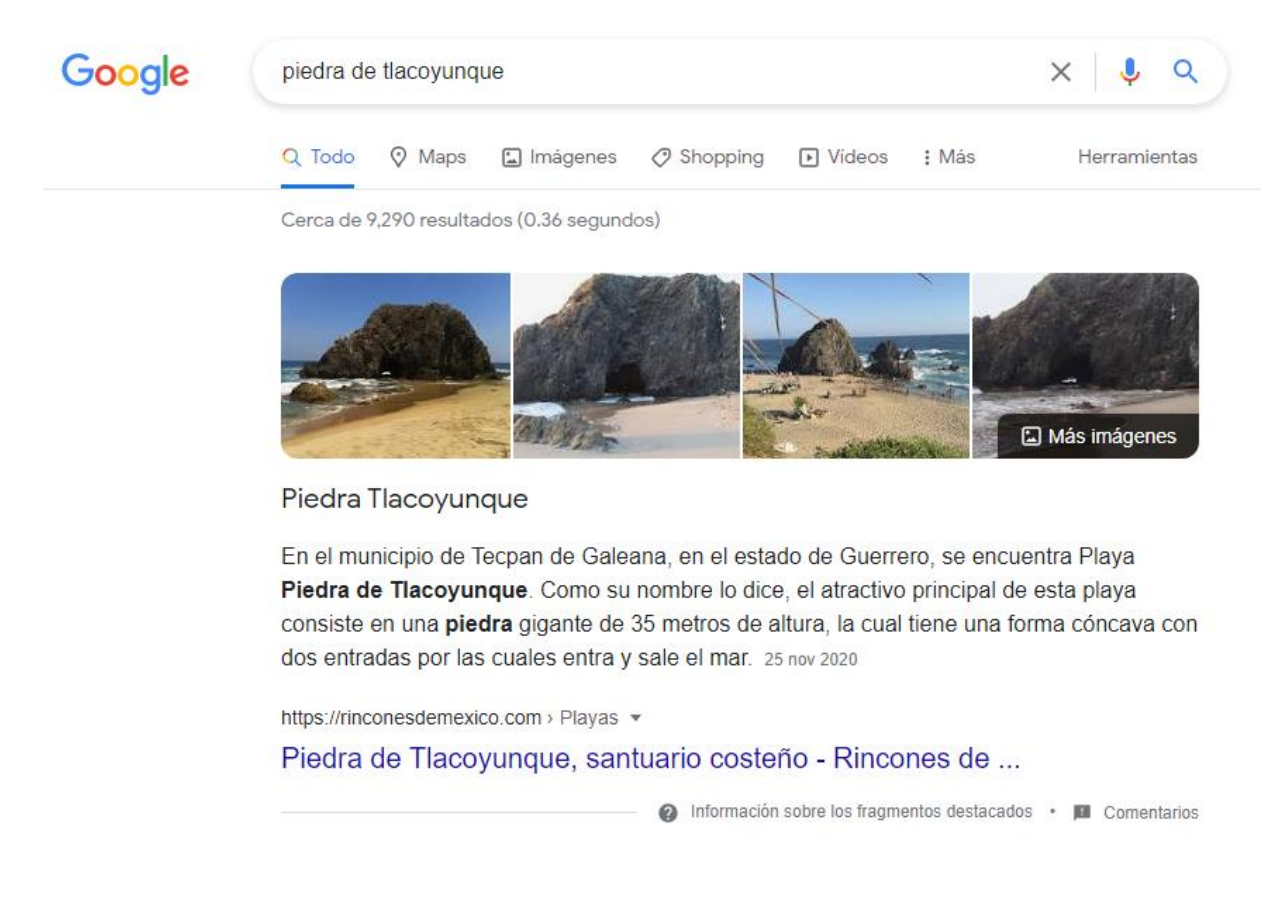

#### **Texto 1. Artículo de Rincones de México.**

#### **Piedra de Tlacoyunque, santuario costeño**

En el municipio de Tecpan de Galeana, en el estado de Guerrero, se encuentra Playa Piedra de Tlacoyunque.

Como su nombre lo dice, el atractivo principal de esta playa consiste en una **piedra gigante** de 35 metros de

altura, la cual tiene una forma cóncava con dos entradas por las cuales entra y sale el mar.

Esta zona fue decretada Área Natural Protegida en 1986 debido a la variedad de especies marinas en el área de influencia de la Piedra, y al econtorno de acantilados rocosos de la región.

Playa Piedra de Tlacoyunque sobresale por su ambiente paradisíaco. El oleaje es fuerte debido a que es mar abierto, la arena gruesa y el color del agua verdoso.

La playa abarca un total de 29 hectáreas y es poco visitada por turistas. La mayoría de las personas que la conocen son lugareños, cuyas principales actividades son la pesca y el comercio.

Atrévete a visitar esta belleza natural, pasando un día completo de relajación y diversión.

#### **Qué hacer**

Disfruta de la **playa**. Aléjate del ruido de la ciudad y olvídate del estrés de la vida diaria. Pasa el día en el mar, tomando el sol, durmiendo y disfrutando de la belleza silvestre de esta hermosa playa.

Conoce el **primer campamento** para la preservación de las **tortugas**. Es un rinconcito maravilloso que ayuda a cuidar el equilibrio natural del ecosistema de la playa. Además, admira los peces que viven en la piedra, así como los cangrejos y demás especies marinas.

Disfruta una **lunada**. Es una divertida actividad que se realiza por las noches. Los locales hacen fogatas, toman cerveza, realizan pesca y disfrutan de la naturaleza. ¡Es una verdadera fiesta en el mar! Todo a la luz de la luna.

Para comer te recomendamos ir al pequeño local que se ubica en la playa donde se cocina **pescado fresco**. El platillo estrella es el pescado a la talla, ¡deléitate con él!

No hay muchas opciones cercanas, así que una buena idea es **llevar tus alimentos y bebidas** preferidas. Lleva contigo toda la botana que quieras y disfruta de ella a la orilla del mar.

#### **Cómo llegar**

La playa es de fácil acceso pues su entrada como la carretera están pavimentadas. Se encuentra a 42 km de la cabecera municipal de Tecpan de Galeana.

El **aeropuerto** más cercano es el de Acapulco, que está a 105 kilómetros.

Para llegar en **automóvil** toma la carretera hacia Acapulco y después sigue los letreros a Coyuca de Benítez, atraviesa los poblados de San Jerónimo y de Atoyac de Álvarez, pronto pasarás en Tecpan de Galeana y a 5 minutos de Rancho Alegre del Llano se encuentra la desviación a Playa Piedra de Tlacoyunque (Info Rincones de México, 2020).

#### 2.3.5.2 Reescritura web – Conexión Humana

Como segundo ejemplo, se presenta la reescritura web para Conexión Humana, una empresa dedicada a realizar estudios socioeconómicos para las distintas vacantes que se solicitan en las empresas. Es un servicio muy útil para Recursos Humanos como filtro importante en sus contrataciones. En este caso, los clientes de Conexión Humana ya tenían definido su público objetivo, que era el Departamento de Recursos Humanos, tono empresarial, por lo que se pudo trabajar a profundidad estableciendo el valor agregado y cómo deseaban presentarse ante sus posibles clientes finales y qué términos serían más útiles para ser encontrados por los mismos. Su valor agregado es un software especializado que se actualiza en tiempo real en diferentes dispositivos, permitiendo al usuario final consultar los resultados conforme se van capturando, especialmente en cuanto a datos y fotografías. Se trabajó en el texto para que resaltara estos valores tanto en la página de inicio como en algunos apartados de secciones; además de algunos servicios que les son de utilidad al Departamento de Recursos Humanos y se incorporaron en su introducción.

El texto elegido para definir estos servicios en su página de inicio fue el siguiente: "Somos expertos en servicios de investigación laboral, legal y socioeconómica. Más de quince años de experiencia nos acreditan como la mejor opción en México para hacer crecer tu empresa" (Conexión Humana).

57

Se resaltó el valor agregado en la sección de Estudios socioeconómicos, como se muestra en la figura 4.

**Figura 4. Captura de pantalla del sitio web de Conexión Humana realizada el 3 de mayo de 2022.**

# ¿QUE OFRECEMOS?

No se trata solo de tener información, sino de tenerla al momento. Por medio de la plataforma web profesional SAM, accesible desde cualquier dispositivo como teléfono móvil, tableta, laptop o PC, puedes realizar un seguimiento actualizado en tiempo real, además de descargar reportes, informes y contar con esta información en cuanto la necesites.

Se puede consultar el resultado final de toda la página web en el sitio web de la empresa Conexión Humana.

#### 2.3.5.3 Extracto de *e-book* – Zenteno Shop

Zenteno Shop es un sitio web dedicado a la venta de productos para perder peso, suplementos alimenticios y fajas reductoras. Cuando comenzamos a trabajar, ya tenía definido su público ideal en cuanto a género, edad e intereses. Con esto se estableció el tipo de lenguaje que se requería y se comenzaron a escribir artículos que pudieran ser de utilidad para bajar de peso, con el fin de atraer a los consumidores finales se elaboraron numerosos artículos sobre nutrición, ejercicio y vitaminas. Se dejó de trabajar con este sitio web cuando comenzó a enfocarse más en los beneficios de los productos para bajar de peso y menos en la alimentación saludable y el ejercicio.

Durante el trabajo con este sitio web se elaboraron dos libros electrónicos: *El manual definitivo de los 21 productos para bajar de peso* y *La guía básica para adelgazar de forma sostenible.* En el primero se recopilaron 21 productos populares para perder peso, se analizaron sus beneficios, sus desventajas, cómo funcionaban dentro del cuerpo, qué efectos causaban y si estaban o no aprobados por la Food and Drug Administration (FDA), la institución estadounidense reconocida por avalar los productos como aptos o no para la salud del ser humano, ya que se encarga de revisar y autorizar el uso de medicamentos y suplementos de consumo humano en función del cumplimiento de los requerimientos básicos de salubridad y seguridad. También se mencionó en este *e-book* si habían recibido algún tipo de penalización por este organismo por daños que ya se hubiesen reportado sobre el uso de estos productos.

En el segundo *e-book*, *La guía básica para adelgazar de forma sostenible*, se da una breve explicación de qué son las proteínas, los carbohidratos y las grasas, cómo son necesarios estos grupos dentro del cuerpo humano y qué debemos considerar al someternos a un régimen de alimentación. Incluso se incorpora un menú tentativo de una dieta de 2,500 calorías y algunas rutinas de ejercicio sencillas que pueden volverse más complejas mediante el incremento de repeticiones o tiempo.

Por motivos de confidencialidad, no se pueden presentar los *e-books* completos, ya que están a la venta en la página de Zentenoshop.com, pero sí añadimos un extracto de ellos. A continuación, se presenta un producto tal como se muestra dentro del *e-book El manual definitivo de los 21 productos para bajar de peso* en el texto 2.

**Texto 2. Extracto del** *e-book El manual definitivo de los 21 productos para bajar de peso.*

#### a) Redotex

Redotex es un supresor del apetito que se utiliza como medicamento auxiliar en tratamientos de obesidad. Su presentación es de 10 mg por cápsula y requiere receta médica. Sus componentes principales son varios, entre ellos diazepam, triyodotironina y norpseudoefedrina (tranquilizantes, tiroides y estimulantes).

Se ha establecido que requiere estricta supervisión médica para su consumo, ya que el compuesto llamado triyodotironina activa la tiroides, lo cual puede ocasionar efectos en la misma después de ser ingerida por cierto tiempo. Además causa fuerte dependencia al tener tranquilizantes y anfetaminas.

Se toma una pastilla al día.

La Food and Drug Administration (FDA de ahora en adelante) no sólo no aprueba su consumo, sino que ha levantado advertencias de prohibición al detectar su importación a Estados Unidos.

Aunque sí es efectiva durante su ingestión, los efectos secundarios son taquicardia, dependencia, diarrea, fotofobia, náuseas, resequedad bucal, dolor de cabeza, nerviosismo e insomnio.

Éstas son sólo una muestra de los trabajos que se han realizado en Hablando de Letras dentro del área de redacción digital.

# **3. CORRECCIÓN DE ESTILO**

#### 3.1 DE LA CORRECCIÓN DE ESTILO FÍSICA A LA CORRECCIÓN DE ESTILO DIGITAL

La historia de la corrección de estilo está mucho menos documentada que la correspondiente a la redacción, aunque son acciones complementarias y es muy probable que así haya sido desde su origen. Se podría establecer su inicio en el Antiguo Egipto, Grecia y Roma, sitios en los que ya hay referencias sobre este oficio, según lo mencionan Letropia (2016) y Sven Dahl (. Según cita esta autora, en el Antiguo Egipto se valoraban mucho a los escribas y estos contaban con una formación que comenzaba en la infancia; mientras que en Grecia y Roma quienes corregían los textos eran esclavos que estaban bajo la total atención de su dueño, quien recibía y revisaba su trabajo, textos que vendían o guardaban, como se consigna en el sitio web letropia (2016). Por su parte, Sven Dahl (1999) habla de sus orígenes en Alejandría, donde el corrector enmendaba los errores cometidos por el escriba e incluía las observaciones críticas para la interpretación del texto.

A pesar de estos inicios, no parece haberse formalizado el oficio de revisar los trabajos ni a la persona que supervisa a los correctores, sino hasta el siglo XI y XII en los monasterios, los refugios de la época para los libros que se copiaban a mano. De acuerdo con Letropia, estos monjes copistas no tenían permitidos vicios como beber bebidas alcohólicas, consumir alimentos en exceso o gozar del acto sexual, pues se creía que esto interfería en la atención necesaria para realizar una adecuada corrección de los textos copiados (Arias, A., 2022). Una vez que encontraban un error, ya fuera ortográfico o una errata mayor, utilizaban distintos tipos de señalización, para que se corrigiera ahí mismo si era breve o se incorporaran dibujos e imágenes que integraran los nuevos cambios como párrafos o palabras. Sobre estas

correcciones, Alberto Manguel (2001) relata la situación de la revisión de la Biblia, bajo la intención de realizar una nueva traducción alrededor de 1604, corrigiendo así las versiones que se encontraban en ese momento disponibles para el público. En este ejercicio de corrección se elaboró una lista de quince reglas para los traductores y poco a poco se veía una profesionalización de estos oficios.

Fue durante esta época cuando surgió la figura del supervisor de estos correctores. Se volvieron maestros de los correctores de texto y adiestraban a los monjes que quisieran realizar este oficio durante siete años, en los cuales aprendían los detalles de la corrección de textos, la disciplina necesaria, el lenguaje requerido y datos de la cultura que era imprescindible conocer. Una vez cumplidos los siete años podían instalarse como correctores de textos, siempre y cuando fuera en un lugar alejado de su maestro, con el fin de evitar la competencia directa (Arias, A., 2022). Sería la difusión de la imprenta de Gutenberg, en 1440 (Dical, 2022), lo que permitió una mayor creación de libros y, por ende, lo que le daría más énfasis a este oficio, con lo cual se empezaría a reconocer su importancia. En esa época, lo relevante de corregir un texto era evitar tener que desechar planchas completas de texto; de hecho, si el corrector cometía un error en su revisión, el pago no se realizaba. Era fundamental que esta labor se realizara con mucho cuidado y atención, y así sucedió por varios siglos, considerando a los maestros en este oficio como verdaderos artistas sabios.

El inicio de la computación vino a revolucionar muchas cosas, entre otras, a la corrección de textos. Sin embargo, pasó mucho tiempo antes de que esto sucediera, pues el precursor del actual procesador de textos Microsoft Word no es el mismo software, sino la primera versión realizada por Macintosh, la cual contaba con una interfaz gráfica que habría de incorporarse en Microsoft Office para el año 1989 (Euroinnova, 2022). Poco a poco se fueron añadiendo diccionarios y herramientas varias para la creación de textos y su posterior corrección, elementos que ahora encontramos con mucho detalle y facilidad de edición.

Como se contó en la historia del Internet, mucho después surgieron las plataformas virtuales de texto, en un inicio llamadas blogs. En las que también comenzaron a incorporarse elementos de corrección de textos, principalmente diccionarios y herramientas sensibles a errores ortográficos y gramaticales. No obstante, éstos no siempre están actualizados y a veces pueden no encontrar erratas si pertenecen a un manual de estilo muy específico o simplemente no reconocen grafías distintas a las que incluye su programación.

Hoy en día encontramos herramientas de corrección de textos en Microsoft Word, Works e incluso Google Docs, siendo Microsoft Word el software más robusto al respecto. Este último permite no sólo corregir, sino dejar rastro de todos los cambios con su herramienta de "Control de cambios". Se pueden aceptar o rechazar todos y cada uno de los cambios sugeridos, así como poner comentarios; estos cambios señalan al autor de ellos y así es posible incluso rastrear todas las modificaciones y señalamientos de los textos. Esto abrió la puerta a una nueva manera de corregir. Hay algunos equipos que eligen la corrección de estilo colectiva en plataformas virtuales, como Google Docs dentro de una carpeta de Drive, por ejemplo. Se podría decir que, a grandes rasgos, ésta ha sido la evolución de la corrección de estilo totalmente análoga hasta la corrección de estilo que puede ser totalmente digital. Actualmente, ambos estilos conviven de manera cotidiana.

# 3.2 CORRECCIÓN DE ESTILO: BREVE DEFINICIÓN

El término "corrección de estilo" se va a usar repetidas veces en este apartado y, al ser uno de los servicios que ofrece Hablando de Letras, vamos a presentar su definición. La corrección de estilo es, de acuerdo con la RAE, en su sitio web, punto 4, establece lo siguiente: "Alteración o cambio que se hace en las obras escritas o de otro género, para quitarles defectos o errores, o para darles mayor perfección". Exactamente ése es el significado que se le da en Hablando de Letras, ya que la corrección de textos lleva distintos niveles de trabajo; sin embargo, para fines comerciales y para los autores interesados en la corrección de sus textos literarios, técnicos o empresariales, se maneja solamente este término como uno donde se engloban todos los niveles de corrección de estilo.

En los inicios de Hablando de Letras, esto es, en el 2016, se intentó separar el concepto "corrección ortotipográfica" y "corrección de estilo". Los distintos grados de revisión eran presentados a los autores que nos contactaban con costos separados. El problema era que no comprendían la diferencia; cuando se le comentaban los niveles, decían querer todos los servicios y en otras ocasiones ponían directamente como solicitud "corrección de estilo y ortográfica" o incluso "corrección de estilo ortotipográfica y gramatical". Esto nos hizo darnos cuenta de que, en caso de conocer las diferencias, no les interesaban como servicios separados, sino como uno solo. Todas estas situaciones nos llevaron a englobar en un sólo servicio "Corrección de estilo", todas las variantes que se utilizan sobre la corrección de textos. A pesar de que el costo es más elevado, suelen quedar muy satisfechos con el servicio y saben que su texto tiene la calidad profesional esperada y queda listo para ser publicado. Después de esta introducción a su definición y lo que ésta incluye, es importante mencionar que el término que utilizamos en Hablando de Letras consiste en: corrección ortotipográfica, corrección ortográfica, corrección gramatical, corrección de estilo, edición simple, observaciones editoriales y comentarios después de la revisión. En realidad, lo realizado en este tipo de trabajos consiste enb revisar el texto a profundidad, analizarlo como un conjunto y también como partes separadas, buscando que cuente con una excelente cohesión, coherencia, hilo argumentativo, excelente gramática, buena ortografía y una mejor presentación.

Respecto a la edición simple, según el diccionario de la RAE en línea, definición 8, "edición" es "Texto preparado de acuerdo con los criterios de la ecdótica y de la filología"; consultando el mismo sitio web, el concepto de"ecdótica" refiere a la "Disciplina que estudia los fines y los medios de la edición de textos". Básicamente, hacer edición o editar es perfeccionar un texto de acuerdo con los lineamientos gramaticales y ortográficos que estén vigentes en ese momento. Dentro de Hablando de Letras se sugiere que nuestro servicio es una "edición simple", ya que unificamos algunos elementos como las negritas o las cursivas, acentuación en términos indeterminados como Teotihuacán, centrar los capítulos o alinearlos en la caja del texto, elaborar el índice, simplificar estructuras gramaticales de acuerdo con el tono buscado, según su público objetivo, y otros elementos dentro del texto que se parecen a lo aquí mencionado, buscando siempre mejorar el texto por medio de esta corrección de estilo. A continuación, profundizaremos en los servicios que se ofrecen dentro de Hablando de Letras, la empresa que estamos exponiendo en este trabajo.

# 3.3 HABLANDO DE LETRAS: CORRECCIÓN DE ESTILO

Cuando hablamos de corrección de estilo, dentro de Hablando de Letras se está haciendo referencia al servicio de corrección de textos con edición, tal como se detalló su significado anteriormente. Este servicio se comenzó a realizar incluso antes de que surgiera la empresa Hablando de Letras, ya que, gracias a la formación que había adquirido a través de la carrera de Lingüística y Literatura, a la habilidad de tener una gran atención al detalle, además de una adecuada capacidad de síntesis, conté con solicitudes por parte de conocidos de revisar

sus textos. El primer documento que se revisó fue una tesis de maestría de la carrera de Psicología. A ésta le siguieron algunos textos académicos más y pronto comenzó a promocionarse este servicio para obras literarias.

# *3.3.1 Contenidos*

La corrección de estilo no es el servicio principal de Hablando de Letras, pues la redacción digital es mucho más solicitada hoy en día, pero se manejan 3 servicios dentro de este apartado, los cuales se profundizarán en los siguientes apartados: corrección de estilo, edición digital simple y campañas de marketing.

#### 3.3.1.1 Qué incluye

Dentro de este apartado explicaré a profundidad cuáles son los elementos que se utilizan en la corrección de estilo de Hablando de Letras, bajo el propósito de entregar siempre un servicio cuidadoso y profesional. Los diversos elementos dentro de los servicios que brindamos a nuestros clientes en este apartado son:

- *a)* Corrección de estilo
- *b)* Citación APA
- *c)* Edición digital
- *d)* Observaciones editoriales
- *e)* Estrategia en redes sociales
- *f)* Campaña de correos
- *g) E-books* de autopublicación

El detalle de cada inciso se presenta a continuación.

#### *a)* Corrección de estilo

Este servicio es el núcleo de todo lo que manejamos en este apartado y se realiza sobre textos académicos, de investigación y literarios, tomando en cuenta que la redacción que uno realiza, en cualquier canal, siempre desarrolla un estilo característico; sin embargo, dentro de éste hay elementos que podemos perfeccionar salvaguardando la finalidad del texto original, su información y, en la medida de lo posible, su estilo. Para realizar estos cambios, se consultan regularmente dos manuales de estilo, ambos didácticos, aunque uno más académico que otro. Estos son *Manual de cabecera para escribir bien* de María del Pilar Montes de Oca Sicilia y *Español 1* de Roberto Núñez Narváez y Beatriz Escalante de Haro.

El proceso que ofrecemos consiste en tomar el texto, leerlo y revisar que tenga una puntuación y ortografía correctas, una estructura gramatical adecuada y que el lenguaje utilizado sea acorde con el público final deseado. En caso de no ser así, se activa el corrector de cambios de Word y comienzan a marcarse los cambios que se realizan, los cuales van apegados a los lineamientos de la RAE, como se detalla en el proceso de corrección de estilo, más adelante. Una vez terminada la revisión, nos alejamos del texto algunas horas o días, con el fin de liberar la mente de la fatiga de la información que ya estuvimos revisando a detalle y así se adquiera una perspectiva fresca al momento de volver a revisarlo. De esta manera, podrán detectar de manera más efectiva los posibles errores que pudieron haber pasado inadvertidos en la anterior revisión. Se realiza de esta manera alrededor de dos o tres veces y, finalmente, se le manda al autor la versión final tanto en un documento con los cambios a la vista como en un documento que ya tenga integrados todos los cambios.

Se hace de esta forma para evitar confusiones tecnológicas. En un inicio se intentó mandar el documento con los cambios a la vista para que, en caso de estar de acuerdo con todo, sólo se aceptara y ya se utilizara como más se prefiriera; no obstante, pronto se volvió un problema, más que una solución. Los clientes que recibían sus textos con correcciones llamaban, confundidos, para preguntar cómo usar el documento, cómo aceptar cambios y cómo desactivar el corrector. Podría haberse escrito un documento tutorial para los clientes, pero se decidió que sería más fácil mandar ambas versiones. Los clientes quedaron satisfechos y hasta el momento nadie ha preguntado o sugerido ninguna otra modificación a este formato de envío.

No suelen pedir una explicación de cada uno de los cambios y algunos comentarios se añaden en observaciones editoriales, pero en caso de que algún cliente desee conocer los motivos del cambio de palabras, comas y otros elementos, se detalla en el correo o a través de una llamada telefónica. Este procedimiento ha sido suficiente para la satisfacción del cliente. A continuación, se presenta en la figura 5 la captura de pantalla de un fragmento de la novela *El amor es a tiempo,* revisada el 3 de febrero del 2022, en un documento con correcciones a la vista, tal cual se le manda al autor. Justo después se añadió la figura 6 donde se muestra el mismo fragmento de la novela donde se puede apreciar que las correcciones ya han sido integradas. Ésta es la versión final del autor.

# **Figura 5. Captura de pantalla de fragmento de** *El amor es a tiempo.*

-Sí, pero perdí a Carlos y nosotros-ya tenemos que irmos al aeropuerto-

-Estamos acá...

Vi que la chiquita se apartó de Ceci y se fue corriendo, llena de emoción por empezar-Había mucho caos con tanta gente que iba amontonándose hacias la cola y pasando por el molinetetorniquete, impidiendo bloqueando mi vista de ellas.

-No te me vayas, jespérame!

-Ceci, acá hay una salida... Se nos va a ir el vuelo, ya vénganse para acá-

Ella se metió a la multitud para buscar a la niña. Las olas sonoras que portaban su voz fueron amortiguadas por el movido y espeso ambiente.

 $\leftarrow$ <sub>j</sub>Ceci...!

Tenía que encontrarlas y no veía otra opción. Inspirado por el ulladergraund en Londres, me lancé corriendo y salté la barrera que dividía los dos lados.- Estaba dentro.

**Lon romiato** Lorena viaz Lorena Díaz Con formato Con formato Lorena Díaz Lorena Díaz Con formato Lorena Díaz Con formato

#### **Figura 6. Captura de pantalla del mismo fragmento de la novela** *El amor es a tiempo.*

-Es que la niña quería entrar. Quería jugar

-Sí, pero perdí a Carlos y ya tenemos que irnos al aeropuerto

-Estamos acá...

Vi que la chiquita se apartó de Ceci y se fue corriendo, llena de emoción por empezar. Había mucho caos con tanta gente que iba amontonándose hacia la cola y pasando por el torniquete, bloqueando mi vista de ellas.

-No te me vayas, jespérame!

-Ceci, acá hay una salida... Se nos va a ir el vuelo, ya vénganse para acá

Ella se metió a la multitud para buscar a la niña. Las olas sonoras que portaban su voz fueron amortiguadas por el movido y espeso ambiente.

 $-$ ;Ceci...!

Tenía que encontrarlas y no veía otra opción. Inspirado por el *underground* en Londres me lancé corriendo y salté la barrera que dividía los dos lados. Estaba dentro.

*b)* Citación APA

Este servicio en realidad es parte del punto anterior sobre corrección de estilo, pero vale la pena mencionar esta característica, ya que ha demostrado ser mucho más complicada de lo que parece. Cuando uno se refiere a la citación, se esperaría que estuviera incluida en el documento a corregir por parte del autor, ya que no es fácil identificar las referencias a las cuales hace alusión el redactor original de textos académicos o de investigación. Sin embargo, es más común de lo que parece que debamos completarlas, mencionar que alguna fuente está desactualizada o que el enlace es incorrecto, u otros.

La forma de resolverlo es, en general, por medio de la inserción de comentarios al respecto, pero si es posible intentamos subsanar esta falta encontrando las fuentes mencionadas en el documento y corrigiéndolo, pues los clientes no comprenden los comentarios o no desean realizar esa búsqueda. La citación que solemos utilizar y que ha demostrado ser la más requerida en textos de investigación o académicos ha sido el formato APA, del cual presentamos los siguientes ejemplos.

Citación de sitio web:

Horovitz, B. (2021, October 19). *Are You Ready to Move Your Aging Parent Into Your Home?* AARP. [https://www.aarp.org/caregiving/home-care/info-2021/caregiving](https://www.aarp.org/caregiving/home-care/info-2021/caregiving-questions.html)[questions.html](https://www.aarp.org/caregiving/home-care/info-2021/caregiving-questions.html)

Citación de libro:

Jackson, L. M. (2019). *The Psychology of Prejudice: From Attitudes to Social Action* (2nd ed.). American Psychological Association.

70

Enseguida se presenta la figura 7 como ejemplo de la citación. Es la captura de

pantalla de un artículo médico, revisado el 13 de octubre del 2022, con una fuente mal escrita

que no lleva a ningún enlace.

#### **Figura 7. Captura de pantalla de artículo médico con fuente mal citada.**

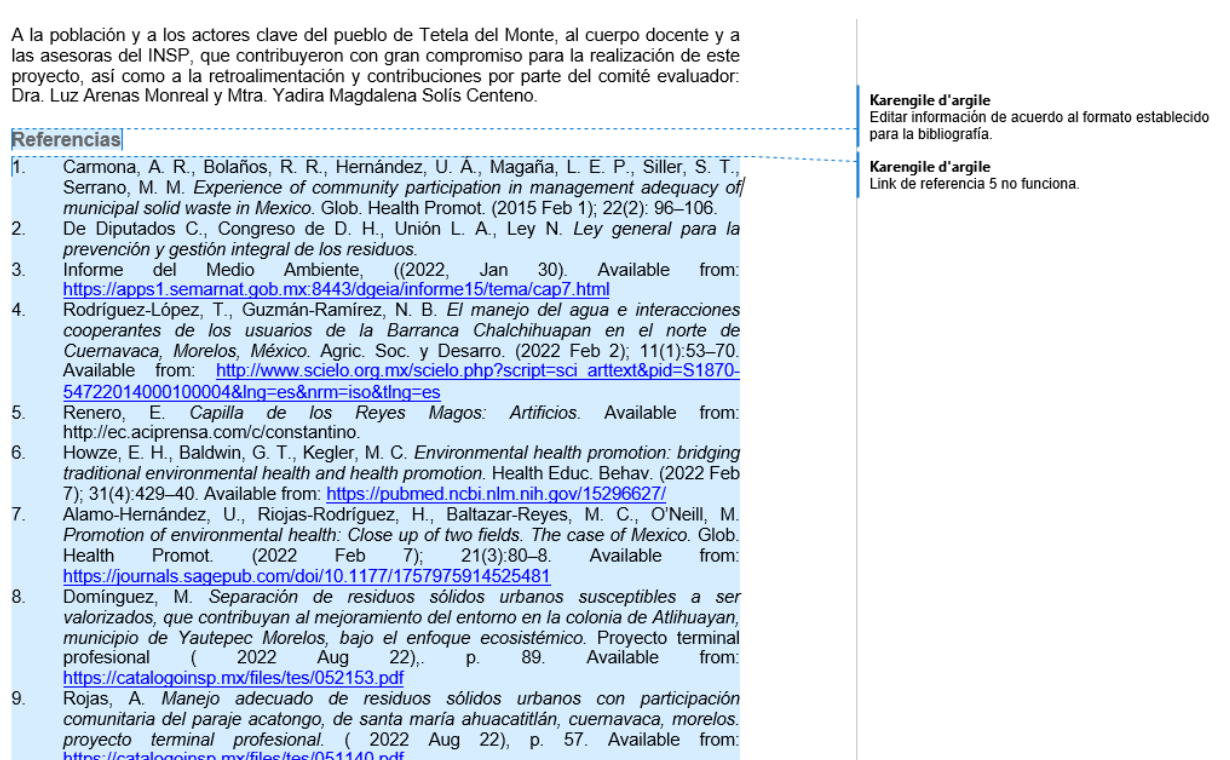

# *c)* Edición digital

La edición consiste, de acuerdo con la RAE en línea, en la "producción impresa de ejemplares de un texto, una obra artística o un documento visual" y hoy en día se mantiene esta definición, excepto en la parte "impresa", ya que muchos están optando por esta producción de textos a través de medios digitales.

En Hablando de Letras, la edición digital se realiza de acuerdo con el significado de la RAE acerca de editar: "Adaptar un texto a las normas de estilo de una publicación". Así, es
una forma de llamarle a los cambios que se realizan sobre el mismo texto, sólo respetando que se conserve la uniformidad de formato y resaltados. Se cuida que los títulos describan una acción, una emoción, un momento en el tiempo o que tengan el mismo modo verbal, de conformidad con el estilo del autor. Son detalles como éstos los que reciben la denominación de edición, porque no intervienen directamente en la parte textual de la historia o su narrativa, sino que le brindan estructura a la lectura de la obra.

La estructura básica del trabajo en Hablando de Letras es el formato digital; sin embargo, este servicio también se aplica sobre textos que se mandan a una imprenta física. Esto va de la mano con un servicio que también ofrecemos, que es la maquetación; aunque en realidad esto lo realizamos a través de un externo que no trabaja en Hablando de Letras, ya que no poseemos los programas requeridos para ello, como es el caso del *software* de Adobe InDesign, el cual es costoso y, al no contar con solicitudes constantes de maquetación, no se ha adquirido. A continuación, la figura 8 expone la captura de pantalla de un fragmento de la novela *3 semanas y media* revisada el 19 de agosto de 2021, donde se aprecia la edición de formato y rayas. La corrección no se realiza sobre el texto, sino sobre su formato.

## **Figura 8. Captura de pantalla de un fragmento de la novela** *3 semanas y media.*

Yanira se despertó palpitante, envuelta en su sábana de franela. El sudor que le bañaba podría ser de las tres capas- que con las que la habían arropado durante la noche<sub>z</sub> o de la terrible quemazón que le subía del pecho a la garganta, como una hiedra espinada.

Era sábado y los sábados libraba. Yanira no solía madrugar los días libres, pero tampoco estaba dispuesta a ver las horas pasar, desde su viscoelástico, colchón de oferta, mientras seguía invadida por el sabor metálico que le manaba aún desde la parte de atrás de sus muelas.

#### Evitó pensar.

—El mal sabor de boca se quita con café, y, por si queda alguna duda, tostada con mermelada de arándanos, que viene genial para las infecciones- - dijo Yanira, eligiendo esta vez la taza de Tom y Jerry que tanto le recordaba a su infancia.

Con el sonido del microondas de fondo, agarró el mando a distancia y justo antes de apretar el rojo, no pudo evitar evocar su sueño.

–įMaldita seas<u>.</u> Yanira<u>!, pero qué</u>e cabecita tienes<del>,</del> —expresó en lo más profundo de sus adentros.

Decidió no encender la televisión y comer su desayuno como en otras ocasiones lo hacía, sentada en la encantadora terraza de su apartamento en del tercer piso del número 34 de Carlos Arniches.

#### *d)* Observaciones editoriales

Karengile d'argile Con formato: Sangría: Primera línea: 0.75 cm

Karengile d'argile Con formato: Sangría: Primera línea: 0.75 cm

Karengile d'argile Con formato: Sangría: Primera línea: 0.75 cm

Karengile d'argile<br>Con formato: Fuente: Sin Cursiva

Karengile d'argile Con formato: Izquierda

 $\Box$ 

Karengile d'argile Con formato: Sangría: Primera línea: 0.75 cm

Karengile d'argile Con formato: Sangría: Primera línea: 0.75 cm

Lorena Díaz 18 de agosto de 2021 Con formato: Fuente: (Predeterminada) Helvetica Neue<br>Light, 18 pto, Color de fuente: Gris 45%

Cuando se realiza la revisión de un texto se hace la corrección de estilo ya mencionada, la edición digital, se habla de una estrategia digital y se contempla una campaña de correos, pero uno de los valores agregados que más han apreciado algunos autores es la parte de observaciones editoriales y asesoría.

La observación editorial consiste en un documento en Word que se entrega de forma adicional a la obra corregida, donde se detallan los elementos que se han detectado dentro del texto como puntos a corregir. Se describe el capítulo y párrafo específico y se comenta la inconsistencia argumental, de personajes o incluso de lógica. En este apartado se tiene mucho cuidado en revisar que el texto sea claro sin hacer surgir lagunas argumentales o vacíos de motivaciones del personaje, si se mencionan escenarios o puntos que después se contradicen. Elementos como éstos son los que se estipulan en este documento, basado en manuales de estilo convencionales como los ya presentado (*Manual de cabecera para escribir bien* y *Español 1*), la experiencia y la formación en lengua y literatura de la licenciatura.

El objetivo principal de este apartado es que el autor tenga claridad sobre qué es lo que se puede mejorar en el texto, alinear o corregir dentro de su hilo argumentativo o narrativa, con el fin de que el lector se mantenga enganchado y no pierda el interés. Dentro de esta parte se incorpora una llamada con el autor que es en realidad una asesoría. En esta llamada se presentan las opciones que tiene de publicación y asesoría. Una de estas opciones que se presentan consiste en integrarse a los grupos de escritores que existen actualmente y pertenecen a un evento llamado el National Novel Writing Month. Este "evento" es anual y no es promocionado en Latinoamérica, pues es característicamente norteamericano. Consiste en un "concurso" en línea que sucede cada noviembre y consiste en escribir 50 mil palabras sin parar durante este mes dentro de un sitio web que hace el conteo de las palabras que se van ingresando. Bajo el supuesto de que todo el año se investigó alrededor del tema del cual se quiere escribir, se delineó a los personajes y se estableció la estructura narrativa de la obra se procede a escribir durante noviembre ingresando el texto en el sitio web que lleva un contador (este contador no funciona ningún otro mes) y el premio es, además de contar con una obra ya escrita y haber dejado de lado la procrastinación, un diploma y el reconocimiento. Otros premios menos tangibles de este concurso son una lista de descuentos en tiendas de artículos relacionados con la escritura y softwares de narrativa como Scrivener; incluso, en la versión de este concurso en inglés algunas editoriales están pendientes de los textos buscando su publicación. Así se publicó el libro *Agua para elefante* que posteriormente se hizo película. Se habla de este concurso a los autores en caso de requerir un grupo de apoyo, reforzar su narrativa o desear establecer una secuela.

Además de contarle al cliente de este tipo de agrupaciones o asociaciones literarias, se mencionan y comentan los aciertos y desaciertos de la novela, permitiendo una retroalimentación que permite afinar la narrativa. Se habla de los personajes, los hilos argumentativos y todas las herramientas que se pueden brindar para que su novela llegue a buen término y a una publicación exitosa. Se puede afirmar que, hasta el momento, el área de oportunidad más grande que tenemos es que no hemos conectado con editoriales que puedan llevarlos a una publicación de renombre. Se cuenta con planes de trabajo sobre este punto para completar la línea de corrección de estilo, edición y asesoría con el fin último de la publicación de sus obras escritas.

En la figura 9, se observan los comentarios realizados a la novela *Crucifijo,* en los que se habla de una contradicción narrativa que se debe resolver. Esta revisión se realizó el 19 de agosto del 2019.

### **Figura 9. Captura de pantalla de un fragmento de las observaciones de la novela** *Crucifijo.*

Capítulo 2, página 40 y 41

• En la página 41 Girlet menciona que la seguridad de Rod es más importante que los heridos y que su empleo, pero apenas en la página 40 había establecido que eran más importantes los demás porque "Rod sabía cuidarse solo y más le vale que haya ayudado a la gente". Es contraproducente (aunque se entiende que una vez capturado la situación cambia, puede saltarle al lector). P.40

"-Estamos hablando de Rod. Una vez metió la mano en la licuadora, me hizo salir corriendo del trabajo y para cuando llegué su herida había sanado. Esa misma tarde me jaló a las canchas de bateo porque estaba aburrido; conozco su capacidad de regenerarse y más le vale que haya ayudado a la gente a salir sana y salva".

P.41

"-El hospital se las arreglará con una enfermera menos -justificó mientras regresaba al departamento-. La seguridad de Rod bien vale la muerte de los heridos... y mi empleo".

## *e)* Estrategia en redes sociales

Las redes sociales se pueden definir como "un conjunto de servicios en línea que facilitan la comunicación de dos vías y el compartir contenido", de acuerdo con Zimmerman (2017), traducido para efectos de este informe: "*a suite of online services that facilitates two-way communication and content sharing*". En esta categoría englobamos servicios como Facebook, Twitter y Whatsapp, pero también otros como Tik Tok, You Tube y Snapchat. Todas estas plataformas son utilizadas alrededor del mundo y cuentan con la característica de la inmediatez. Al momento de publicar un contenido, éste se distribuye de manera global, ya sea en vivo o programado.

Considerando este alcance, la estrategia en redes sociales es una herramienta que ayuda a los autores de libros a utilizar estos servicios a su favor y posicionarse dentro del rubro digital. Esto se ofrece como parte del servicio de corrección de estilo (con un costo adicional). Para ello, hemos delineado una serie de pasos que llevan desde reconocer quién es el público objetivo hasta la estrategia realizada. Los explicamos a continuación.

1. **Definir el público objetivo.** Lo primero que se realiza es determinar el perfil de lector para el cual escribe el autor. Es muy común que se desconozca esta información al momento de la escritura, pero una vez realizada la primera obra se puede comenzar a delinear por medio de lectores profesionales. ¿Son adultos jóvenes, público adolescente, suspenso para público en general, narrativa de fantasía juvenil? Con el fin de realizar esta definición se toma en cuenta el modo de uso del lenguaje. Por ejemplo, en una escritura juvenil las descripciones contarán con menor detalle, se incorporan muchos diálogos que son fundamentales para la historia y el complemento

son las descripciones. Por su parte, una escritura dirigida a un público adulto cuenta con descripciones más detalladas y, en ocasiones, una mayor descripción del mundo interno de los personajes. Los diálogos se utilizan con frecuencia, pero no son indispensables para el avance de la historia, son más bien su complemento.

- 2. **Elegir la red social adecuada.** Cada una de las redes sociales que existen actualmente tiene su propio perfil de público. Éste se ha ido definiendo conforme a su uso y usuarios, por lo que podemos identificar, por ejemplo, que Instagram posee en general un público de jóvenes de entre 16 y 24 años con una preferencia marcadamente visual; los contenidos en esta red deben ser visuales. Facebook, por su parte, es más utilizado por personas de entre 55 y 64 años que se toman el tiempo de leer artículos y publicaciones (Santin, L., 2022); en esta red social se pueden promover contenidos más largos. YouTube es para contenidos multimedia que consumen más frecuentemente personas de entre 24 hasta 44; en ésta el contenido debe ser frecuente y de mucha calidad. En Twitter encontramos un público de toda edad que lee textos de pocas líneas, por lo que el contenido debe ser muy atractivo, ya que no duran mucho tiempo en el interés del público a causa de las constantes publicaciones. TikTok es ideal para un público de entre 16 y 35 años que consume contenido multimedia de poca duración y muy atractivo. Éstas son las redes sociales más conocidas, populares, y utilizadas en las estrategias de marketing digital (CM Comunica Media).
- 3. **Elaborar una estrategia digital.** Una vez que se ha identificado la red adecuada y el público al cual le hablaremos, es momento de elegir el registro del lenguaje a utilizar para conectar con ellos. La mercadotecnia es, finalmente, una secuencia casi lineal

77

que conecta con el deSEO del hablante, por lo que identificar a su público y a su vehículo (la red social) es el primer paso, después es momento de plantear los argumentos adecuados para enganchar a los lectores hacia el libro y su autor.

4. **Realizar la estrategia planteada**. Una vez que se ha establecido la secuencia más pertinente y requerida de acuerdo con el tipo de lenguaje y la frecuencia (diario, semanal, quincenal) que se realizará, se debe llevar a cabo lo planeado con el propósito de atraer a los lectores hacia su publicación, lo cual redunde así en más ventas de su escrito. Quizás esta es la parte más elaborada y la que, en muchas ocasiones, no se realiza. Un ejemplo de una estrategia podría ser: publicar en Instagram diariamente imágenes alusivas a los personajes. En este ejemplo en particular sería necesario contar con los servicios de un ilustrador para mostrar los personajes y quizás algún detalle interesante de ellos. Al persistir en este tipo de publicaciones los algoritmos de las redes sociales irán conectando a los interesados en este tipo de contenidos con sus creadores.

No se cuenta con ejemplos de este servicio hacia clientes porque se incorporó este año y los autores todavía no lo han solicitado. Pero, a modo ilustrativo, en la figura 10 se presenta un calendario de publicaciones, el cual sería parte de una estrategia digital y en este caso corresponde a la publicación de artículos dentro del blog de Hablando de Letras durante el año 2020.

**Figura 10. Captura de pantalla de publicaciones que se realizaron en 2020 en Hablando de Letras.**

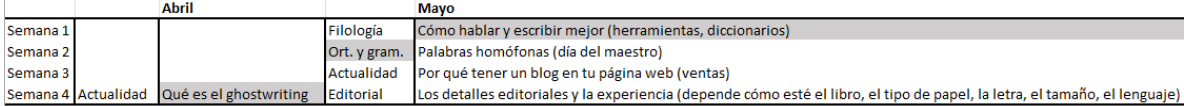

## *f)* Campaña de correos

El correo electrónico está todavía muy lejos de volverse obsoleto. A pesar de que se dice que ya casi no se utiliza y las personas prefieren otros medios de comunicación como la mensajería instantánea o las redes sociales, lo cierto es que el correo electrónico (como la paquetería y los correos físicos) ha demostrado gran importancia y se sigue utilizando con frecuencia para obtener promociones, descuentos o incluso seguir referentes de nuestra ideología en el Internet (Zeccer, L., 2023).

Debido a esta situación, las campañas de correo electrónico son uno de los puntos angulares dentro de la mercadotecnia. Se cree, en el ámbito de la mercadotecnia digital, que es a través de diversos correos llenos de contenido de valor, concepto que explicaré a continuación, que podemos enganchar al lector para tener en cuenta a la marca y en cuanto la necesite comprarle algo que desee. Esto depende sobremanera del contenido de valor que se brinde, ya que éste es un concepto que hace alusión a la información que haces llegar a tu lector. Esta puede ir desde recomendaciones para tomar mejores fotos, hasta consejos en video de cómo usar un taladro industrial en tu negocio. Lo que se dice en estos correos está directamente relacionado con la empresa que está mandando el correo y se realizan secuencias o series de estos mensajes que utilizan un tono informal, como pequeñas cartas, para que el lector quiera seguir abriendo los correos consecutivos.

Con el fin de lograr este objetivo, se utilizan palabras específicas como las llamadas "neuropalabras", que a su vez vienen del ahora popular término de "neuroventas" (Eserp, 2022): una forma de venta utilizando un lenguaje que tiende hacia sensaciones y emociones que se quieren despertar en el lector, con el objetivo de querer más información. Otro punto importante es utilizar información útil que pueda ser aplicable en ese momento o sector, con el propósito de demostrar autoridad en el tema. Todos estos puntos son muy útiles para los autores, pues la campaña de correos es una herramienta que les ayuda a que sus lectores los conozcan, sepan más de sus personajes, conozcan su trayectoria y, finalmente, compren su libro o libros. Es una forma muy sencilla de aprovechar el ámbito digital.

Realizar una campaña de correo tiene un costo adicional a los servicios de corrección de estilo y redacción. Este costo incluye la secuencia sugerida, fechas tentativas para realizar el envío y asesoría que presenta distintas opciones para elegir a la mejor plataforma que pueden utilizar para mandar estos correos. No se cuenta con ejemplos de esta estrategia, pues sólo se ha realizado una campaña de correos para una terapeuta hace casi 10 años, mucho antes de que existiera Hablando de Letras como un trabajo bajo el carácter de *freelance*. Aunque la opción está vigente y es útil, no se ha promocionado tanto y no la han tomado, ya que consideran que el costo de su creación y planeación es superior a los beneficios que perciben a mediano plazo. Es muy útil, pero sí requiere un alto presupuesto y una continuidad extensa.

## *g)* Libros electrónicos de autopublicación

A partir del 2022 se incorporó la entrega de *e-books* o libros electrónicos para autores. Constan de dos publicaciones de extensión breve que ayudan a que los escritores consigan una autopublicación exitosa. El primero es llamado *Guía para publicar tu libro en Amazon* y detalla paso a paso cuál es el formato y estructura que Kindle requiere para que el libro se incorpore como un producto a la venta dentro de su exitosa plataforma Amazon. Al ser todo de manera automatizada, es importante que los libros que se incluyan para venta cumplan con requerimientos específicos como ancho de margen, tipo de letra, índice creado para su fácil consulta y otros elementos que ayudan a que los lectores que utilizan soportes electrónicos, como el Kindle, puedan mostrar las obras con las adaptaciones que desee hacer el comprador. Este libro electrónico creado por Hablando de Letras muestra todos los pasos con diagramas explicativos que vuelven fácil su incorporación dentro del Word deseado. Además de los pasos que se presentan, también se incluyen algunos consejos sobre qué poner en el apartado de descripción, al final del libro, al principio y cómo crear una página de autor en Amazon. A continuación, en la figura 11 se muestra un extracto de este libro electrónico. Se aprecia que es mayormente gráfico, por tratarse de un manual fácil de seguir y entender.

**Figura 11. Extracto del libro electrónico** *Guía para publicar tu libro en Amazon***, creado en septiembre de 2021.**

Una vez que lo termines da clic en "Biblioteca" en el menú superior de la página.

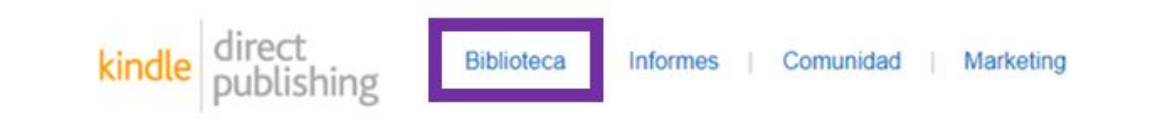

En "Biblioteca" eliges si subirás tu obra para su edición en Kindle, la edición impresa o si será una saga, si es tu deseo. También en esta sección podrás revisar los libros que ya has subido.

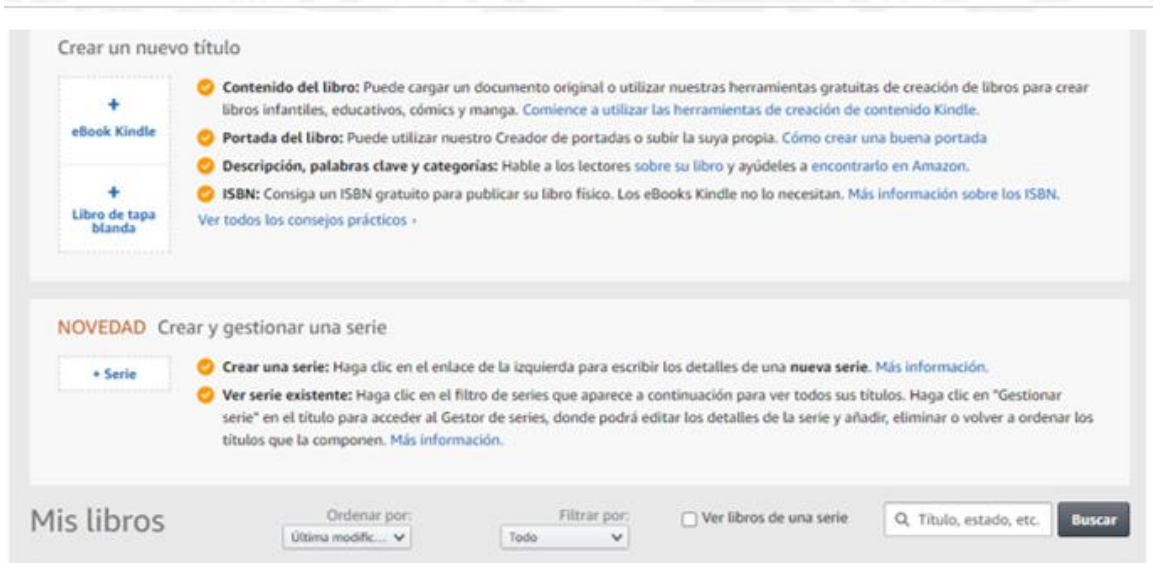

El segundo libro lleva por título *Cómo crear comunidad* y, aunque también es un manual, es mucho menos gráfico. En este documento se explica cómo funciona el público digital, cómo se puede crear una presencia digital y qué pasos se necesitan para encontrar lectores que se interesen en las obras. Lo que se detalla con cuidado y se explica es: cómo crear un dominio propio, un correo electrónico con este dominio, una página web, una página de autor, la importancia de definir a tu lector ideal, cómo elegir las redes sociales a utilizar, cómo configurarlas una vez elegidas, qué es una estrategia de contenidos y cómo estructurarla, consejos para realizar dinámicas que involucren a los lectores para así crear

una comunidad que se interese en la obra actual y futuras obras del autor.

A continuación, presentamos un extracto de este libro electrónico en la figura 12.

## **Figura 12. Extracto del libro electrónico** *Cómo crear comunidad***, creado el 18 de enero de 2022.**

## Dinámicas

Las dinámicas son parte de las estrategias de contenido; sin embargo, como este ebook trata sobre crear comunidad este punto se vuelve el centro de todo. ¿Por qué el centro? Porque una comunidad necesita interacción.

Cuando vas creando una comunidad la interacción define el tipo de relación que se crea. ¿Quieres que sea divertida, acogedora? O quizás es de profesionales y prefieren solo estar enterados de lo que sucede contigo. En realidad, cualquiera de las dos opciones requieren dinámicas que los involucren.

Algunas ideas de dinámicas son las siguientes. Recuerda que siempre deben ser alrededor de tu libro o tus temas:

- 1. Imaginando que tu libro tenga un dulce encantado pregunta: ¿Qué dulce te gustaría comer y qué habilidad quisieras que te diera? Este tipo de preguntas genera debates y conversación
- 2. Pregunta sobre temas de tu libro
- 3. Revela cuál es tu personaje favorito y por qué, después insta a tus seguidores a contarte del suyo

Estos *e-books* son un valor agregado importante, pues complementan la labor de un especialista en mercadotecnia digital ahorrando costos y tiempo para el autor en función de que no tenga que contratar a un adicional o, incluso si lo hace, sepa exactamente qué necesita que suceda con su perfil de autor y con su libro para subirlo a Amazon y generar ventas.

## *3.3.2 Proceso de corrección de estilo*

En otro apartado ya se mencionó la corrección de estilo, especialmente el hecho de que es totalmente digital, pero en esta sección se presentarán algunos rasgos complementarios. La corrección de estilo que realizamos es totalmente digital, sólo se utiliza el software del procesador de texto Microsoft Word, porque además es totalmente compatible con Amazon y sus requerimientos para la autopublicación. Debido a este motivo, no se utilizan los signos convencionales de corrección de estilo, pero sí se incorporan los cambios realizados dentro de la herramienta de Word en el apartado de "Revisar". En esta pestaña se activa en la función de "Seguimiento" la característica de "Control de cambios" y se procede a realizar la corrección de estilo, quedando todos los cambios a la vista. Esta función es útil para que el autor pueda observar a su gusto lo que se ha cambiado e incluso definir si está satisfecho con ello o retirar algunos de los cambios realizados. Otro documento que se entrega cuenta con todos los cambios incorporados si desea usarlo de inmediato (ya sea para la plataforma de Amazon o cualquier otra opción), evitando así tener que realizar otro paso si está conforme con la corrección de estilo realizada.

Éstos son los documentos que se entregan, junto con las observaciones editoriales más arriba presentadas, después de realizada una corrección de una obra escrita. Cuando son obras de no ficción sólo se maneja la parte de corrección de estilo, sin observaciones editoriales ni llamadas posteriores, excepto de recepción o comentarios sobre mejoras de nuestro servicio.

## 3.3.2.1 Proceso escrito

Bajo el propósito de cumplir con una calidad adecuada y estandarizada se elaboró un proceso muy detallado de cómo se maneja el texto que llega a nuestros archivos. De igual manera que el proceso de redacción, éste se creó con ayuda de la incubadora Proempleo, buscando uniformar los procedimientos. Los colaboradores cuentan con esta información que se les explicó minuciosamente por medio de videollamada y correos electrónicos, con el fin de unificar la calidad de los textos entregados a través de muy claros pasos a seguir, siempre después de haber firmado un contrato de confidencialidad que garantiza mantener los procesos de carácter interno. En esta tabla de proceso se incorporan algunas referencias a la RAE, ya que, como se mencionó en el apartado de elementos básicos en el segundo capítulo, éstos corresponden a herramientas cotidianas dentro de la redacción y corrección de estilo de Hablando de Letras; además de la Fundéu, aunque no se encuentre explícitamente mencionado en la tabla.

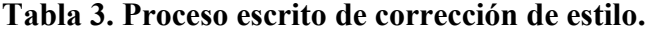

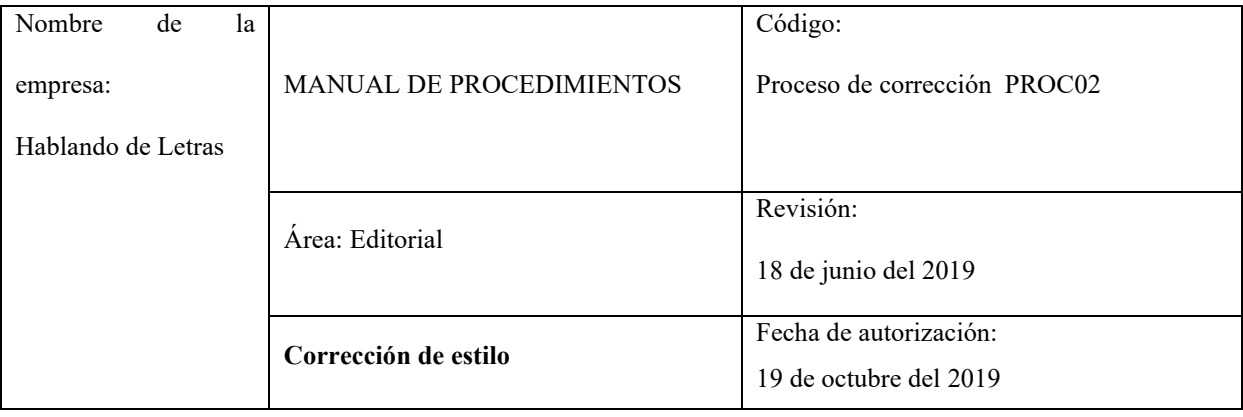

### **I. Objetivo**

Conseguir calidad gramatical y editorial de todo texto revisado.

#### **II. Políticas**

- l. La asignación del corrector de estilo está sujeta al estilo de cada uno, las áreas que se le facilitan y su disponibilidad, así como su carga de trabajo.
- m. Si el corrector de estilo no confirma en menos de 12 horas, el texto se reasigna y se repite el proceso desde el paso 5.
- n. Si, por cualquier razón, el corrector de estilo no activara los cambios la corrección no es válida. Asegurarse de que estén activados o en caso contrario solicitar apoyo al supervisor.
- o. Se debe guardar el archivo con una frecuencia de no más de media hora entre cada uno, con el fin de evitar la pérdida de información.
- p. Una vez terminado el texto, es indispensable leerlo y corregirlo al menos dos veces más en las cuales se debe dejar pasar al menos dos horas entre cada corrección, siendo mejor si pueden dejar pasar 24 horas entre cada revisión.
- q. El supervisor editorial debe realizar los pasos de corrección de estilo (del paso 8 al paso 24) y revisar que se ajuste al tono solicitado, realizando los cambios necesarios las veces que sean requeridas para asegurar que el cliente quede más que satisfecho y los requerimientos se hayan cumplido a cabalidad.

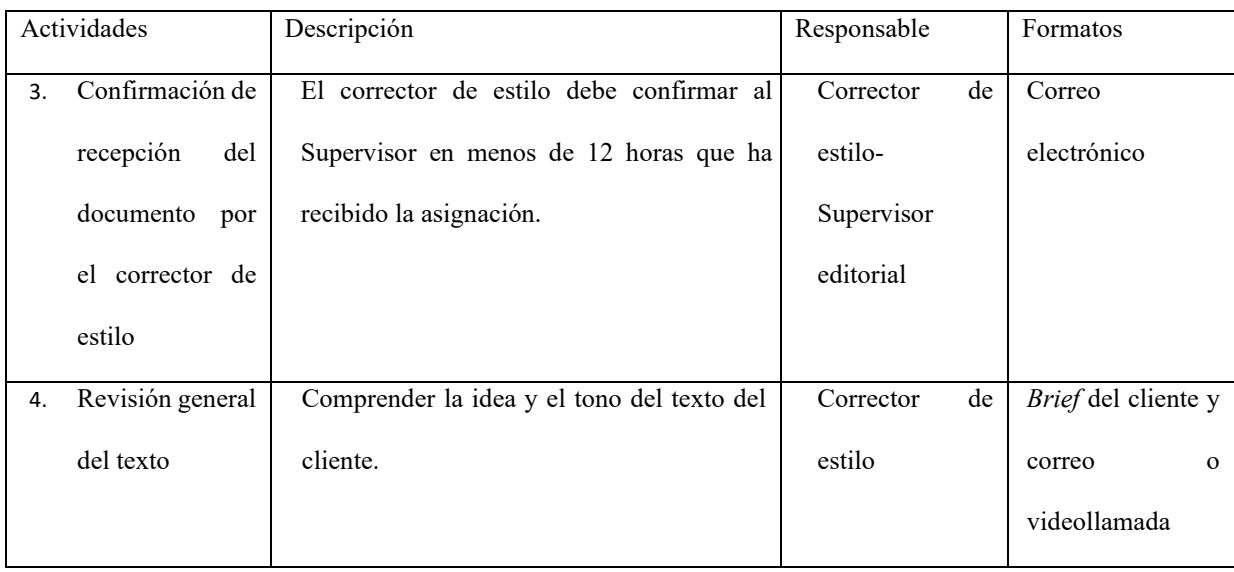

#### III. Descripción del procedimiento

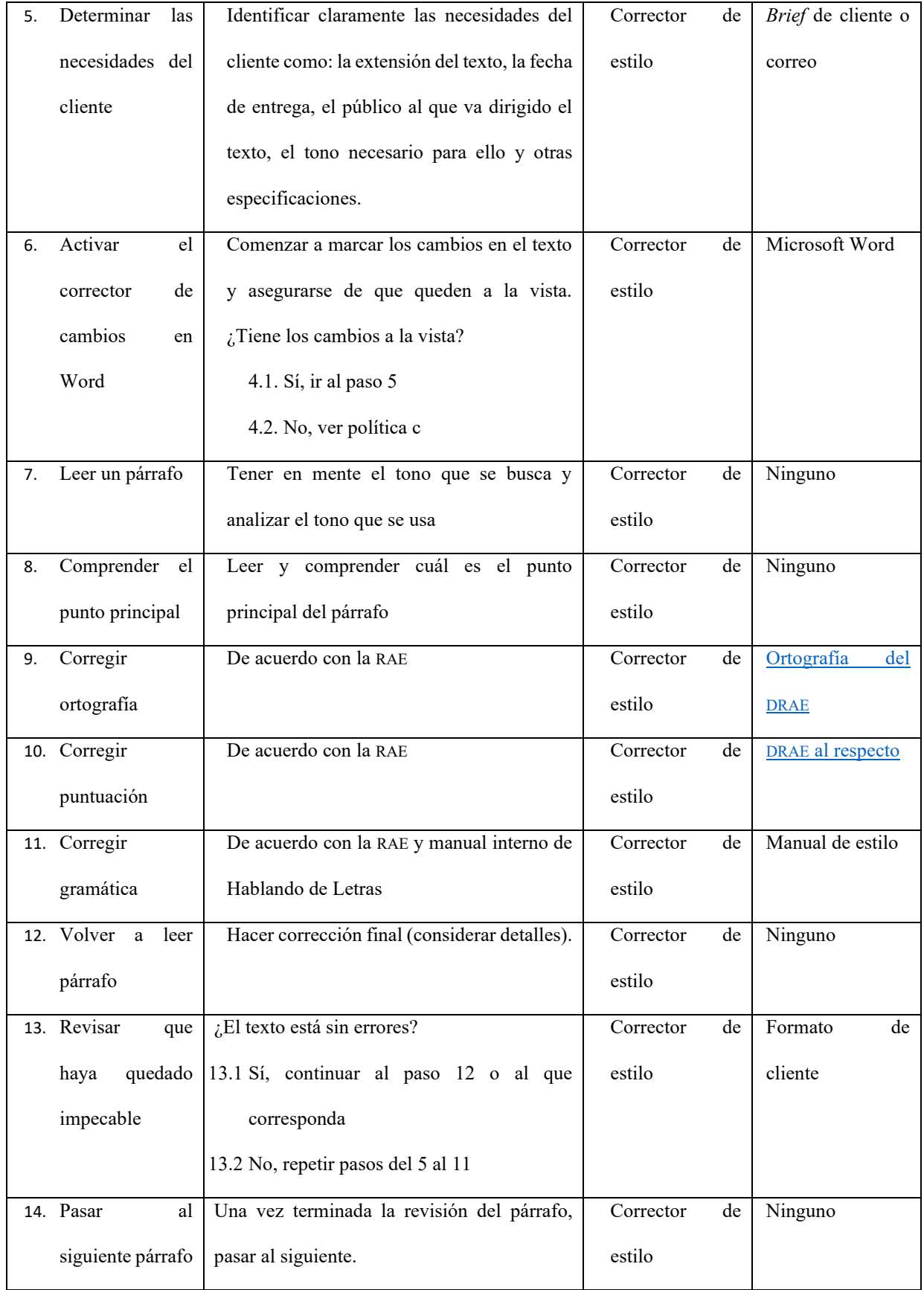

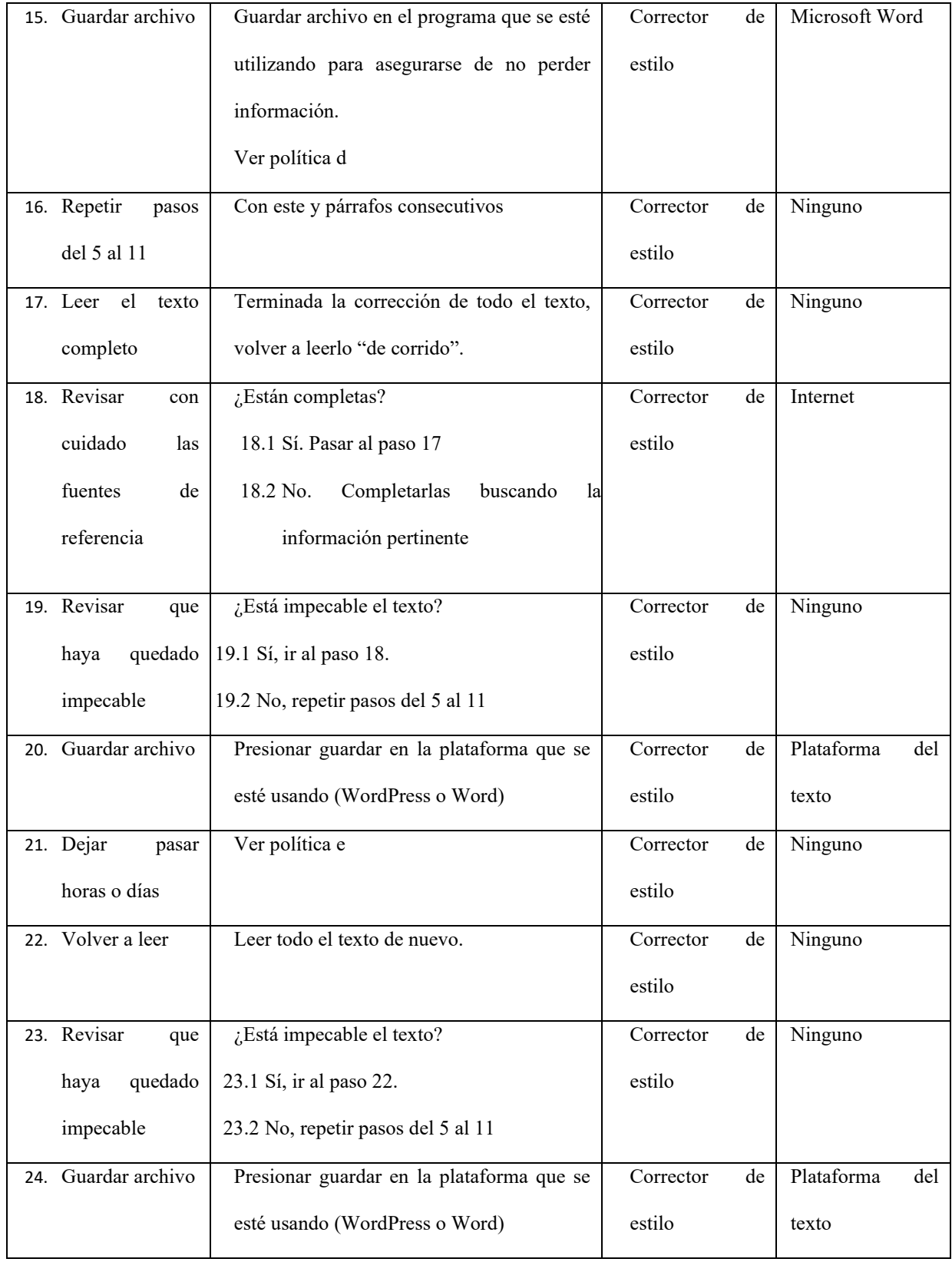

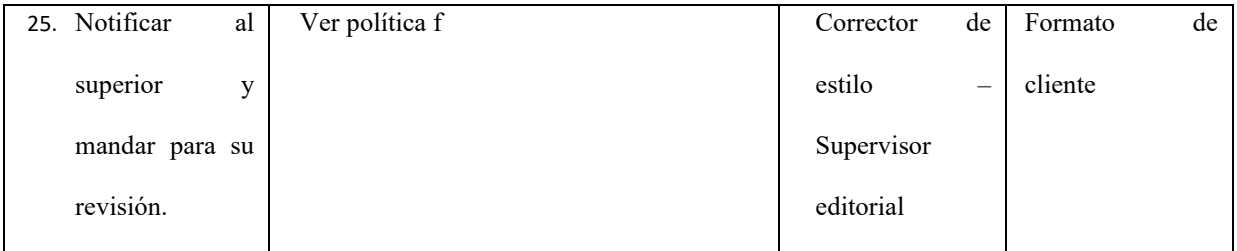

# 3.3.2.2 Diagrama de flujo

Es de conocimiento general que no todos aprenden o adquieren conocimiento de la misma forma, por lo que este proceso escrito es complementado con un diagrama de flujo que representa visualmente el proceso ya presentado en forma de tabla. Se presenta a continuación el diagrama en la figura 13.

## **Figura 13. Diagrama de flujo de corrección de estilo.**

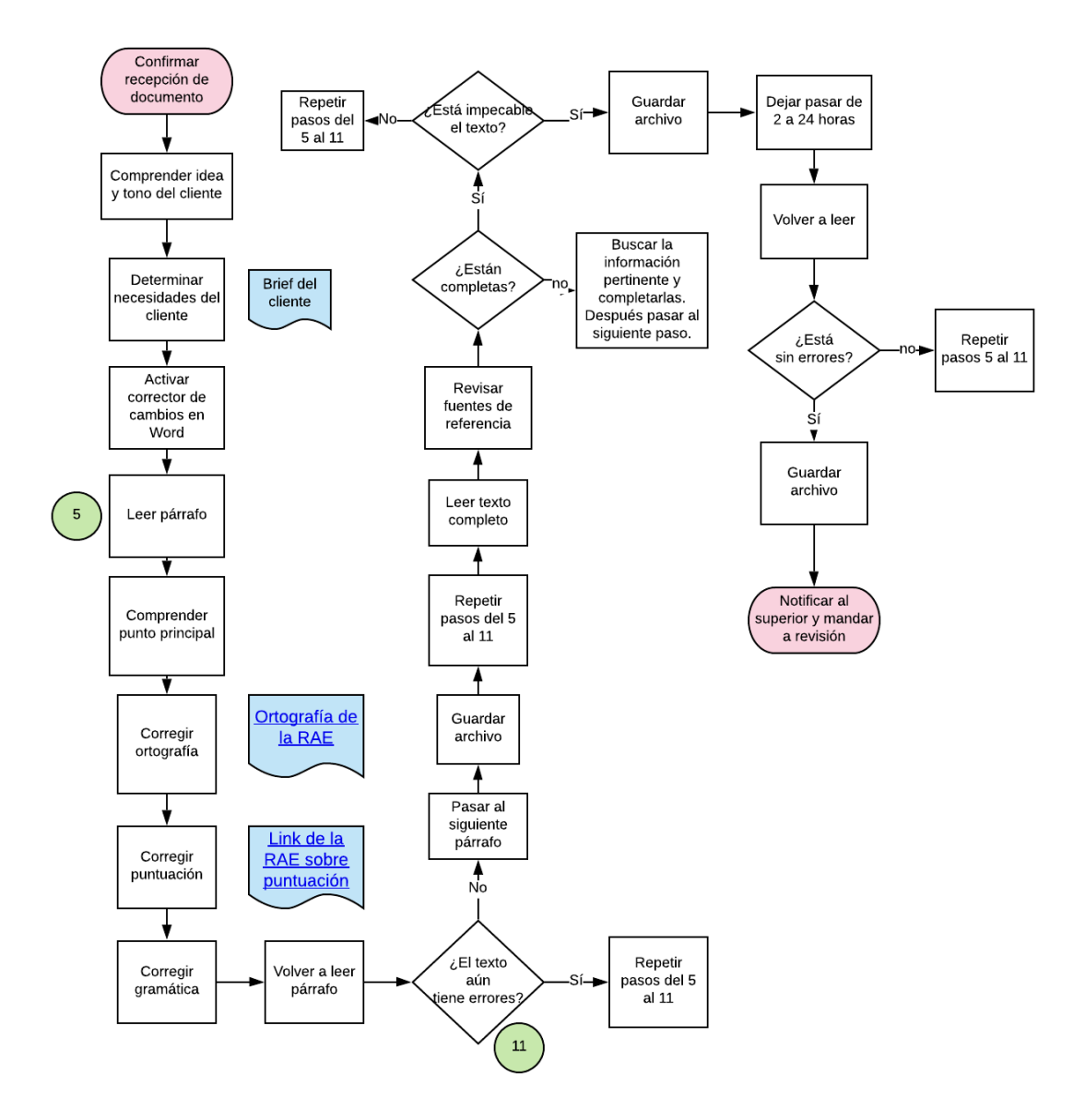

Éstos son los materiales que se presentan a nuestros colaboradores para asegurar correcciones de estilo de excelente calidad.

## *3.3.3 Formación necesaria*

El proceso de corrección de estilo no es fácil de explicar. De hecho, por mucho tiempo fue un obstáculo importante dentro del desarrollo de Hablando de Letras, ya que simplificar la metodología generada a partir de contar con una habilidad especial para detectar errores de cualquier tipo y poderlo enseñar o analizar en otros era una parte importante del proceso que se necesitaba durante la búsqueda de contratación de colaboradores adecuados. A pesar de este requerimiento, no se encontraba una manera conveniente de realizarlo. Esto llevó a una selección muy precisa en cuanto a las personas que integrarían nuestro equipo, pues fue demostrándose que sólo si contaban con el acervo cultural y conocimientos que brindan carreras como Lenguas y Literaturas Hispánicas podrían reproducirse los estándares de calidad y asertividad que era tan importante para el proceso de corrección de estilo.

Hay algunas personas que cuentan con estas habilidades y a través de los años se podría decir que no necesariamente requieren haber estudiado la carrera de Lengua y Literaturas Hispánicas, pero en caso de no haber cursado esta licenciatura es imprescindible que tengan una formación autodidacta en escritura y edición, además de una pasión por la literatura y la gramática. Esta formación autodidacta incluye, por supuesto, algunos textos de su autoría publicados al menos en revistas electrónicas. Las personas que han realizado este tipo de textos tienen un mayor cuidado en sus escritos y pueden detectar variadas características dentro del texto de los demás. Aquellos que cuentan con este historial de formación, ya sea la carrera o la parte correspondiente a la escritura propia, proceden a realizar una prueba sobre algún texto particularmente complejo y sólo si resultan en correcciones excelentes se les considera como nuevos integrantes del equipo de Hablando de Letras.

## **3.3.3.1 Correctores de estilo**

Una vez que se ha seleccionado a los mejores correctores se les brinda la capacitación de la tabla del proceso escrito y el diagrama de flujo para que poco a poco se vayan integrando con textos pequeños hasta llegar a las novelas que necesitan corrección de estilo. Se cuenta con

91

un manual de estilo bastante básico donde se delinean algunos apartados importantes en la corrección como la acentuación de "Teotihuacán", el cual al no estar debidamente reglamentado por la Real Academia Española queda enteramente a juicio del escritor o, en nuestro caso, de la empresa. No llegan con frecuencia textos que requieran corrección de estilo a la empresa, por lo cual por el momento el equipo cuenta sólo con dos colaboradoras correctoras, ambas con formación en Lengua y Literaturas Hispánicas por parte de la UNAM.

## *3.3.4 Ejemplos de corrección de estilo digital en Hablando de Letras*

Dentro del área de corrección de estilo digital se han corregido textos diversos como novelas literarias, cuentos breves, investigaciones académicas, artículos de investigación social, contratos legales, reseñas y muchos más. En este apartado presentaremos tres novelas y una portada.

## 3.3.5.1 Novela de Mike Mapache: *Invasión*

La novela *Invasión* es una de mis preferidas, ya que esta novela y su historia, especialmente su narración, recuerda la complejidad y desarrollo de personajes de *Guerra de tronos*. Cuenta con secuelas, ilustraciones de los personajes, personalidades bien estructuradas y varios giros dentro de la historia que reflejan un universo completo y una historia creada con atención.

Un reto dentro de esta novela fue de puntuación. Asimismo, elementos como las rayas, en cierta medida los tiempos verbales y otros aspectos generales de toda la novela, que es extensa, fue un reto interesante dentro de la corrección de estilo que usualmente se realiza. Sin duda, el desafío más grande de esta novela no es para Hablando de Letras, sino para su autor. Aunque su novela es excelente y cuenta con varios libros alrededor de la historia, no tiene ventas ni es conocido en Internet: aún no llega al público correcto. Su autor es peruano,

no obstante, la distancia geográfica no es motivo suficiente para justificar la falta de conocimiento de su talento de este lado del continente.

Con el propósito de responder esta interrogante hay que mencionar otra gran novela, llamada *Crucifijo,* que igualmente tenía una historia prometedora con personajes bien estructurados y no ha sido continuada por falta de ventas. La realidad es que es necesario mucho más que sólo escribir e incluso que escribir y publicar. A pesar de la gran ventaja que aparentemente nos ha brindado la tecnología de publicar en plataformas internacionales como Amazon, la necesidad y el trabajo arduo de conseguir un público determinado sigue siendo un proceso que debe llevarse con cuidado.

Por todo ello, surgieron los libros electrónicos de autor, en un esfuerzo por conseguir que novelas realmente competitivas y de calidad dentro de la literatura actual obtengan un lugar entre los lectores que precisamente buscan textos hechos con maestría y que perduren. Como respuesta a esta inquietud, se ha contemplado también la incorporación de asesorías editoriales y programas que acompañen a los autores a escribir un libro paso a paso, desde su escritura hasta su venta; esto pasando por todos los procesos legales necesarios, el apoyo en asociarse con una editorial independiente y la promoción de su obra escrita.

Para no exceder la extensión recomendada para este trabajo, no se detallan otras grandes obras que se han corregido dentro de Hablando de Letras, más que de forma somera: la novela que se convirtió en nuestra "peor novela" corregida hasta el momento se llama *Monarca* y tras numerosas observaciones y recomendaciones se descubrió que el autor quería una reescritura a un costo irrisorio. La experiencia fue negativa casi desde el principio hasta el final y al ser de las primeras con esta mala calidad ayudó a sentar precedentes sobre los precios y la calidad permitida.

Otro ejemplo que nos habla de un autor principiante que requería un poco de guía es la novela *Historias imperiales*, la cual tenía una excelente narrativa detrás y mucho entusiasmo por parte de su autor, un joven de veintitantos años, aunque carecía de algunas particularidades de formación literaria, lo cual se reflejaba en su texto. Se le encaminó, mediante talleres y algunos clubes de escritura, que podrían complementar su formación, para mejorar aún más su texto. Como éstos, tenemos algunos retos más que han surgido dentro de la corrección de estilo en Hablando de Letras y nos han llevado a desplegar todas las habilidades y conocimientos que se han adquirido a lo largo de nuestra formación literaria y lingüística. Esta muestra sirve como una razón más de por qué se requiere un perfil tan específico en cuanto al equipo que integra esta área.

## **Recapitulación**

En este informe académico se expuso qué son las empresas digitales, cómo surgieron y se volvieron parte de la cotidianidad durante la cuarentena sanitaria, aunque ya tenían visos de convertirse en parte de nuestra vida y ahora se pueden encontrar en la mayoría de los servicios o productos que utilizamos. También se expusieron los conceptos y servicios relacionados con la redacción y corrección, los cuales resumimos a continuación.

En el primer capítulo el tema fue Internet. Se comenzó de esta manera porque Hablando de Letras es una empresa digital y no podría existir sin el desarrollo de esta red cibernética, por ello nos remontamos a sus orígenes en 1957, hasta su evolución en las empresas digitales del presente. Se explicó su definición, comienzos y cómo la emergencia sanitaria se convirtió en el impulso que las llevó a consolidarse en nuestra vida diaria. En este apartado también se presentó a la empresa Hablando de Letras, su inicio y sus actividades, todo de manera muy resumida.

En el segundo capítulo se realizó un recorrido alrededor de la redacción y la edición. Ésta nació en la antigua Grecia y se explica cómo fue transformándose a través de los sellos en China, la imprenta de tipos móviles hasta la actual redacción digital, la cual se perfecciona a través de programas especializados como procesadores de textos con herramientas muy útiles. Se explicó su definición de acuerdo con el DRAE y su uso dentro de Hablando de Letras, así como los de otras palabras que utilizamos como "blogs" y "postear". Se profundizó en la redacción digital de Hablando de Letras, los elementos que se utilizan, los procesos internos que se emplean, la formación requerida y se presentó la ejemplificación de algunos resultados de la redacción digital.

En el tercer capítulo se expuso el desarrollo de la corrección de estilo a partir de los puntos importantes que llevaron a esta profesión desde el Antiguo Egipto, donde se llevaba a cabo sin reconocimiento de su trascendencia, hasta la consolidación del corrector de estilo como un profesional con un trabajo específico. Hoy en día se reconoce como un trabajo remunerado y se utilizan programas especializados, los procesadores de textos. Se detalló el significado y el uso del término "corrección de estilo"; tanto en el DRAE como en Hablando de Letras, así como todo lo que incluye. Se presentaron los elementos utilizados en Hablando de Letras como la edición digital, observaciones editoriales e incluso los libros electrónicos que se otorgan a los autores, todos ejemplificados mediante ilustrativas capturas de pantalla; más adelante se presentaron los procesos que se utilizan por los integrantes de la empresa, la formación solicitada y algunos ejemplos más de este servicio.

A través de esta experiencia considero que no habría sido posible realizar este recorrido escrito y vivencial si no hubiese contado con las herramientas que me fueron proporcionadas por la Facultad de Filosofía y Letras en la Licenciatura en Lengua y Literaturas Hispánicas, tanto en el ámbito de las letras como en el de la Lingüística. Se podría afirmar que el área de la Lingüística ha sido un auxiliar fundamental en cuanto al entendimiento de la intención del hablante, la comprensión que éste puede tener y cómo modificar el lenguaje utilizado, con la finalidad de que el mensaje llegue de manera correcta de acuerdo con nuestro objetivo, ya sea comunicativo, instruccional e incluso publicitario. Poder comprender y desestructurar los elementos del lenguaje ayudan a que esta tarea sea mucho más sencilla, incluso la parte del lenguaje y el hablante como la utilizamos puede compararse con la sociolingüística, las materias de español e incluso la clase de fonética como una forma de cambiar la perspectiva que se puede tener sobre el lenguaje.

La formación de Literatura es útil en la corrección de estilo, aunque también en el uso estético del lenguaje, especialmente en publicidad, donde es importante que "se lea bonito y convincente", algo imposible si no tuviéramos la formación adecuada en metáforas literarias que permiten expandir las posibilidades de creación de un texto. Dentro de la corrección de estilo, por su parte, vuelve posible la orientación y guía a los autores sobre la estructura de su historia (o textos en general), el desarrollo de sus personajes y observaciones que les ayudan a mejorar y obtener un verdadero valor de estas correcciones.

Todo lo anterior me ha permitido reflexionar sobre la imperiosa necesidad de dar cabida a las nuevas disciplinas relacionadas con nuestra formación, como la mercadotecnia y la redacción digitales. Así como la incorporación de otras materias que pueden tener gran valor como el estudio de las nuevas plataformas de escritura: las redes sociales. Con dos o tres materias que se incorporen al respecto, se puede contribuir a que el campo de trabajo para egresados se vea enriquecido de manera útil para entrar con seguridad y confianza al mundo laboral con las más diversas oportunidades que existen al respecto en la bolsa de trabajo actual y que requieren habilidades que se adquieren en carreras como Lengua y Literatura de la Universidad Nacional Autónoma de México o en otras excelentes instituciones universitarias que brinden formación similar. Incluso, podría no impartirse una materia *per se*, sino introducir desde talleres de redacción digital, como un proyecto más elaborado, hasta comentarios o sugerencias dentro de las materias actuales que lleven a los alumnos a considerar como campo de trabajo esta área digital, en la cual los egresados de esta carrera tienen amplias posibilidades.

Hoy en día, muchas personas se preguntan la utilidad de las carreras de Humanidades, cuando al mismo tiempo hay cada vez más creadores de contenido digital que en ocasiones no comprenden el alcance del lenguaje utilizado, ya sea en cuanto a su peso social como el utilitario que le dan los lectores, ocasionando textos que no tienen relevancia, utilidad ni conciencia de ningún tipo, así como contenidos multimedia que caen en el mismo vacío de responsabilidad.

Cada vez que la sociedad da un paso agigantado en cuanto a tecnología y modernidad, pudiera pensarse que las carreras de pensamiento crítico que entran en el área de Humanidades se alejan de las aplicaciones prácticas que se requieren; sin embargo, estos años me han demostrado que más bien dejan al descubierto la necesidad apremiante de seguir utilizando expertos en Humanidades y Ciencias Sociales, con el propósito de introducir las nuevas tendencias con responsabilidad y conciencia social, evitando caer en el utilitarismo irracional y depredador.

Los cambios vertiginosos de nuestra era moderna necesitan de una formación integral en Lingüística y Literatura para lograr un progreso congruente dentro de la información que se comparte y no sólo una explosión de contenido sin sentido. Ésta es una característica que la UNAM puede, y debería, proporcionar.

## **Referencias**

- Analítica Web. Azuanet (2023). "El tiempo medio de permanencia en una página web no supera el minuto y medio", en [<https://www.azuanet.com/posicionamiento-y](https://www.azuanet.com/posicionamiento-y-marketing/analitica-web/tiempo-de-permanencia-en-una-web.html)[marketing/analitica-web/tiempo-de-permanencia-en-una-web.html>](https://www.azuanet.com/posicionamiento-y-marketing/analitica-web/tiempo-de-permanencia-en-una-web.html), consultada el 13 de abril de 2023.
- Arias, A. (s.a.) *Breve historia de la corrección de estilo*. *Diplomado en corrección profesional de estilo*. México: Profesionales de la edición, AC. (PEAC), e-book.
- Bahillo, L. Marketing4Ecommerce (2022). "Historia de Internet: cómo nació y cuál fue su evolución", en [<https://marketing4ecommerce.net/historia-de-Internet/>](https://marketing4ecommerce.net/historia-de-Internet/), consultada el 16 de mayo de 2022.
- Barger J. Etimologías.dechile.net (2022). "Etimología de blog", en [<http://etimologias.dechile.net/?blog#:~:text=Elpor ciento20tpor cientoC3por](http://etimologias.dechile.net/?blog#:~:text=Elpor ciento20tpor cientoC3por cientoA9rminopor ciento20blogpor ciento20vienepor ciento20del,world)por ciento20anchopor ciento20(wide)  [cientoA9rminopor ciento20blogpor ciento20vienepor ciento20del,world\)por](http://etimologias.dechile.net/?blog#:~:text=Elpor ciento20tpor cientoC3por cientoA9rminopor ciento20blogpor ciento20vienepor ciento20del,world)por ciento20anchopor ciento20(wide)  [ciento20anchopor ciento20\(wide\)](http://etimologias.dechile.net/?blog#:~:text=Elpor ciento20tpor cientoC3por cientoA9rminopor ciento20blogpor ciento20vienepor ciento20del,world)por ciento20anchopor ciento20(wide)>, consultada el 18 de mayo del 2022.
- Bell, J. 2017. EUA: Hudson House Publisher. *A clear guide to making your own books and self-publishing on Amazon*, e-book.
- Bello, E. IEBS (2021). "Conoce la historia de Internet desde su primera conexión hasta hoy", en [<https://www.iebschool.com/blog/historia-de-Internet-innovacion/>](https://www.iebschool.com/blog/historia-de-Internet-innovacion/), consultada el 18 de mayo de 2022.
- Cardona, L. Cyberclick (2022). "Penalizaciones de Google: motivos, cómo detectarlas y posibles soluciones", en [<https://www.cyberclick.es/numerical-blog/penalizaciones-](https://www.cyberclick.es/numerical-blog/penalizaciones-de-google-motivos-como-detectarlas-y-posibles-soluciones)

[de-google-motivos-como-detectarlas-y-posibles-soluciones>](https://www.cyberclick.es/numerical-blog/penalizaciones-de-google-motivos-como-detectarlas-y-posibles-soluciones), consultada el 22 de febrero de 2022.

- CM Comunica Media (2022). "Público objetivo de las redes sociales", en [<https://www.comunicamedia.com/publico-objetivo-de-las-redes-sociales/>](https://www.comunicamedia.com/publico-objetivo-de-las-redes-sociales/), consultada el 22 de marzo de 2023.
- Corral, A. DOKUTEKANA (2015). "El Libro en la Antigua Grecia", en [<https://archivisticafacil.com/2015/04/12/el-libro-en-la-antigua](https://archivisticafacil.com/2015/04/12/el-libro-en-la-antigua-grecia/#:~:text=Parapor ciento20escribirpor ciento20sepor ciento20utilizabanpor ciento20materias,mezclapor ciento20depor ciento20cerapor ciento20ypor ciento20resina)[grecia/#:~:text=Parapor ciento20escribirpor ciento20sepor ciento20utilizabanpor](https://archivisticafacil.com/2015/04/12/el-libro-en-la-antigua-grecia/#:~:text=Parapor ciento20escribirpor ciento20sepor ciento20utilizabanpor ciento20materias,mezclapor ciento20depor ciento20cerapor ciento20ypor ciento20resina)  [ciento20materias,mezclapor ciento20depor ciento20cerapor ciento20ypor](https://archivisticafacil.com/2015/04/12/el-libro-en-la-antigua-grecia/#:~:text=Parapor ciento20escribirpor ciento20sepor ciento20utilizabanpor ciento20materias,mezclapor ciento20depor ciento20cerapor ciento20ypor ciento20resina)  [ciento20resina>](https://archivisticafacil.com/2015/04/12/el-libro-en-la-antigua-grecia/#:~:text=Parapor ciento20escribirpor ciento20sepor ciento20utilizabanpor ciento20materias,mezclapor ciento20depor ciento20cerapor ciento20ypor ciento20resina), consultada el 12 de abril de 2022.
- Dahl, S. *Historia del libro*. Trad. de Alberto Adell. Adiciones españolas de Fernando Huarte Morton. Madrid: Alianza, 1999 (Historia y geografía. Ensayo, 126).
- Decoracionia.net (2021). Decoracionia, en [<www.decoracionia.net>](http://www.decoracionia.net/), consultada el 20 de septiembre de 2022.
- Díaz, L. (2022). Figura 1. Captura de pantalla realizada en una búsqueda de Google como ejemplo del tráfico de paga, en [<https://www.google.com/search?q=aspiradoras&rlz=1C1ALOY\\_esMX955MX955](https://www.google.com/search?q=aspiradoras&rlz=1C1ALOY_esMX955MX955&oq=aspiradoras&aqs=chrome..69i57j0i433i512j0i20i263i433i512j0i433i512l7.1720j0j7&sourceid=chrome&ie=UTF-8) [&oq=aspiradoras&aqs=chrome..69i57j0i433i512j0i20i263i433i512j0i433i512l7.17](https://www.google.com/search?q=aspiradoras&rlz=1C1ALOY_esMX955MX955&oq=aspiradoras&aqs=chrome..69i57j0i433i512j0i20i263i433i512j0i433i512l7.1720j0j7&sourceid=chrome&ie=UTF-8) [20j0j7&sourceid=chrome&ie=UTF-8>](https://www.google.com/search?q=aspiradoras&rlz=1C1ALOY_esMX955MX955&oq=aspiradoras&aqs=chrome..69i57j0i433i512j0i20i263i433i512j0i433i512l7.1720j0j7&sourceid=chrome&ie=UTF-8), realizada el 28 de abril de 2022.
- Díaz, L. (2022) Figura 2. Diagrama de flujo de redacción. Comunicación interna de Hablando de Letras realizada el 28 de abril de 2022.
- Díaz, L. (2022). Figura 3. Captura de pantalla de la búsqueda de una playa poco conocida. [<https://www.google.com/search?q=piedra+de+tlacoyunque&rlz=1C1ALOY\\_esM](https://www.google.com/search?q=piedra+de+tlacoyunque&rlz=1C1ALOY_esMX955MX955&oq=piedra+de+tlacoyun&aqs=chrome.0.0i19j69i57j0i19i22i30l3.2855j0j4&sourceid=chrome&ie=UTF-8) [X955MX955&oq=piedra+de+tlacoyun&aqs=chrome.0.0i19j69i57j0i19i22i30l3.285](https://www.google.com/search?q=piedra+de+tlacoyunque&rlz=1C1ALOY_esMX955MX955&oq=piedra+de+tlacoyun&aqs=chrome.0.0i19j69i57j0i19i22i30l3.2855j0j4&sourceid=chrome&ie=UTF-8) [5j0j4&sourceid=chrome&ie=UTF-8>](https://www.google.com/search?q=piedra+de+tlacoyunque&rlz=1C1ALOY_esMX955MX955&oq=piedra+de+tlacoyun&aqs=chrome.0.0i19j69i57j0i19i22i30l3.2855j0j4&sourceid=chrome&ie=UTF-8), realizada el 30 de abril de 2022.
- Díaz, L. (2022). Figura 4. Captura de pantalla del sitio web de Conexión Humana. [<https://conexionhumana.mx/estudios-socioeconomicos/>](https://conexionhumana.mx/estudios-socioeconomicos/), realizada el 3 de mayo de 2022.
- Díaz, L. (2022). Texto 1. Artículo de Rincones de México. Documentos internos de Hablando de Letras, realizada4 de mayo de 2022
- Díaz, L. (2022). Texto 2. Extracto del *e-book El manual definitivo de los 21 productos para bajar de peso*. Documentos internos de Hablando de Letras, extraído el 4 de mayo de 2022.
- DICAL (2022). "Breve historia de la invención de la imprenta", en [<https://dical.es/blog/historia/breve-historia-de-la-invencion-de-la-imprenta>](https://dical.es/blog/historia/breve-historia-de-la-invencion-de-la-imprenta), consultada el 4 de septiembre de 2022.

DRAE (2022), en [<https://dle.rae.es/>](https://dle.rae.es/), consultada el 3 de febrero de 2022.

El Asri, L. *elDiario.es* (2014). "Nómadas digitales: la aventura de surcar el mundo con un negocio en tu mochila", en [https://www.eldiario.es/hojaderouter/emprendedores/nomada-digital-mudate](https://www.eldiario.es/hojaderouter/emprendedores/nomada-digital-mudate-ciudades-trabajo-Internet-viajes_1_4761344.html)[ciudades-trabajo-Internet-viajes\\_1\\_4761344.html,](https://www.eldiario.es/hojaderouter/emprendedores/nomada-digital-mudate-ciudades-trabajo-Internet-viajes_1_4761344.html) consultada el 14 de febrero de 2022.

- Eserp Digital Business & Law School (2022). "¿Qué son las neuroventas en marketing?", en [<https://es.eserp.com/articulos/que-son-las-neuroventas-en-marketing/#que-son-las](https://es.eserp.com/articulos/que-son-las-neuroventas-en-marketing/#que-son-las-neuroventas)[neuroventas>](https://es.eserp.com/articulos/que-son-las-neuroventas-en-marketing/#que-son-las-neuroventas), consultada el 19 de septiembre de 2022.
- Euroinnova International Online Education (2022). "Historia de Word", en [<https://www.euroinnova.mx/blog/historia-de-word#la-historia-de-word>](https://www.euroinnova.mx/blog/historia-de-word#la-historia-de-word),

consultada el 15 de mayo de 2022.

- Fundeú RAE (2023). "Sobre la Fundéu RAE", en [<https://www.fundeu.es/Sobrefundeubbva/quienes-somos/>](https://www.fundeu.es/Sobrefundeubbva/quienes-somos/), consultada el 24 de mayo de 2023.
- Ghostwriter Argentina (2023). "Historia del Ghostwriter", en [<https://www.ghostwriter.com.ar/Historia/>](https://www.ghostwriter.com.ar/Historia/), consultada el 15 de marzo de 2023.
- González, O. Ottofgonzález (2022). "¿Cuántas palabras clave debe tener una página para posicionar bien?", en [<https://ottofgonzalez.com/cuantas-keywords-poner-](https://ottofgonzalez.com/cuantas-keywords-poner-seo/)SEO/>, consultada el 11 de septiembre de 2022
- Grapsas, T. Rockcontent (2020). "Guía del tráfico web: cómo medirlo y analizarlo para orientar las decisiones en tu estrategia digital", en [<https://rockcontent.com/es/blog/trafico-web/>](https://rockcontent.com/es/blog/trafico-web/), consultada el 25 de octubre de 2022.
- Info Rincones de México. Rincones de México (2020). "Piedra de Tlacoyunque, santuario costeño", en [<https://rinconesdemexico.com/piedra-tlacoyunque-destino-silvestre>](https://rinconesdemexico.com/piedra-tlacoyunque-destino-silvestre), consultada el 18 de octubre de 2022.
- Jasinski, R. (2020). "La historia de la Product Launch Formula de Jeff Walker", en [<https://robertojasinski.com/product-launch-formula-de-jeff-walker/>](https://robertojasinski.com/product-launch-formula-de-jeff-walker/), consultada el 5 de abril de 2022.
- Kindle Direct Publishing (2012). *Building your book for Kindle*. EUA: Amazon Kindle, ebook.
- Ledesma, S. Universidad de Guanajuato (2022). "Evolución de los métodos de escritura e impresión", en [<https://www3.ugto.mx/eugreka/contribuciones/73-evolucion-de-los](https://www3.ugto.mx/eugreka/contribuciones/73-evolucion-de-los-metodos-de-escritura-e-impresion)[metodos-de-escritura-e-impresion>](https://www3.ugto.mx/eugreka/contribuciones/73-evolucion-de-los-metodos-de-escritura-e-impresion), consultada el 8 de abril de 2022.
- Letropia (2016). "Breve repaso por la historia del corrector de textos", en [<https://www.letropia.net/historia-del-corrector/>](https://www.letropia.net/historia-del-corrector/), consultada el 19 de septiembre de 2022.

Loureda, Ó. (2003). *Introducción a la tipología textual*. Madrid: Arco Libros.

Manguel, A. (2001). *Una historia de la lectura*. Bogotá: Norma.

- Marcos, L. *Muy interesante* (2018). "Altamira, la "Capilla Sixtina" del arte rupestre", en [<https://www.muyinteresante.es/ciencia/fotos/pinturas-cuevas-altamira>](https://www.muyinteresante.es/ciencia/fotos/pinturas-cuevas-altamira), consultada el 8 de octubre de 2022.
- Merrian-Webster (2022). "Copy", en [<https://www.merriam-webster.com/dictionary/copy>](https://www.merriam-webster.com/dictionary/copy), consultada el 25 de febrero de 2022.
- NewsMDirector. MDirector (2019). "Neuromarketing en campañas de email marketing: guía práctica con ejemplos", en [<https://www.mdirector.com/blog/neuromarketing-en](https://www.mdirector.com/blog/neuromarketing-en-campanas-de-email-marketing/)[campanas-de-email-marketing/>](https://www.mdirector.com/blog/neuromarketing-en-campanas-de-email-marketing/), consultada el 8 de septiembre de 2022.
- OCDE (2017). *Perspectivas de la OCDE sobre la Economía Digital 2017*. 17, en [<https://irp](https://irp-cdn.multiscreensite.com/81280eda/files/uploaded/ocde.pdf)[cdn.multiscreensite.com/81280eda/files/uploaded/ocde.pdf>](https://irp-cdn.multiscreensite.com/81280eda/files/uploaded/ocde.pdf), e-book.
- OMS (2020). "Covid-19: cronología de la actuación de la OMS", en [<https://www.who.int/es/news/item/27-04-2020-who-timeline---Covid-19>](https://www.who.int/es/news/item/27-04-2020-who-timeline---Covid-19), consultada el 5 de julio de 2022.
- Online Etymology Dictionary (2022). "Post", en [<https://www.etymonline.com/word/post>](https://www.etymonline.com/word/post), consultada el 7 de noviembre de 2022.
- PixartPrinting (2019). "La historia del libro: el nacimiento y la evolución de un medio revolucionario", en [<https://www.pixartprinting.es/blog/historia-del-libro/>](https://www.pixartprinting.es/blog/historia-del-libro/), consultada el 4 de agosto de 2022.
- Redacción (2016). "¿Cuáles son las ventajas de ser un nómada digital?" ORH Observatorio de RRHH, en [<https://www.observatoriorh.com/seleccion/cuales-son-las-ventajas](https://www.observatoriorh.com/seleccion/cuales-son-las-ventajas-de-ser-un-nomada-digital.html)[de-ser-un-nomada-digital.html>](https://www.observatoriorh.com/seleccion/cuales-son-las-ventajas-de-ser-un-nomada-digital.html), consultada el 4 de junio de 2022.
- Rigotti, T. EAE Business School Online-Blended (2022). "Cómo es una empresa digital", en [<https://www.eaeprogramas.es/blog/negocio/empresa/como-es-una-empresa](https://www.eaeprogramas.es/blog/negocio/empresa/como-es-una-empresa-digital)[digital>](https://www.eaeprogramas.es/blog/negocio/empresa/como-es-una-empresa-digital), consultada el 8 de octubre de 2022.
- Santin, L. Mediaclick (2022). "¿Cuál es la edad de los usuarios de las redes sociales?", en [<https://mediaclick.es/blog/cual-es-la-edad-de-los-usuarios-de-las-redes-sociales/>](https://mediaclick.es/blog/cual-es-la-edad-de-los-usuarios-de-las-redes-sociales/), consultada el 4 de abril de 2022.
- SEOestudios (2020). "Cuáles son las redes sociales más utilizadas y dónde encontrar tu público objetivo", en *<*https://www.SEO[estudios.es/blog/redes-sociales-mas](https://www.seoestudios.es/blog/redes-sociales-mas-utilizadas)[utilizadas>](https://www.seoestudios.es/blog/redes-sociales-mas-utilizadas), consultada el 23 de noviembre de 2022.
- Universidad ETAC Aliat Universidades (2021). "8 estilos de aprendizaje que debes conocer", en [<https://etac.edu.mx/blog-etac/index.php/estilos-de-aprendizaje/#:~:text=Unpor](https://etac.edu.mx/blog-etac/index.php/estilos-de-aprendizaje/#:~:text=Unpor ciento20aprendizpor ciento20visualpor ciento20(opor ciento20espacial,visualespor ciento2Cpor ciento20generalmentepor ciento20mapaspor ciento20ypor ciento20grpor cientoC3por cientoA1ficos)  [ciento20aprendizpor ciento20visualpor ciento20\(opor ciento20espacial,visualespor](https://etac.edu.mx/blog-etac/index.php/estilos-de-aprendizaje/#:~:text=Unpor ciento20aprendizpor ciento20visualpor ciento20(opor ciento20espacial,visualespor ciento2Cpor ciento20generalmentepor ciento20mapaspor ciento20ypor ciento20grpor cientoC3por cientoA1ficos)  [ciento2Cpor ciento20generalmentepor ciento20mapaspor ciento20ypor](https://etac.edu.mx/blog-etac/index.php/estilos-de-aprendizaje/#:~:text=Unpor ciento20aprendizpor ciento20visualpor ciento20(opor ciento20espacial,visualespor ciento2Cpor ciento20generalmentepor ciento20mapaspor ciento20ypor ciento20grpor cientoC3por cientoA1ficos)  [ciento20grpor cientoC3por cientoA1ficos>](https://etac.edu.mx/blog-etac/index.php/estilos-de-aprendizaje/#:~:text=Unpor ciento20aprendizpor ciento20visualpor ciento20(opor ciento20espacial,visualespor ciento2Cpor ciento20generalmentepor ciento20mapaspor ciento20ypor ciento20grpor cientoC3por cientoA1ficos), consultada el 4 de marzo de 2023.
- Universitat Carlemany (2021). "Internet de las cosas: definición y ejemplos", en [<https://www.universitatcarlemany.com/actualidad/Internet-de-las-cosas-definicion](https://www.universitatcarlemany.com/actualidad/Internet-de-las-cosas-definicion-y-ejemplos)[y-ejemplos>](https://www.universitatcarlemany.com/actualidad/Internet-de-las-cosas-definicion-y-ejemplos), consultada el 2 de febrero de 2022.
- Walmart. (2022). *Walmart Pass*, en [<https://super.walmart.com.mx/dp/walmart-pass>](https://super.walmart.com.mx/dp/walmart-pass), consultada el 28 de marzo de 2022.
- Weber, L. (2010). "La web no es un canal en *Marketing en las redes sociales".* 4. México: McGraw Hill
- Wikipedia (2022). "Tony Schwartz (author)", en [<https://en.wikipedia.org/w/index.php?title=Tony\\_Schwartz\\_\(author\)&oldid=11471](https://en.wikipedia.org/w/index.php?title=Tony_Schwartz_(author)&oldid=1147196909) [96909>](https://en.wikipedia.org/w/index.php?title=Tony_Schwartz_(author)&oldid=1147196909), consultada el 3 de octubre de 2022.
- Zeccer, L. Emailable (2023). "Is Email Marketing Dead? 12 Tips For 2023", en [<https://emailable.com/blog/is-email-marketing-dead-12-tips-for-2023/>](https://emailable.com/blog/is-email-marketing-dead-12-tips-for-2023/), consultada el 3 de marzo de 2023.
- Zimmerman, J. 2017. "Making the business case for Social Media" en *Social Media Marketing. All-in-one for Dummies.* 7 y 9. United States of America: John Wiley & Sons. Inc